**fduthesis: 复旦大学论文** mú **模板**

曾祥东

2020/08/30 v0.7e<sup>∗</sup>

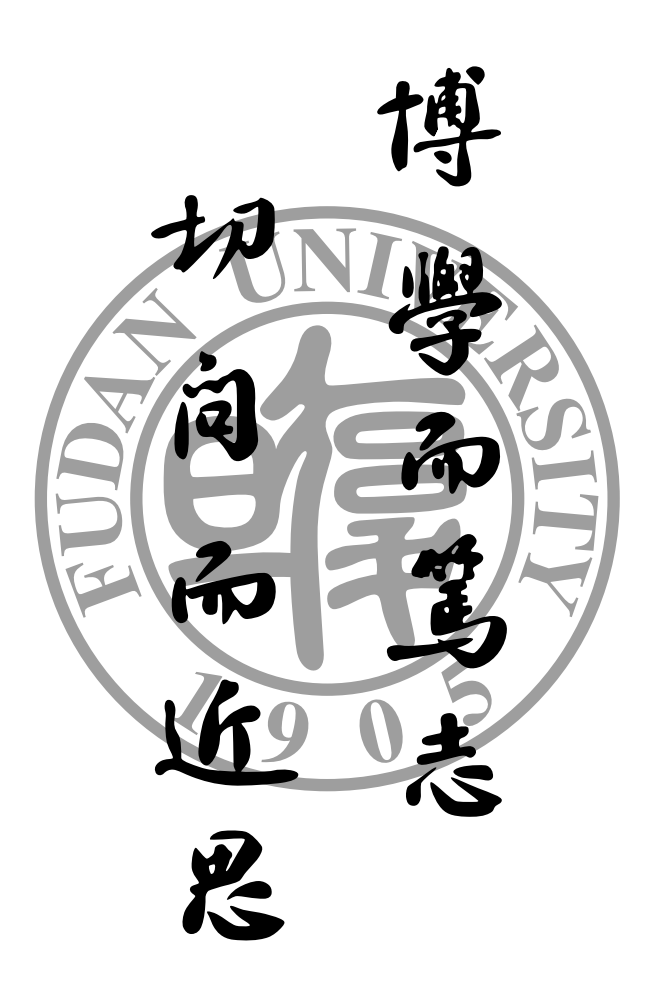

<sup>∗</sup> https://github.com/stone-zeng/fduthesis.

# **目录**

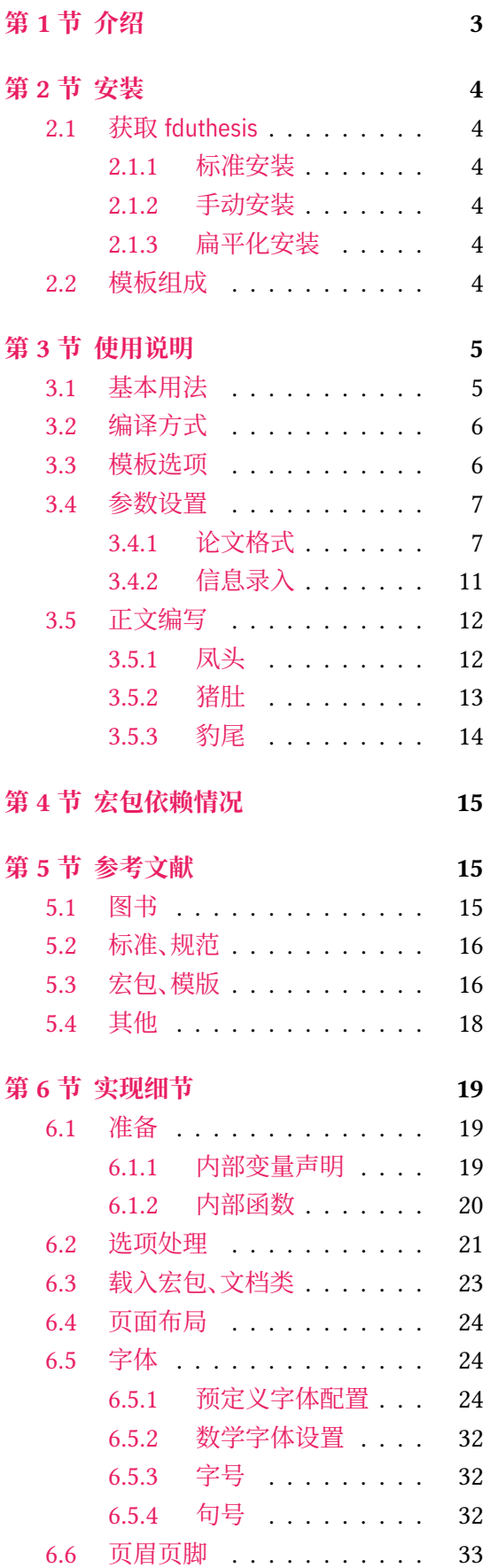

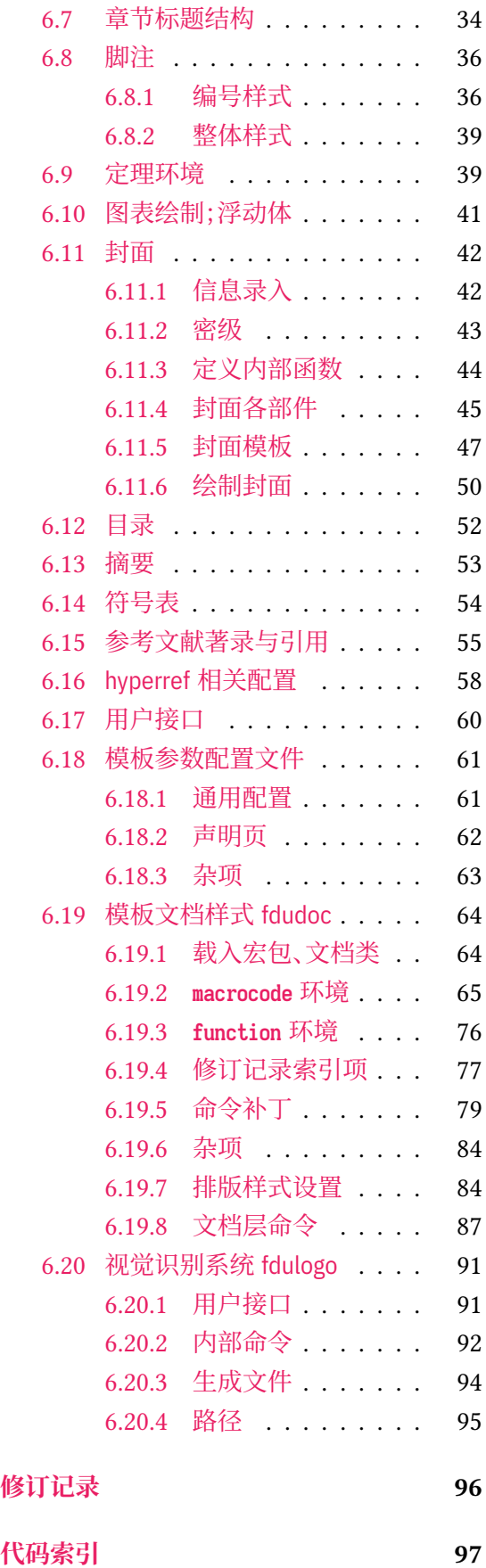

## **第 1 节 介绍**

目前,在网上可以找到的复旦大学 LATEX 论文模板主要有以下这些:

- <span id="page-2-0"></span>• 数学科学学院 2001 级的何力同学和李湛同学在 2005 年根据学校要求所设计的 毕业 论文格式 tex04 版,以及 2008 年张越同学修改之后的 毕业论文格式 tex08 版,这是专 为数院本科生撰写毕业论文而设计的 [27, 28];
- Pandoxie 编写的 FDU-Thesis-Latex<sup>[25]</sup>, 基本满足了博士(硕士)毕业论文格式要求, 使 用人数较多;
- richarddzh 编写的硕士论文模板 fuda[n-t](#page-17-1)[hes](#page-17-2)is [26]。

以上这些模板大都没有经过系统的设计,[也鲜](#page-16-0)有后续维护。相比之下,清华大学 [21]、重庆大学  $^{[20]}$ 、中国科学技术大学 $^{[23]}$  中国科学院大学 $^{[24]}$  以及友校上海交通大学 $^{[22]}$  等,都有成熟、稳 定的解决方案,值得参考。

本模板将借鉴前辈经验, 重新设计, 并使用 LATEX3 [14] 编写, 以适应 TEX [技术](#page-16-1)发展潮流; [同时](#page-16-2)还将构建一套简洁[的接](#page-16-3)口,方便用户使用[。](#page-16-4)

## **LATEX 入门**

本文档并非是一份 LATEX 零基础教程。如果您是完完全全的新手,建议先阅读相关入门文 档,如刘海洋编著的《 $\text{LipX} \lambda$ 门》<sup>[4]</sup> 第一章, 或大名鼎鼎的"lshort"<sup>[16]</sup> 及其中文翻译版 <sup>[17]</sup>。 当然,网络上的入门教程多如牛毛,您可以自行选取。

## **关于本文档**

本文采用不同字体表示不同内容。无衬线字体表示宏包名称,如 xeCJK 宏包、fduthesis 文 档类等;等宽字体表示代码或文件名,如 \fdusetup 命令、abstract 环境、TFX 文档 thesis.tex 等;带有尖括号的楷体(或西文斜体)表示命令参数,如 〈模板选项〉、〈*English title*〉 等。在使用 时,参数两侧的尖括号不必输入。示例代码进行了语法高亮处理,以方便阅读。

在用户手册中,带有蓝色侧边线的为 LATEX 代码,而带有粉色侧边线的则为命令行代码, 请注意区分。模板提供的选项、命令、环境等,均用横线框起,同时给出使用语法和相关说明。

本模板中的选项、命令或环境可以分为以下三类:

- 名字后面带有 ◎ 的, 表示只能在中文模板中使用;
- 名字后面带有 的, 表示只能在英文模板中使用;
- <span id="page-2-1"></span>• 名字后面不带有特殊符号的,表示既可以在中文模板中使用,也可以在英文模板中使 用。

代码实现主要面[向](#page-2-1)对 LATEX 宏包开发感兴趣的用户。如果您有任何改进意见或者功能需 求,欢迎前往 GitHub 仓库 提交 issue。

文档的最后还提供了版本历史和代码索引,以供查阅。

## **第 2 节 安装**

## **2.1 获取 fduthesis**

## <span id="page-3-0"></span>**2.1.1 标准安装**

<span id="page-3-1"></span>如果没有特殊理由, 始终建议您使用宏包管理器安装 fduthesis。例如在 TFX Live 中, 执 行(可能需要管理员权限)

<span id="page-3-2"></span>**tlmgr install** fduthesis

即可完成安装。

在 TFX Live 和 MiKTFX 中,您还可以通过图形界面进行安装,此处不再赘述。

## **2.1.2 手动安装**

如果您需要从 CTAN 上自行下载并手动安装,较好的方法是使用 TDS 安装包:

- <span id="page-3-3"></span>• 从 CTAN 上下载 fduthesis 的 TDS 安装包;
- 按目录结构将 fduthesis.tds.zip 中的文件复制到 TrX 发行版的本地 TDS 根目录;
- 执行 mktexlsr 刷新文件名数据库以完成安装。

您也可以从源代码直接生成模板(不[推荐\):](http://mirror.ctan.org/install/macros/latex/contrib/fduthesis.tds.zip)

• 打开 项目主页,点击"Clone or download",并选择"Download ZIP",下载 fduthesismaster.zip;如果您的电脑中安装有 git 程序,也可通过以下命令直接克隆代码仓库:

**git clone** https://github.com/stone-zeng/fduthesis.git

• 解压[并进入到](https://github.com/stone-zeng/fduthesis) source 文件夹,执行以下命令以生成模板的各组件:

**xetex** fduthesis.dtx

- 将生成的文档类(.cls)、宏包(.sty)以及参数配置文件(.def)复制到 TpX 发行版本地 TDS 树的 texmf-local/tex/latex/fduthesis/ 目录下,并执行 mktexlsr 刷新文件名数据 库,方可完成安装。
- 使用 fduthesis 撰写论文时, 您还需要从代码仓库下的 testfiles/support 目录中复制 fudan-name.pdf 文件至工作目录,以确保封面中的校名图片可以正确显示。

## **2.1.3 扁平化安装**

<span id="page-3-4"></span>如果您不希望安装本模板,但需要立刻使用,也可以使用模板提供的安装脚本。从 GitHub 上获取代码仓库后,执行 install-win.bat(Windows 系统)或 install-linux.sh(Linux 系统), 所有需要的文件便会在 thesis 文件夹中生成。

## **2.2 模板组成**

<span id="page-3-5"></span>本模板主要包含核心文档类、配置文件、附属宏包以及用户文档等几个部分,其具体组成 见表 1。

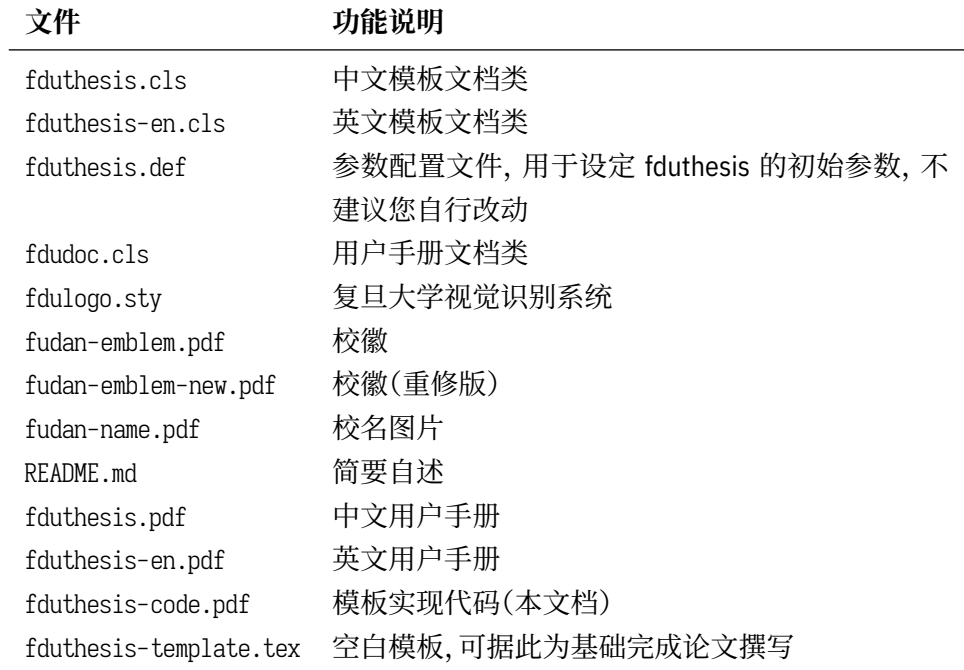

## **第 3 节 使用说明**

## <span id="page-4-0"></span>**3.1 基本用法**

以下是一份简单的 TEX 文档, 它演示了 fduthesis 的最基本用法:

```
% thesis.tex
\documentclass{fduthesis}
\begin{document}
 \chapter{欢迎}
 \section{Welcome to fduthesis!}
 你好,\LaTeX{}!
\end{document}
```
按照 3.2 小节中的方式编译该文档,您应当得到一篇 5 页的文章。当然,这篇文章的绝大 部分都是空白的。

英文模板可以用类似的方式使用:

```
% thesis-en.tex
\documentclass{fduthesis-en}
\begin{document}
 \chapter{Welcome}
 \section{Welcome to fduthesis!}
 Hello, \LaTeX{}!
\end{document}
```
英文模板只对正文部分进行了改动,封面、指导小组成员以及声明页仍将显示为中文。

## <span id="page-5-0"></span>**3.2 编译方式**

本模板不支持 pdfTEX 引擎, 请使用 XaLATEX 或 LuaLATEX 编译。推荐使用 XaLATEX。为了 生成正确的目录、脚注以及交叉引用,您至少需要连续编译两次。

以下代码中,假设您的 TFX 源文件名为 thesis.tex。使用 XqLATFX 编译论文,请在命令行 中执行

```
xelatex thesis
xelatex thesis
```
或使用 latexmk:

```
latexmk -xelatex thesis
```
使用 LuaLATEX 编译论文,请在命令行中执行

**lualatex** thesis **lualatex** thesis

或者

```
latexmk -lualatex thesis
```
## <span id="page-5-1"></span>**3.3 模板选项**

所谓"模板选项",指需要在引入文档类的时候指定的选项:

```
\documentclass[〈模板选项〉]{fduthesis}
\documentclass[〈模板选项〉]{fduthesis-en}
```
有些模板选项为布尔型,它们只能在 true 和 false 中取值。对于这些选项,〈选项〉 = true 中的"= true"可以省略。

type = *doctor*|*master*|**bachelor**

<span id="page-5-2"></span>type New: 2018-02-01

选择论文类型。三种选项分别代表博士学位论文、硕士学位论文和本科毕业论文。

**Teneside 指明论文的单双面模式,默认为 twoside。该选项会影响每章的开始位置,还会影响页眉样式。** twoside

在双面模式(twoside)下,按照通常的排版惯例,每章应只从奇数页(在右)开始;而在单页 模式(oneside)下,则可以从任意页面开始。本模板中,目录、摘要、符号表等均视作章,也按相 同方式排版。

双面模式下,正文部分偶数页(在左)的左页眉显示章标题,奇数页(在右)的右页眉显示节 标题;前置部分的页眉按同样格式显示,但文字均为对应标题(如"目录"、"摘要"等)。而在单 面模式下,正文部分则页面不分奇偶,均同时显示左、右页眉,文字分别为章标题和节标题;前 置部分只有中间页眉,显示对应标题。

draft = *true*|**false** draft

选择是否开启草稿模式,默认关闭。

草稿模式为全局选项,会影响到很多宏包的工作方式。开启之后,主要的变化有:

- 把行溢出的盒子显示为黑色方块;
- 不实际插入图片,只输出一个占位方框;
- 关闭超链接渲染,也不再生成 PDF 书签;
- 显示页面边框。

config =  $\{\langle \overline{\chi} \overline{\phi} \rangle\}$ config

用户配置文件的文件名。默认为空,即不载入用户配置文件。 New: 2018-01-31

## <span id="page-6-0"></span>**3.4 参数设置**

#### **\fdusetup**{〈键值列表〉} \fdusetup

本模板提供了一系列选项,可由您自行配置。载入文档类之后,以下所有选项均可通过统一的 命令 \fdusetup 来设置。

\fdusetup 的参数是一组由(英文)逗号隔开的选项列表,列表中的选项通常是 〈*key*〉 = 〈*value*〉 的形式。部分选项的 〈*value*〉 可以省略。对于同一项,后面的设置将会覆盖前面的设 置。在下文的说明中,将用**粗体**表示默认值。

\fdusetup 采用 LATFX3 风格的键值设置,支持不同类型以及多种层次的选项设定。键值列 表中,"="左右的空格不影响设置;但需注意,参数列表中不可以出现空行。

与模板选项相同,布尔型的参数可以省略 〈选项〉 = true 中的"= true"。

另有一些选项包含子选项,如 style 和 info 等。它们可以按如下两种等价方式来设定:

```
\fdusetup{
```

```
style = {cjk-font} = adobe, font-size = -4},
 info = \{title = {论动体的电动力学},
  title* = {On the Electrodynamics of Moving Bodies},
   author = {阿尔伯特·爱因斯坦},
   author* = {Albert Einstein},
   department = {物理学系}
 }
}
```
#### 或者

```
\fdusetup{
 style/cjk-font = adobe,
 style/font-size = -4,
 info/title = {论动体的电动力学},
 info/title* = {On the Electrodynamics of Moving Bodies},
 info/author = {阿尔伯特·爱因斯坦},
 info/author^* = {Albert Einstein},info/department = {物理学系}
}
```
注意"/"的前后均不可以出现空白字符。

## <span id="page-6-1"></span>**3.4.1 论文格式**

style = {〈鍵值列表〉} style/〈*key*〉 = 〈*value*〉 style

该选项包含许多子项目,用于设置论文格式。具体内容见下。

style/font

font = *garamond*|*libertinus*|*lm*|*palatino*|**times**|*times\**|*none*

#### 设置西文字体(包括数学字体)。具体配置见表 2。 Updated: 2019-03-05

<span id="page-7-0"></span>

|                     | 正文字体                    | 无衬线字体           | 等宽字体                 | 数学字体            |
|---------------------|-------------------------|-----------------|----------------------|-----------------|
| garamond            | EB Garamond             | Libertinus Sans | LM Mono <sup>a</sup> | Garamond Math   |
| libertinus          | Libertinus Serif        | Libertinus Sans | LM Mono              | Libertinus Math |
| lm                  | LM Roman                | LM Sans         | LM Mono              | LM Math         |
| palatino            | TG Pagella <sup>b</sup> | Libertinus Sans | LM Mono              | TG Pagella Math |
| times               | <b>XITS</b>             | TG Heros        | <b>TG Cursor</b>     | XITS Math       |
| times <sup>*c</sup> | Times New Roman         | Arial           | Courier New          | XITS Math       |
|                     |                         |                 |                      |                 |

**表 2** 西文字体配置

a"LM"是 Latin Modern 的缩写。

b"TG"是 TeX Gyre 的缩写。

<span id="page-7-1"></span>c 本行中,T[im](#page-7-2)es New Roman、Arial 和 Courier New 是商业字体,在 Windows 和 macOS 系统上均默认安装。

cjk-font = *adobe*|**fandol**|*founder*|*mac*|*sinotype*|*sourcehan*|*windows*|*none* style/cjk-font ©

Updated: 2019-03-05

<span id="page-7-2"></span>设置中文字体。具体配置见表 3。

## **表 3** 中文字体配置

<span id="page-7-3"></span>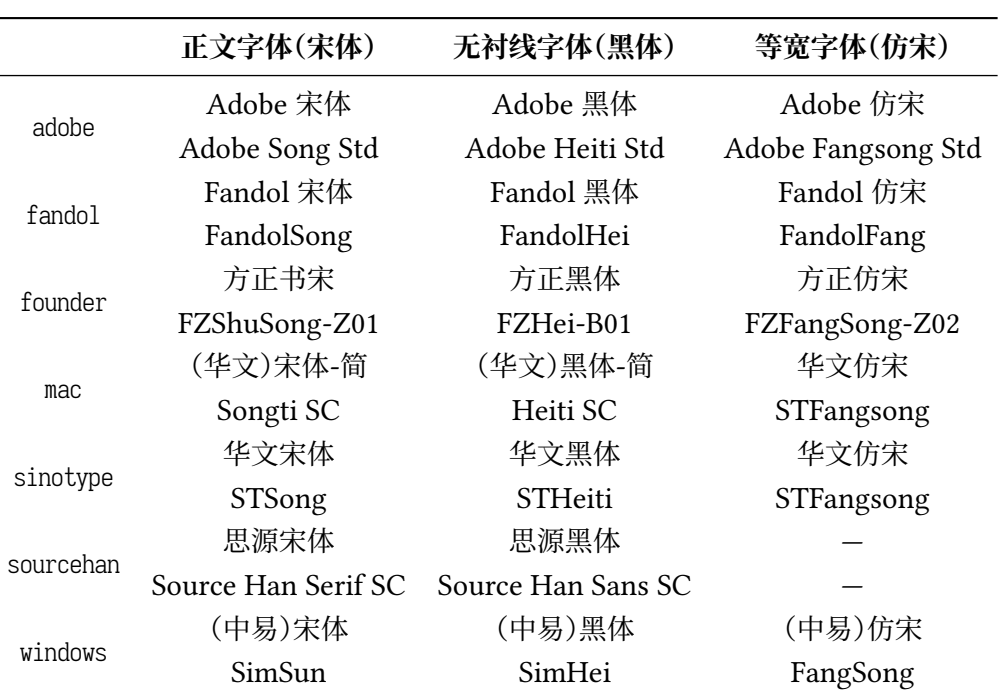

启用 font = none 或 cjk-font = none 之后,模板将关闭默认西文 / 中文字体设置。此时,您需 要自行使用 \setmainfont、\setCJKmainfont、\setmathfont 等命令来配置字体。

font-size = **-4**|*5* style/font-size

设置论文的基础字号。

style/fullwidth-stop ©

Updated: 2017-10-14

fullwidth-stop = *catcode*|*mapping*|**false**

选择是否把全角实心句点"."作为默认的句号形状。这种句号一般用于科技类文章,以避免与 下标"。"或"。"混淆。

选择 fullwidth-stop = catcode 或 mapping 后,都会实现上述效果。有所不同的是,在选择 catcode 后,只有显式的"。"会被替换为".";但在选择 mapping 后,所有的"。"都会被替换。例如, 如果您用宏保存了一些含有"。"的文字,那么在选择 catcode 时,其中的"。"不会被替换为"."。

选项 fullwidth-stop=mapping 只在 XqTpX 下有效。使用 LuaTpX 编译时, 该选项相当于 fullwidth-stop = catcode。

如果您在选择 fullwidth-stop = mapping 后仍需要临时显示"。",可以按如下方法操作:

```
% 请使用 XeTeX 编译
```

```
% 外侧的花括号表示分组
```
这是一个句号{\CJKfontspec{〈字体名〉}[Mapping=full-stop]。}

footnote-style = *plain*| style/footnote-style

> *libertinus*|*libertinus\**|*libertinus-sans*| *pifont*|*pifont\**|*pifont-sans*|*pifont-sans\**| *xits*|*xits-sans*|*xits-sans\**

设置脚注编号样式。西文字体设置会影响其默认取值(见表 4)。因此,要使得该选项生效,需 将其放置在 font 选项之后。带有 sans 的为相应的无衬线字体版本;带有 \* 的为阴文样式(即 黑底白字)。

**表 4** 西文字体与脚注编号样式默认值[的](#page-8-0)对应关系

<span id="page-8-0"></span>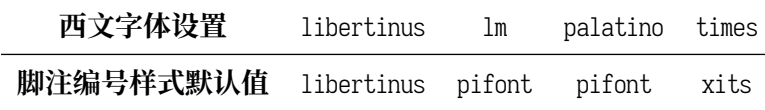

hyperlink = *border*|**color**|*none* style/hyperlink

New: 2017-08-13

设置超链接样式。border 表示在超链接四周绘制方框;color 表示用彩色显示超链接;none 表 示没有特殊装饰,可用于生成最终的打印版文稿。

style/hyperlink-color New: 2017-08-13

Updated: 2017-12-08

hyperlink-color = **default**|*classic*|*elegant*|*fantasy*|*material*| *business*|*science*|*summer*|*autumn*|*graylevel*|*prl*

设置超链接颜色。该选项在 hyperlink = none 时无效。各选项所代表的颜色见表 5。

bib-backend = *bibtex*|*biblatex* style/bib-backend

New: 2018-01-25

选择参考文献的支持方式。选择 bibtex 后, 将使用 BIBTFX 处理文献, 样式由 na[tb](#page-9-0)ib 宏包负责; 选择 biblatex 后,将使用 biber 处理文献,样式则由 biblatex 宏包负责。

style/bib-style New: 2017-10-28 Updated: 2018-01-25 bib-style = *author-year*|**numerical**|*〈*其他样式*〉*

设置参考文献样式。author-year 和 numerical 分别对应国家标准 GB/T 7714-2015 [6] 中的著 者—出版年制和顺序编码制。选择〈其他样式〉 时,如果 bib-backend=bibtex,需保证相应的 .bst 格式文件能被调用;而如果 bib-backend = biblatex,则需保证相应的 .bbx 格式文件能被调 用。

<span id="page-9-0"></span>

| 选项                     | 链接             | URL         | 引用                   |
|------------------------|----------------|-------------|----------------------|
| default                | 图 1-2, (3.4) 式 | http://g.cn | 文献 [1], (Knuth 1986) |
| classic                | 图 1-2, (3.4) 式 | http://g.cn | 文献 [1], (Knuth 1986) |
| elegant <sup>a</sup>   | 图 1-2, (3.4) 式 | http://g.cn | 文献 [1], (Knuth 1986) |
| fantasyb               | 图 1-2, (3.4) 式 | http://g.cn | 文献 [1], (Knuth 1986) |
| material <sup>c</sup>  | 图 1-2, (3.4) 式 | http://g.cn | 文献 [1], (Knuth 1986) |
| business <sup>d</sup>  | 图 1-2, (3.4) 式 | http://g.cn | 文献 [1], (Knuth 1986) |
| science <sup>e</sup>   | 图 1-2, (3.4) 式 | http://g.cn | 文献 [1], (Knuth 1986) |
| summer <sup>f</sup>    | 图 1-2, (3.4) 式 | http://g.cn | 文献 [1], (Knuth 1986) |
| autumn <sup>f</sup>    | 图 1-2, (3.4) 式 | http://g.cn | 文献 [1], (Knuth 1986) |
| gravlevel <sup>c</sup> | 图 1-2, (3.4) 式 | http://q.cn | 文献 [1], (Knuth 1986) |
| prlg                   | 图 1-2, (3.4) 式 | http://g.cn | 文献 [1], (Knuth 1986) |

**表 5** 预定义的超链接颜色方案

a 来自 TEX - ETEX Stack Exchange 网站。

b Adobe CC 产品配色。

c 取自 [Mat](#page-9-5)erial 色彩方案(见 https://material.io/guidelines/style/color.html)。

d Microsoft Office 2016 产品配色。

<span id="page-9-1"></span>e 来自 [Wolfram Research](https://tex.stackexchange.com/) 网站。

<span id="page-9-2"></span>f 均取自 Solarized 色彩方案(见 http://ethanschoonover.com/solarized)。

<span id="page-9-5"></span><span id="page-9-4"></span><span id="page-9-3"></span>g *Physical Review Letter* 杂[志配色。](https://material.io/guidelines/style/color.html)

style/cite-style

New: 2018-01-25

cite-style = {〈引用样式〉}

选择引用格式。默认为空,即与参考文献样式(著者―出版年制或顺序编码制)保持一致。如果 手动填写,需保证相应的 .cbx 格式文件能被调用。该选项在 bib-backend = bibtex 时无效。

bib-resource = {〈文件〉} style/bib-resource

> 参考文献数据源。可以是单个文件,也可以是用英文逗号隔开的一组文件。如果 bib-backend = biblatex,则必须明确给出 .bib 后缀名。 New: 2018-01-25

 $logo = {\langle \times \times \text{#}} \rangle$ style/logo

封面中校名图片的文件名。默认值为 fudan-name.pdf。 New: 2017-08-10

> logo-size = {〈宽度〉}  $logo-size = {\langle \langle \overline{x} \overline{g} \rangle, \langle \overline{g} \overline{g} \rangle \}}$

auto-make-cover = **true**|*false*

校名图片的大小。默认仅指定了宽度,为 0.5\textwidth。如果仅需指定高度,可在 〈宽度〉 处填 入一个空的分组 {}。

style/auto-make-cover

New: 2017-07-06

style/logo-size New: 2017-08-10

> 是否自动生成论文封面(封一)、指导小组成员名单(封二)和声明页(封三)。封面中的各项信 息,可通过 \fdusetup 录入,具体请参阅 3.4.2 节。

\makecoveri \makecoverii \makecoveriii 用于手动生成论文封面、指导小组成员名单和声明页。这几个命令不能确保页码的正确编排, 因此除非必要,您应当始终使用自动生[成的封](#page-10-0)面。

## <span id="page-10-0"></span>**3.4.2 信息录入**

info = {〈键值列表〉} info/〈*key*〉 = 〈*value*〉 info

> 该选项包含许多子项目,用于录入论文信息。具体内容见下。以下带"\*"的项目表示对应的英 文字段。

degree = **academic**|*professional* info/degree

学位类型,仅适用于博士和硕士学位论文。academic 和 professional 分别表示学术学位和专业 学位。 New: 2018-02-01 Updated: 2019-03-12

title =  $\{\langle \text{P+\textit{X+}\textit{m}|\textit{m}} \rangle\}$ title\* =  $\{\langle \# \hat{\mathsf{x}} \hat{\mathsf{f}}, \hat{\mathsf{f}} \hat{\mathsf{f}} \rangle\}$ info/title info/title\*

> 论文标题。默认会在约 20 个汉字字宽处强制断行,但为了语义的连贯以及排版的美观,如果 您的标题长于一行,建议使用"\\"手动断行。

author =  $\{\langle \text{ y2} \rangle\}$ author\* = {〈英文姓名(或拼音)〉} info/author info/author\*

作者姓名。

supervisor = {〈姓名〉} info/supervisor

导师姓名。

department = {〈名称〉} info/department

院系名称。

major =  $\{\langle \hat{\mathcal{B}} \hat{\mathit{m}} \rangle\}$ info/major

专业名称。

student-id = {〈数字〉} info/student-id

作者学号。

复旦大学学号共 11 位,前两位为入学年份,之后一位为学生类型代码(博士生为 1,硕士 生为 2,本科生为 3),接下来的五位为专业代码,最后三位为顺序号。

school-id =  $\{\langle$ 数字 $\rangle\}$ info/school-id

学校代码。默认值为 10246(这是复旦大学的学校代码)。

date =  $\{ \langle \Box \sharp \sharp \rangle \}$ info/date

论文完成日期。默认值为文档编译日期(\today)。

info/secret-level New: 2017-07-04

密级。i、ii、iii 分别表示秘密、机密、绝密;none 表示论文不涉密,即不显示密级与保密年限。

secret-year = {〈年限〉} info/secret-year

secret-level = **none**|*i*|*ii*|*iii*

保密年限。建议您使用中文,如"五年"。该选项在设置 secret-level = none 时无效。 New: 2017-07-04

instructors = {〈成员 1, 成员 2, ... >} info/instructors

> 指导小组成员。各成员之间需使用英文逗号隔开。为防止歧义,可以用分组括号"{...}"把各 成员字段括起来。

keywords = {〈中文关键字〉} keywords\* = {〈英文关键字〉} info/keywords info/keywords\*

> 关键字列表。各关键字之间需使用英文逗号隔开。为防止歧义,可以用分组括号"{...}"把各 字段括起来。

clc = {〈分类号〉} info/clc

中图分类号(CLC)。

## **3.5 正文编写**

<span id="page-11-0"></span>喬孟符(吉)博學多能,以樂府稱。嘗云:「作樂府亦有法,曰鳳頭、豬肚、豹尾六 字是也。」大概起要美麗,中要浩蕩,結要響亮。尤貴在首尾貫穿,意思清新。苟能若 是,斯可以言樂府矣。

――陶宗儀《南村輟耕錄·作今樂府法》

### **3.5.1 凤头**

\frontmatter 声明前置部分开始。

<span id="page-11-1"></span>在本模板中,前置部分包含目录、中英文摘要以及符号表等。前置部分的页码采用小写罗 马字母,并且与正文分开计数。

生成目录。为了生成完整、正确的目录,您至少需要编译两次。对于图表较多的论文,也可以使 用 \listoffigures 和 \listoftables 生成单独的插图、表格目录。 \tableofcontents \listoffigures \listoftables

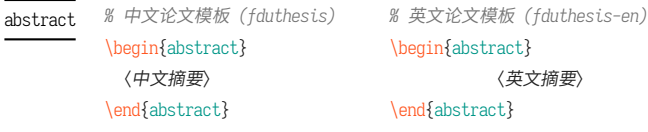

abstract\* ☺

 $\overline{\phantom{0}}$ 

*%* 中文论文模板 *(fduthesis)* \begin{abstract\*} 〈英文摘要〉 \end{abstract\*}

摘要。中文模板中,不带星号和带星号的版本分别用来输入中文摘要和英文摘要;英文模板中 没有带星号的版本,您只需输入英文摘要。

摘要的最后,会显示关键字列表以及中图分类号(CLC)。这两项可通过 \fdusetup 录入,具 体请参阅 3.4.2 节。

```
\begin{notation}[〈列格式说明〉]
                     〈符号 1〉 & 〈说明〉 \\
                     〈符号 2〉 & 〈说明〉 \\
                                     ⋮
                     \langle \hat{\partial}\hat{\vec{\theta}}\rangle & \langle \hat{\vec{y}}\hat{\vec{\theta}}\hat{\vec{\theta}}\rangle\end{notation}
notation
```
符号表。可选参数〈列格式说明〉与 LATEX 中标准表格的列格式说明语法一致,默认值为 "lp{7.5cm}",即第一列宽度自动调整,第二列限宽 7.5 cm,两列均为左对齐。

## **3.5.2 猪肚**

\mainmatter 声明主体部分开始。

<span id="page-12-0"></span>主体部分是论文的核心,您可以分章节撰写。如有需求,也可以采用多文件编译的方式。 主体部分的页码采用阿拉伯数字。

**\footnote**{〈脚注文字〉}

Updated: 2018-01-15

axiom

example lemma proof theorem

\footnote

插入脚注。脚注编号样式可利用 style/footnote-style 选项控制,具体见 3.4.1 小节。

\begin{proof}[〈小标题〉] 〈证明过程〉 \end{proof} corollary definition

一系列预定义的数学环境。具体含义见表 6。

#### **表 6** [预定](#page-12-1)义的数学环境

<span id="page-12-1"></span>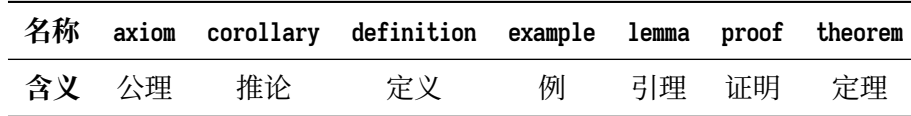

证明环境(**proof**)的最后会添加证毕符号"∎"。要确保该符号在正确的位置显示,您需要按 照 3.2 节中的有关说明编译两次。

```
\newtheorem
Updated: 2017-12-12
```
**\newtheorem**[〈选项〉]{〈环境名〉}{〈标题〉} **\newtheorem\***[〈选项〉]{〈环境名〉}{〈标题〉} \be[gin{〈](#page-5-0)环境名〉}[〈小标题〉] 〈内容〉

\end{〈环境名〉}

声明新的定理类环境(数学环境)。带星号的版本表示不进行编号,并且会默认添加证毕符号 "∎"。声明后,即可同预定义的数学环境一样使用。

事实上,表 6 中预定义的环境正是通过以下方式定义的:

```
\newtheorem*{proof}{证明}
\newtheorem{axiom}{公理}
\newtheorem{corollary}{定理}
...
```
与 \fdusetup 相同,\newtheorem 的可选参数 〈选项〉 也为一组键值列表。可用的选项见下。 注意您无需输入"theorem/"。

style = **plain**|*margin*|*change*| *break*|*marginbreak*|*changebreak* theorem/style

#### 定理类环境的总体样式。

header-font = {〈字体〉} theorem/header-font

> 定理头(即标题)的字体。中文模板默认为 \sffamily,即无衬线体(黑体);英文模板默认为 \bfseries\upshape,即加粗直立体。

body-font = {〈字体〉} theorem/body-font

定理内容的字体。中文模板默认为 \fdu@kai,即楷体;英文模板默认为 \itshape,即斜体。

qed = {〈符号〉} theorem/qed

> 定理结束标记(即证毕符号)。如果用 \newtheorem 声明定理,则默认为空;用 \newtheorem\* 声 明,则默认为 \ensuremath{\QED},即"∎"。

counter = {〈计数器〉} theorem/counter

> 定理计数器,表示定理编号在〈计数器〉 的下一级,并会随〈计数器〉 的变化而清零。 [4] 默认为 chapter,表示按章编号。使用 \newtheorem\* 时,该选项无效。

#### **\caption**{〈图表标题〉} \caption

**\caption**[〈短标题〉]{〈长标题〉}

插入图表标题。可选参数〈短标题〉 用于图表目录。在〈长标题〉 中,您可以进行长达多段的叙 达;但〈短标题〉和单独的〈图表标题〉 中则不允许分段。[4]

按照排版惯例,建议您将表格的标题放置在绘制表格的命令之前,而将图片的标题放置在 绘图或插图的命令之后。另需注意,\caption 命令必须放置在浮动体环境(如 **table** 和 **figure**) 中。

### **3.5.3 豹尾**

\backmatter 声明后置部分开始。

<span id="page-13-0"></span>后置部分包含参考文献、声明页等。

**\printbibliography**[〈选项〉]

\printbibliography Updated: 2018-01-25

打印参考文献列表。如果 bib-backend = bibtex,则 〈选项〉 无效,相当于 \bibliography {〈文献数 据库〉},其中的 〈文献数据库〉 可利用 style/bib-resource 选项指定,具体见 3.4.1 小节;而如果 bib-backend = biblatex,则该命令由 biblatex 宏包直接提供,可用选项请参阅其文档 [15]。

## **第 4 节 宏包依赖情况**

使用不同编译方式、指定不同选项,会导致宏包依赖情况有所不同。具体如下:

- <span id="page-14-0"></span>• 在任何情况下,本模板都会显式调用以下宏包(或文档类):
	- **–** expl3、xparse、xtemplate <sup>和</sup> l3keys2e,用于构建 LATEX3 编程环境 [14]。它们分属 l3kernel 和 l3packages 宏集。
	- ctexbook, 提供中文排版的通用框架。属于 CT<sub>F</sub>X 宏集 <sup>[11]</sup>。
	- **–** amsmath,对 <sup>L</sup>ATEX 的数学排版功能进行了全面扩展。属于 *AMS*-LATE[X](#page-15-2) 套件。
	- **–** unicode-math,负责处理 Unicode 编码的 OpenType 数学字体。
	- **–** geometry,用于调整页面尺寸。
	- **–** fancyhdr,处理页眉页脚。
	- **–** footmisc,处理脚注。
	- **–** ntheorem,提供增强版的定理类环境。
	- **–** graphicx,提供图形插入的接口。
	- **–** longtable,长表格(允许跨页)支持。
	- **–** caption,用于设置题注。
	- **–** xcolor,提供彩色支持。
	- **–** hyperref,提供交叉引用、超链接、电子书签等功能。
- 开启 style/footnote-style = pifont 后,会调用 pifont 宏包。它属于 psnfss 套件。
- 开启 style/bib-backend=bibtex 后,会调用 natbib 宏包,并依赖 BIBTFX 程序。参考文献 样式由 gbt7714 宏包提供 [13, 19]。
- 开启 style/bib-backend = biblatex 后,会调用 biblatex 宏包,并依赖 biber 程序。参考文 献样式由 biblatex-gb7714-2015 宏包提供 [15, 18]。

这里只列出了本模板直接调[用](#page-15-3)[的宏](#page-16-5)包。这些宏包自身的调用情况,此处不再具体展开。如 有需要,请参阅相关文档。

## **第 5 节 参考文献**

## **5.1 图书**

<span id="page-14-2"></span><span id="page-14-1"></span>[1] Knuth D E. *The TEXbook: Computers & Typesetting, volume A* [M]. Boston: Addison– Wesley Publishing Company, 1986

源代码1:CTAN://systems/knuth/dist/tex/texbook.tex

- [2] MITTELBACH F and GOOSSENS M. *The LATEX Companion* [M]. 2nd ed. Boston: Addison-Wesley Publishing Company, 2004
- [3] 胡伟. *LATEX 2* 文类和宏包学习手册 [M]. 北京: 清华大学出版社, 2017
- [4] 刘海洋. *LATEX* 入门 [M]. 北京: 电子工业出版社, 2013

<sup>1</sup> 此代码只可作为学习之用。未经 Knuth 本人同意,您不应当编译此文档。

## **5.2 标准、规范**

- [5] 国务院学位委员会办公室, 全国信息与文献标准化技术委员会. 学位论文编写规则*: GB/T 7713.1–2006* [S]. 北京: 中国标准出版社, 2007
- <span id="page-15-0"></span>[6] 全国信息与文献标准化技术委员会. 信息与文献 参考文献著录规则*: GB/T 7714–2015* [S]. 北京: 中国标准出版社, 2015
- [7] 教育部语言文字信息管理司. 标点符号用法*: GB/T 15834–2011* [S/OL]. 北京: 中国标准 出版社, 2012

http://www.moe.gov.cn/ewebeditor/uploadfile/2015/01/13/20150113091548267.pdf

- [8] W3C. 中文排版需求(*Requirements for Chinese Text Layout*)[EB/OL]. (2020-08-17) https://w3c.github.io/clreq/
- [9] 复旦大学图书馆, 复旦大学研究生院. 复旦大学博士、硕士学位论文规范 [EB/OL]. 2017 年 3 月修订版. (2017-03-27)

http://www.gs.fudan.edu.cn/\_upload/article/4c/a8/a82545ef443b9c057c14[ba13782c/c883c6f3-6d7f-410c-](https://w3c.github.io/clreq/)8f30-d8bde6fcb990.doc

## **5.3 [宏包、模版](http://www.gs.fudan.edu.cn/_upload/article/4c/a8/a82545ef443b9c057c14ba13782c/c883c6f3-6d7f-410c-8f30-d8bde6fcb990.doc)**

<span id="page-15-1"></span>[10] Braams J, Carlisle D, Jeffrey A, et al. *The LATEX 2 Sources* [CP/OL]. (2020-02-02) https://ctan.org/pkg/latex

源代码:CTAN://macros/latex/base/source2e.pdf

[11] CTEX.ORG. *CTEX* 宏集手册 [EB/OL]. version 2.5.4, (2020-08-23)

[https://ctan.org/pkg/ctex](https://ctan.org/pkg/latex) 文档及源代码:[CTAN://language/chinese/ctex/ctex.pdf](http://mirror.ctan.org/macros/latex/base/source2e.pdf)

[12] CTEX.ORG. *xeCJK* 宏包 [EB/OL]. version 3.8.5, (2020-08-23)

h[ttps://ctan.org/pkg/xecjk](https://ctan.org/pkg/ctex) 文档及源代码:CTA[N://macros/xetex/latex/xecjk/xeCJK.pdf](http://mirror.ctan.org/language/chinese/ctex/ctex.pdf)

[13] Daly P W. *Natural Sciences Citations and References* [EB/OL][. version 8.31b, \(2010-](https://ctan.org/pkg/xecjk) 09-13)

[https://ctan.org/pkg/natbib](http://mirror.ctan.org/macros/xetex/latex/xecjk/xeCJK.pdf)

文档及源代码:CTAN://macros/latex/contrib/natbib/natbib.pdf

<span id="page-15-3"></span>[14] The LATEX3 Project. *The LATEX3 Sources* [CP/OL]. (2020-08-07)

h[ttps://ctan.org/pkg/l3kernel](https://ctan.org/pkg/natbib)

源代码:CT[AN://macros/latex/contrib/l3kernel/source3.pdf](http://mirror.ctan.org/macros/latex/contrib/natbib/natbib.pdf)

<span id="page-15-2"></span>[15] Lehman P, Kime P, Boruvka A, et al. *The biblatex Package* [\[EB/OL\]. version 3.15a,](https://ctan.org/pkg/l3kernel) (2020-08-23)

[https://ctan.org/pkg/biblatex](http://mirror.ctan.org/macros/latex/contrib/l3kernel/source3.pdf)

文档: CTAN://macros/latex/contrib/biblatex/doc/biblatex.pdf

[16] OETIKER T, PARTL H, HYNA I, et al. *The Not So Short Introduction to*  $\cancel{B}TEX 2_{\varepsilon}$ *: Or*  $\cancel{B}TEX 2_{\varepsilon}$ *in 139 minutes* [EB/OL]. version 6.2, (2018-02-28)

> https://ctan.org/pkg/lshort-english 文档:CTAN://info/lshort/english/lshort.pdf

[17] OETIKER T, PARTL H, HYNA I, et al. 一份 (不太)简短的 *LATEX 2<sub>c</sub>* 介绍: 或 112 分钟了 解 *BT<sub>E</sub>X 2<sub>c</sub>* [EB/OL]. CT<sub>E</sub>X 开发小组, 译. 原版版本 version 6.2, 中文版本 [version 6.02,](https://ctan.org/pkg/lshort-english) (2020-08-03)

> https://ctan.org/pkg/lshort-zh-cn 文档: CTAN://info/lshort/chinese/lshort-zh-cn.pdf

[18] 胡振震. 符合 *GB/T 7714-2015* 标准的 *biblatex* 参考文献样式 [\[EB/OL\]. version 1.0v,](https://ctan.org/pkg/lshort-zh-cn) (2020-07-21)

> [https://ctan.org/pkg/biblatex-gb7714-2015](http://mirror.ctan.org/info/lshort/chinese/lshort-zh-cn.pdf) 文档:CTAN://biblatex-contrib/biblatex-gb7714-2015/biblatex-gb7714-2015.pdf

[19] 李泽平(Zeping L). *GB/T 7714-2015 BIBTEX Style* [EB/OL]. version 2.0.2, (2020-06-08) [https://ctan.org/pkg/gbt7714](https://ctan.org/pkg/biblatex-gb7714-2015)

文档:[CTAN://biblio/bibtex/contrib/gbt7714/gbt7714.pdf](http://mirror.ctan.org/biblatex-contrib/biblatex-gb7714-2015/biblatex-gb7714-2015.pdf)

<span id="page-16-5"></span>[20] 李振楠. *CquThesis*:重庆大学毕业论文 *LATEX* 模板 [EB/OL]. version 1.50, (2020-06-23) h[ttps://ctan.org/pkg/cquthesis](https://ctan.org/pkg/gbt7714)

文档及源代码:CT[AN://macros/latex/contrib/cquthesis/cquthesis.pdf](http://mirror.ctan.org/biblio/bibtex/contrib/gbt7714/gbt7714.pdf)

<span id="page-16-2"></span>[21] 清华大学 TUNA 协会. *ThuThesis*:清华大学学位论文模板 [\[EB/OL\]. version 6.1.3,](https://ctan.org/pkg/cquthesis) (2020-07-09)

> [https://ctan.org/pkg/thuthesis](http://mirror.ctan.org/macros/latex/contrib/cquthesis/cquthesis.pdf) 文档及源代码: CTAN://macros/latex/contrib/thuthesis/thuthesis.pdf

<span id="page-16-1"></span>以下模版未收录至 *CTAN*,但仍然保持活跃更新。

[22] SJTUG. 上海交通大学学位论文模板 [EB/[OL\]. version 1.0.0rc7, \(2020-07-31\)](http://mirror.ctan.org/macros/latex/contrib/thuthesis/thuthesis.pdf)

https://github.com/sjtug/SJTUThesis 源代码仓库:https://github.com/sjtug/SJTUTeX

[23] USTC TEX User Group. 中国科学技术大学学位论文 *LATEX* 模板 [\[EB/OL\]. version 3.2.1,](https://github.com/sjtug/SJTUThesis) (2020-04-03)

http[s://github.com/ustctug/ustcthesis](https://github.com/sjtug/SJTUTeX)

<span id="page-16-3"></span>[24] mohuangrui. *ucasthesis* 国科大学位论文 *LATEX* 模板 [EB/OL]. (2020-07-28) https://github.com/mohuangrui/ucasthesis

以下模版现已停止更新。

<span id="page-16-4"></span>[25] Pandoxie. *Fudan University-Latex Template* [EB/[OL\]. \(2014-06-07\)](https://github.com/mohuangrui/ucasthesis)

https://github.com/Pandoxie/FDU-Thesis-Latex

<span id="page-16-0"></span>[26] richard. 复旦大学硕士学位论文模板 [EB/OL]. (2016-01-31)

https://github.com/richarddzh/fudan-thesis

[27] 复旦大学数学科学学院. 毕业论文格式 *tex* 版和 *word* 版 [EB/OL].

http://math.fudan.edu.cn/show.aspx?info\_lb=664&flag=101&info\_id=1816

<span id="page-17-1"></span>[28] 复旦大学数学科学学院. 毕业论文格式*: Word*、*TEX* 模板更新 [EB/OL].

http://math.fudan.edu.cn/Show.aspx?info\_lb=664&info\_id=1855&flag=101

## <span id="page-17-2"></span>**5.4 其他**

<span id="page-17-0"></span>[29] Wright J. *A model dtx file* [EB/OL]. (2009-10-06)

https://www.texdev.net/2009/10/06/a-model-dtx-file/

[30] 刘庆(Eric Q L). 孔雀计划:中文字体排印的思路 [EB/OL].

[https://thetype.com/kongque/](https://www.texdev.net/2009/10/06/a-model-dtx-file/)

## **第 6 节 实现细节**

本模板使用 LATEX3 语法编写,依赖 expl3 环境,并需调用 l3packages 中的相 关宏包。

<span id="page-18-0"></span>按照 LATEX3 语法,代码中的空格、换行、回车与制表符完全忽略,而下划线 "\_"和冒号":"则可作为一般字母使用。正常的空格可以使用"~"代替;至于 ~ 原 来所表示的"带子",则要用  $\Delta$   $\Delta$ <sub> $\epsilon$ </sub> 的原始命令 \nobreakspace 代替。

以下代码中有一些形如 <\*class> 的标记,这是 DocStrip 中的"guard",用来 选择性地提取文件。"\*"和"/"分别表示该部分的开始和结束。不含"\*"和"/"的 guard 出现在行号右侧,它们用来确定单独一行代码的归属。这些 guard 的颜色 深浅不一,用以明确嵌套关系。

另有若干形如 <@@=fdu> 的 guard,它们由 l3docstrip 定义,用来指示名字空 间(模块)。

## **6.1 准备**

```
1 < ①@=fdu>
2 <*class|class-en>
     检查 LATEX3 编程环境。
 3 \RequirePackage { xparse, xtemplate, l3keys2e }
4 \clist_map_inline:nn { expl3, xparse, xtemplate, l3keys2e }
5 {
 6 \@ifpackagelater {#1} { 2018/05/12 }
 7 \{\} \{ \mspace{1.5cm} \times \mspace{1.5cm} \} \{ \mspace{1.5cm} \times \mspace{1.5cm} \times \mspace8 }
9 \msg_new:nnn { fduthesis } { l3-too-old }
10 {
11 Package~ "#1"~ is~ too~ old. \\\\
12 Please~ update~ an~ up-to-date~ version~ of~ the~ bundles \\
13 "l3kernel"~ and~ "l3packages"~ using~ your~ TeX~ package \\
14 manager~ or~ from~ CTAN.
15 }
     目前 fduthesis 仅支持 XqTFX 和 LuaTFX。
16 \sys_if_engine_xetex:F
17 {
18 \sys_if_engine_luatex:F
19 {
20 \msg_fatal:nnx { fduthesis } { unsupported-engine }
21 \{ \c_sys_engine_str }
22 }
23 }
24 \msg_new:nnn { fduthesis } { unsupported-engine }
25 \frac{2}{3}26 The~ fduthesis~ class~ requires~ either~ XeTeX~ or~ LuaTeX. \\\\
27 "#1"~ is~ not~ supported~ at~ present.~ You~ must~ change \\
28 your~ typesetting~ engine~ to~ "xelatex"~ or~ "lualatex".
29 }
```
## **6.1.1 内部变量声明**

<span id="page-18-2"></span><sup>30</sup> \box\_new:N \l\_\_fdu\_tmpa\_box

临时变量。

\l\_\_fdu\_tmpa\_box \l\_\_fdu\_tmpa\_clist \l\_\_fdu\_tmpb\_clist \l\_\_fdu\_tmpa\_dim \l\_\_fdu\_tmpb\_dim \l\_\_fdu\_tmpa\_skip \l\_\_fdu\_tmpa\_tl \l\_\_fdu\_tmpb\_tl

19

<span id="page-19-0"></span>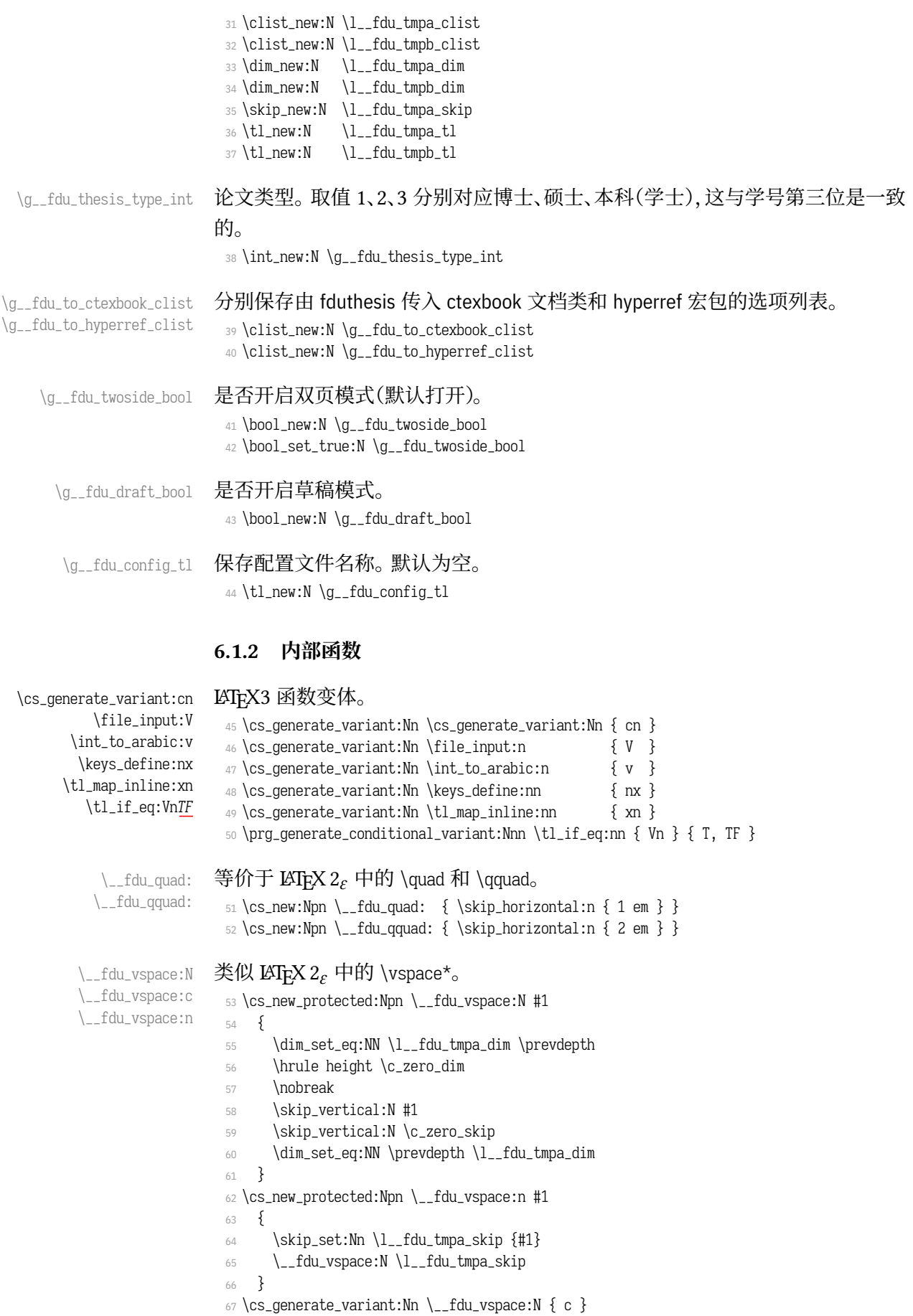

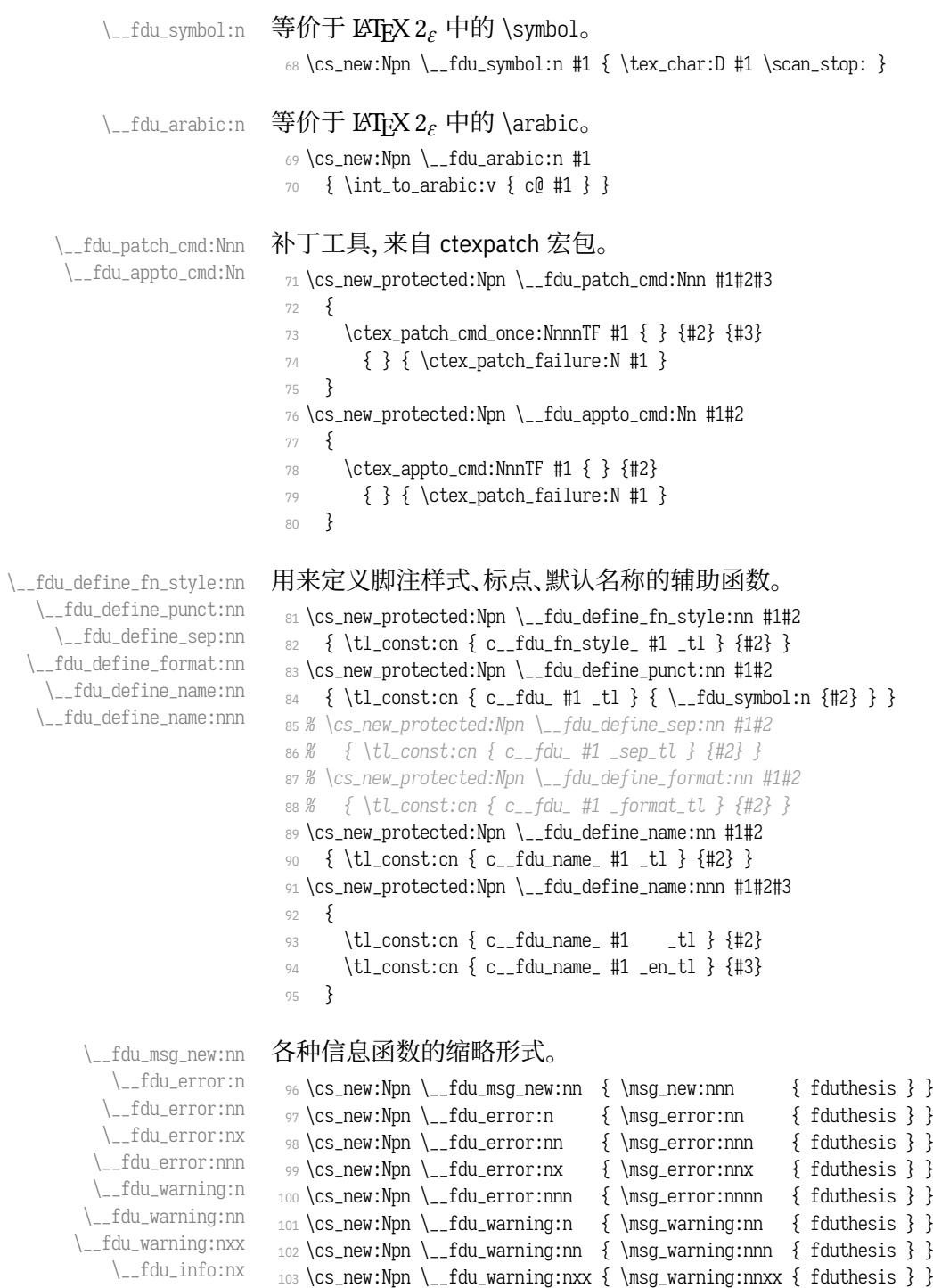

# <span id="page-20-0"></span>**6.2 选项处理**

定义 fdu/option 键值类。

```
105 \keys_define:nn { fdu / option }
106 {
```
\cs\_new:Npn \\_\_fdu\_info:nx { \msg\_info:nnx { fduthesis } }

## type 设置论文类型。设为模板选项主要是为了以后的兼容性。论文类型可能会影响很 多设置,只是暂时还不考虑。默认为本科毕业论文。

- 107 type .choice:,
- 108 type .value\_required:n = true,
- <sup>109</sup> type .choices:nn =
- 110 { doctor, master, bachelor }
- 111 { \int\_set\_eq:NN \g\_\_fdu\_thesis\_type\_int \l\_keys\_choice\_int },
- <sup>112</sup> type .initial:n = bachelor,

#### oneside 设置页面类型为单面或双面。

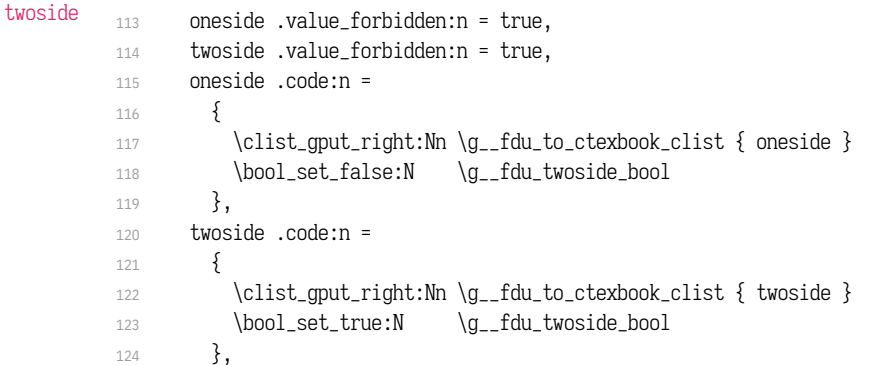

## draft 是否开启草稿模式(默认关闭)。

```
125 draft .choice:,
126 draft / true .code:n =
127 {
128 \bool_set_true:N \g__fdu_draft_bool
129 \clist_gput_right:Nn \g__fdu_to_ctexbook_clist { draft }
130 },
131 draft / false .code:n =
132 { \bool_set_false:N \g__fdu_draft_bool },
133 draft .default:n = true,
134 draft .initial:n = false,
```
## config 配置文件名。

 $135$  config .tl\_set:N = \g\_\_fdu\_config\_tl,

#### 处理未知选项。

- 136 unknown .code:  $n = \{ \ \_fdu_error:n \}$  unknown-option  $\}$
- <sup>137</sup> }
- <sup>138</sup> \\_\_fdu\_msg\_new:nn { unknown-option }
- 139 { Class~ option~ "\l\_keys\_key\_tl"~ is~ unknown. }

## 将文档类选项传给 fdu/option。

140 \ProcessKeysOptions { fdu / option }

## 载入参数配置文件。

```
141 \file_input:n { fduthesis.def }
142 \tl_if_empty:NF \g__fdu_config_tl
143 \frac{1}{2}\verb|144| \verb|Y \g_fdu\_config_t1|145 \__fdu_info:nx { load-config-file } { \g__fdu_config_tl }
146 }
147 \__fdu_msg_new:nn { load-config-file }
148 { You~ are~ loading~ config~ file~ '#1'. }
```
## <span id="page-22-0"></span>**6.3 载入宏包、文档类**

## 将选项传入 ctexbook 文档类。

```
149 % TODO: (2017-07-22) Chinese fonts in fduthesis-en
         150 \PassOptionsToClass
         151 \frac{5}{151}152 UTF8,
<class-en> 153 scheme = plain,
         154 heading = true,
 \langle \text{class} \rangle 155 fontset = none.
<class-en> 156 fontset = fandol,
         157 zihao = -4,
  \langle class \rangle 158 linespread = \c_{1}fdu_{1}ine_{spread\_fp,159 \g__fdu_to_ctexbook_clist
         160 }
         161 { ctexbook }
             传入各宏包选项。
         162 \clist_map_inline:nn
         163 {
         164 { no-math } { fontspec },
         165 { perpage } { footmisc },
         166 { amsmath, thmmarks } { ntheorem }
         167 }
         168 { \PassOptionsToPackage #1 }
```
本模板会在 ctexhook 提供的钩子 \ctex\_at\_end\_preamble:n 中调用 biblatex, 而 biblatex 自身又会使用 etoolbox 的钩子 \AtEndPreamble,因此需要在载入 ctexbook 之前调用 etoolbox。钩子的顺序为:

\CTEX@document@left@hook ≺ \@endpreamblehook ≺ \begin{document}.

169 \RequirePackage { etoolbox }

载入 ctexbook 文档类。在使用 XqLATpX 编译时, ctexbook 的底层将调用 xeCJK 宏包;而在使用 LuaLATpX 编译时, 则将调用 LuaTeX-ja 宏包。两种情况下 ctexbook 均会调用 fontspec 宏包。

```
170 \LoadClass { ctexbook }
```
载入各宏包。其中,amsmath 必须在 unicode-math 之前引入。

```
171 \RequirePackage
172 \frac{172}{ }173 amsmath,
174 unicode-math,
175 geometry,
176 fancyhdr,
177 footmisc,
178 ntheorem,
179 graphicx,
180 longtable,
181 caption,
182 xcolor
183 }
```
\\_\_fdu\_check\_package:nnn 检查过时宏包。

```
184 \cs_new_protected:Npn \__fdu_check_package:nnn #1#2#3
185 {
```

```
186 \@ifpackagelater {#1} {#2}
187 { } { \__fdu_error:nnn { package-too-old } {#1} {#3} }
188 }
189 \__fdu_msg_new:nn { package-too-old }
190 {
191 Package~ "#1"~ is~ too~ old. \\
192 The~ fduthesis~ class~ only~ supports~ "#1"~ with~ a~ version \\
193 higher~ than~ v#2. \\\\
194 Please~ update~ an~ up-to-date~ version~ of~ it~ using~ your \\
195 TeX~ package~ manager~ or~ from~ CTAN.
196 }
197 \_fdu_check_package:nnn { ctex } { 2017/08/07 } { 2.4.10 }
198 \__fdu_check_package:nnn { fontspec } { 2017/09/22 } { 2.6e }
199 \__fdu_check_package:nnn { unicode-math } { 2017/11/18 } { 0.8i }
200 \sys_if_engine_xetex:T
201 { \_fdu_check_package:nnn { xeCJK } { 2017/08/07 } { 3.5.0 } }
202 \sys_if_engine_luatex:T
203 { \__fdu_check_package:nnn { xunicode-addon } { 2018/04/30 } { 3.7.1 } }
```
## **6.4 页面布局**

<span id="page-23-0"></span>利用 geometry 宏包设置纸张大小、页面边距以及页眉高度。这里,2.54 cm =  $1 in, 3.18 cm = 1.25 in_0$ 204 \geometry  $205 \frac{1}{205}$ 

```
206 paper = a4paper,
207 vmargin = 2.54 cm,
208 hmargin = 3.18 cm,
209 headheight = 15 pt
210 }
```
草稿模式下显示页面边框及页眉、页脚线。

211 \bool\_if:NT \g\_\_fdu\_draft\_bool { \geometry { showframe } }

## **6.5 字体**

## <span id="page-23-2"></span><span id="page-23-1"></span>**6.5.1 预定义字体配置**

\g\_\_fdu\_fontset\_tl \g\_\_fdu\_cjk\_fontset\_tl 存放字体选项值。 <sup>212</sup> \tl\_new:N \g\_\_fdu\_fontset\_tl <class> 213 \tl\_new:N \g\_\_fdu\_cjk\_fontset\_tl

style/font 预定义西文字体。

```
214 \keys_define:nn { fdu / style }
215 {
216 font .choices:nn =
217 { garamond, libertinus, lm, palatino, times, times*, none }
218 { \tl_set_eq:NN \g__fdu_fontset_tl \l_keys_choice_tl }
219 }
```
style/cjk-font 预定义中文字体。

```
220 <*class>
221 \keys_define:nn { fdu / style }
222 \frac{2}{1}223 cjk-font .choices:nn =
```

```
224 { adobe, fandol, founder, mac, sinotype, sourcehan, windows, none }
225 { \tl_set_eq:NN \g__fdu_cjk_fontset_tl \l_keys_choice_tl }
226 }
```
#### </class>

```
\__fdu_setmainfont:nn
    \__fdu_setsansfont:nn
    \__fdu_setmonofont:nn
    \__fdu_setmathfont:nn
                         用于设置西文字体的辅助函数,来源于 fontspec 和 unicode-math。
                               #1: 字体名
                              #2: 选项
                          227 \cs_new_protected:Npn \__fdu_setmainfont:nn #1#2
                          228 \{ \229 \cs_new_protected:Npn \__fdu_setsansfont:nn #1#2
                          230 \{ \231 \cs_new_protected:Npn \__fdu_setmonofont:nn #1#2
                          232 \{ \233 \cs_new_protected:Npn \__fdu_setmathfont:nn #1#2
                          234 { \__um_setmathfont:nn {#2} {#1} }
 \__fdu_setCJKmainfont:nn
 \__fdu_setCJKsansfont:nn
 \__fdu_setCJKmonofont:nn
                          用于设置中文字体的辅助函数,来源于 xeCJK 和 ctex 宏包。
                          235 <*class>
                          236 \cs_new_protected:Npn \__fdu_setCJKmainfont:nn #1#2
                          237 { \__fdu_set_family:nnn { \CJKrmdefault } {#2} {#1} }
                          238 \cs_new_protected:Npn \__fdu_setCJKsansfont:nn #1#2
                          239 { \__fdu_set_family:nnn { \CJKsfdefault } {#2} {#1} }
                          240 \cs_new_protected:Npn \__fdu_setCJKmonofont:nn #1#2
                          241 \{ \_fdu_set_family:nnn \ \CJKttdefault \ } \{ \#2 \} \}\__fdu_set_cjk_font_kai:nn
                \fdu@kai
                          楷体需要单独设置。
                          242 \cs_new_protected:Npn \__fdu_set_cjk_font_kai:nn #1#2
                          243 { \__fdu_set_family:nnn { fdu@kai } {#2} {#1} }
                          244 \cs_new_protected:Npn \fdu@kai
                          245 { \__fdu_switch_family:n { fdu@kai } }
 \__fdu_cjk_font_options:
  \__fdu_setCJKmainfont:n
  \__fdu_setCJKsansfont:n
  \__fdu_setCJKmonofont:n
 \__fdu_set_cjk_font_kai:n
                          将 bold、italic 和 bold italic 统一按照 roman 设置。
                          246 \tl_const:Nn \__fdu_cjk_font_options:
                          247 { UprightFont = \star, ItalicFont = \star, AutoFakeBold = true }
                          248 \cs_new_protected:Npx \__fdu_setCJKmainfont:n #1
                          249 \{ \ \_fdu_setCJKmainfont:nn \ \{ \#1 \} \ \{ \ \_fdu_cjk_font_optim: \} \}250 \cs_new_protected:Npx \__fdu_setCJKsansfont:n #1
                          251 \{ \_\fdu_setCJKsansfont:nn \#1} \{ \_\fdu_cjk_font_options: \}252 \cs_new_protected:Npx \__fdu_setCJKmonofont:n #1
                          253 \{ \_fdu_setCJKmonofont:nn \{#1\} \{ \_fdu_cjk_font_options: \} \}254 \cs_new_protected:Npx \__fdu_set_cjk_font_kai:n #1
                          255 {\__fdu_set_cjk_font_kai:nn {#1} {\__fdu_cjk_font_options: } }
    \__fdu_set_family:nnn
   \__fdu_switch_family:n
                          封装 CJK 字体族的设定和切换命令。
                          256 \sys_if_engine_xetex:TF
                          257 {
                          258 \cs_new_eq:NN \__fdu_set_family:nnn \xeCJK_set_family:nnn
                          259 \cs_new_eq:NN \__fdu_switch_family:n \xeCJK_switch_family:n
                          260 }
                          261 {
                          262 \cs_new_eq:NN \__fdu_set_family:nnn \ctex_ltj_set_family:nnn
                          263 \cs_new_eq:NN \__fdu_switch_family:n \ctex_ltj_switch_family:n
                          264 }
                          265 </class>
```

```
\setmainfont
    \setsansfont
    \setmonofont
    \setmathfont
 \setCJKmainfont
 \setCJKsansfont
 \setCJKmonofont
\__fdu_set_font:n
```
\g\_\_fdu\_font\_family\_libertinus\_serif\_tl

## 重新定义以上宏包提供的字体选择命令。我们把它放在导言区末尾,使得用户配 置不被模板配置覆盖。

```
266 \text{ } \cs_new_protected:Npn \__fdu_set_font_helper:n #1
      267 {
       268 \exp_args:Nc \RenewDocumentCommand { set #1 font } { 0 { } m 0 { } }
       269 \{270 \ctex_at_end_preamble:n
       271 { \use:c \{\ __fdu_set #1 font:nn \{\ {##2} { ##1, ##3 } }
       272 }
       273 }
       274 \clist_map_inline:nn { main, sans, mono, math \{\ \{ \ \}<class> 275 \clist_map_inline:nn { CJKmain, CJKsans, CJKmono } { \__fdu_set_font_helper:n {#1} }
```
#### Libertinus 和 XITS 字体的文件名做过变动,需要特殊处理。

```
\g__fdu_font_family_libertinus_sans_tl
 \g__fdu_font_style_libertinus_rm_tl
 \g__fdu_font_style_libertinus_bf_tl
 \g__fdu_font_style_libertinus_it_tl
\g__fdu_font_style_libertinus_bfit_tl
\g__fdu_font_style_libertinus_bfsl_tl
        \g__fdu_font_family_xits_tl
      \g__fdu_font_style_xits_rm_tl
      \g__fdu_font_style_xits_bf_tl
      \g__fdu_font_style_xits_it_tl
     \g__fdu_font_style_xits_bfit_tl
\g__fdu_font_name_libertinus_serif_tl
\g__fdu_font_name_libertinus_sans_tl
\g__fdu_font_name_libertinus_math_tl
          \g__fdu_font_name_xits_tl
   \g__fdu_font_name_xits_math_rm_tl
   \g__fdu_font_name_xits_math_bf_tl
                                     276 \tl_new:N \q_fdu_font_family_libertinus_serif_tl
                                     277 \tl_new:N \q_fdu_font_family_libertinus_sans_tl
                                     278 \tl_new:N \g__fdu_font_style_libertinus_rm_tl
                                     279 \tl_new:N \g__fdu_font_style_libertinus_bf_tl
                                     280 \tl_new:N \g__fdu_font_style_libertinus_it_tl
                                     281 \tl_new:N \g__fdu_font_style_libertinus_bfit_tl
                                     282 \tl_new:N \g__fdu_font_style_libertinus_bfsl_tl
                                     283 \tl_new:N \g__fdu_font_family_xits_tl
                                     284 \tl_new:N \g__fdu_font_style_xits_rm_tl
                                     285 \tl_new:N \g__fdu_font_style_xits_bf_tl
                                     286 \tl_new:N \g__fdu_font_style_xits_it_tl
                                     287 \tl_new:N \g__fdu_font_style_xits_bfit_tl
                                     288 \tl_new:N \g__fdu_font_name_libertinus_serif_tl
                                     289 \tl_new:N \g__fdu_font_name_libertinus_sans_tl
                                     290 \tl_new:N \g__fdu_font_name_libertinus_math_tl
                                     291 \tl_new:N \g__fdu_font_name_xits_tl
                                     292 \tl_new:N \g__fdu_font_name_xits_math_rm_tl
                                     293 \tl_new:N \g__fdu_font_name_xits_math_bf_tl
                                     294 \fontspec_font_if_exist:nTF { LibertinusSerif-Regular.otf }
                                     295 {
                                     296 \tl_set:Nn \q__fdu_font_family_libertinus_serif_tl { LibertinusSerif }
                                     297 \tl_set:Nn \g__fdu_font_family_libertinus_sans_tl { LibertinusSans }
                                     298 \tl_set:Nn \g__fdu_font_family_libertinus_math_tl { LibertinusMath }
                                     299 \tl_set:Nn \q__fdu_font_style_libertinus_rm_tl \{ Reqular \}300 \tl set:Nn \q fdu font style libertinus bf tl \{ Bold \}301 \tl_set:Nn \g__fdu_font_style_libertinus_it_tl {Italic }
                                     302 \tl_set:Nn \g__fdu_font_style_libertinus_bfit_tl { BoldItalic }
                                     303 \tl_set:Nn \g__fdu_font_style_libertinus_bfsl_tl {BoldOblique }
                                     304 }
                                     305 {
                                     306 \tl_set:Nn \g__fdu_font_family_libertinus_serif_tl { libertinusserif }
                                     307 \tl_set:Nn \g__fdu_font_family_libertinus_sans_tl { libertinussans }
                                     308 \tl_set:Nn \g__fdu_font_family_libertinus_math_tl { libertinusmath }
                                     309 \tl_set:Nn \g__fdu_font_style_libertinus_rm_tl { regular }
                                     310 \tl_set:Nn \g__fdu_font_style_libertinus_bf_tl { bold }
                                     311 \tl_set:Nn \q__fdu_font_style_libertinus_it_tl { italic }
                                     312 \tl_set:Nn \q_fdu_font_style_libertinus_bfit_tl { bolditalic }
                                     313 \tl_set:Nn \g__fdu_font_style_libertinus_bfsl_tl { bolditalic }
                                     314 }
                                     315 \fontspec_font_if_exist:nTF { XITS-Regular.otf }
                                     316 {
                                     317 \tl_set:Nn \g__fdu_font_family_xits_tl { XITS }
                                     318 \tl_set:Nn \g__fdu_font_style_xits_rm_tl { Regular }
                                     319 \tl_set:Nn \g__fdu_font_style_xits_bf_tl { Bold }
```
320 \tl\_set:Nn \g\_\_fdu\_font\_style\_xits\_it\_tl { Italic } 321 \tl\_set:Nn \g\_\_fdu\_font\_style\_xits\_bfit\_tl { BoldItalic } 322 \tl\_set:Nn \g\_\_fdu\_font\_name\_xits\_math\_rm\_tl { XITSMath-Regular } 323 \tl\_set:Nn \g\_\_fdu\_font\_name\_xits\_math\_bf\_tl { XITSMath-Bold } <sup>324</sup> }  $325$  { 326 \tl\_set:Nn \g\_\_fdu\_font\_family\_xits\_tl { xits } 327 \tl\_set:Nn \g\_\_fdu\_font\_style\_xits\_rm\_tl { regular } 328 \tl\_set:Nn \g\_\_fdu\_font\_style\_xits\_bf\_tl { bold } 329 \tl\_set:Nn \g\_fdu\_font\_style\_xits\_it\_tl { italic } 330 \tl\_set:Nn \g\_\_fdu\_font\_style\_xits\_bfit\_tl { bolditalic }  $331$  \tl\_set:Nn \g\_\_fdu\_font\_name\_xits\_math\_rm\_tl { xits-math } 332 \tl\_set:Nn \g\_\_fdu\_font\_name\_xits\_math\_bf\_tl { xits-mathbold } <sup>333</sup> } <sup>334</sup> \tl\_set:Nx \g\_\_fdu\_font\_name\_libertinus\_serif\_tl 335 { \g\_\_fdu\_font\_family\_libertinus\_serif\_tl - \g\_\_fdu\_font\_style\_libertinus\_rm\_tl } <sup>336</sup> \tl\_set:Nx \g\_\_fdu\_font\_name\_libertinus\_sans\_tl 337 { \g\_fdu\_font\_family\_libertinus\_sans\_tl - \g\_\_fdu\_font\_style\_libertinus\_rm\_tl } <sup>338</sup> \tl\_set:Nx \g\_\_fdu\_font\_name\_libertinus\_math\_tl 339 { \g\_\_fdu\_font\_family\_libertinus\_math\_tl - \g\_\_fdu\_font\_style\_libertinus\_rm\_tl } <sup>340</sup> \tl\_set:Nx \g\_\_fdu\_font\_name\_xits\_tl 341 { \g\_\_fdu\_font\_family\_xits\_tl - \g\_\_fdu\_font\_style\_xits\_rm\_tl } \\_fdu\_load\_font\_garamond: EB Garamond 系列。 342 \cs\_new\_protected:Npn \\_\_fdu\_load\_font\_garamond: <sup>343</sup> { 344 \\_\_fdu\_setmainfont:nn { EBGaramond } <sup>345</sup> {  $346$  Extension = .otf,  $347$  UprightFont =  $*$ -Regular,  $348$  BoldFont =  $*-Bold$ ,  $349$  ItalicFont =  $*$ -Italic <sup>350</sup> BoldItalicFont = \*-BoldItalic <sup>351</sup> }  $352 \quad \L_fdu_$  setsansfont:nn  $\{ \qquad q_f \}$  for  $f$  amily\_libertinus\_sans\_tl  $\}$ <sup>353</sup> { 354 **Extension** = .otf.  $355$  UprightFont =  $*-q_fdu_f$ font\_style\_libertinus\_rm\_tl,  $356$  BoldFont =  $*-\g$ \_fdu\_font\_style\_libertinus\_bf\_tl,  $357$  ItalicFont =  $*-\g$ \_fdu\_font\_style\_libertinus\_it\_tl,  $358$  BoldItalicFont =  $*-\qquad -$  fdu\_font\_style\_libertinus\_bfsl\_tl <sup>359</sup> } <sup>360</sup> \\_\_fdu\_setmonofont:nn { lmmonolt10 }  $361$   $\{$ <sup>362</sup> Extension = .otf,  $363$  UprightFont =  $*$ -regular,  $364$  BoldFont =  $*$ -bold,  $365$  ItalicFont =  $*$ -oblique, <sup>366</sup> BoldItalicFont = \*-boldoblique <sup>367</sup> } 368 \\_\_fdu\_setmathfont:nn { Garamond-Math.otf } { } <sup>369</sup> } \\_fdu\_load\_font\_libertinus: Libertinus 系列。 370 \cs\_new\_protected:Npn \\_\_fdu\_load\_font\_libertinus:  $371 \frac{5}{10}$ 372 \\_\_fdu\_setmainfont:nn { \g\_\_fdu\_font\_family\_libertinus\_serif\_tl }  $373$   $\{$ 374 Extension = .otf,

 UprightFont =  $*-\qquad -$  fdu\_font\_style\_libertinus\_rm\_tl, BoldFont =  $*-\qquad \qquad$  =  $\qquad$  +  $\qquad \qquad$  +  $\qquad \qquad$  ItalicFont =  $*- \gtrsim - \frac{1}{2}$  fdu\_font\_style\_libertinus\_it\_tl, 378 BoldItalicFont = \*-\g\_\_fdu\_font\_style\_libertinus\_bfit\_tl } 380 \\_\_fdu\_setsansfont:nn { \g\_\_fdu\_font\_family\_libertinus\_sans\_tl } { 382 Extension = .otf, UprightFont =  $*-q_fdu_font_style_libertinus_rm_tl$ , BoldFont =  $*-\g$ \_fdu\_font\_style\_libertinus\_bf\_tl, ItalicFont =  $*-\g$ \_fdu\_font\_style\_libertinus\_it\_tl, 386 BoldItalicFont = \*-\g\_\_fdu\_font\_style\_libertinus\_bfsl\_tl } \\_\_fdu\_setmonofont:nn { lmmonolt10 } { 390 Extension = .otf, UprightFont =  $*$ -regular. BoldFont =  $*$ -bold. ItalicFont = \*-oblique, BoldItalicFont = \*-boldoblique } 396 \\_\_fdu\_setmathfont:nn { \g\_\_fdu\_font\_name\_libertinus\_math\_tl .otf } { } } \\_fdu\_load\_font\_lm: Latin Modern 系列。在 XaLATEX 和 LuaLATEX 中已作为默认字体, 所以仅需额外 处理数学部分。 \cs\_new\_protected:Npn \\_\_fdu\_load\_font\_lm: 399  $\{ \setminus \text{fdu setmathfront:nn } \text{ latimodern-math.off } \}$ \\_\_fdu\_load\_font\_palatino: Palatino 系列。 400 \cs\_new\_protected:Npn \ \_fdu\_load\_font\_palatino:  $401 \frac{1}{20}$  \\_\_fdu\_setmainfont:nn { texgyrepagella } { **Extension** = .otf, UprightFont =  $*$ -regular, BoldFont =  $*$ -bold, ItalicFont = \*-italic. BoldItalicFont = \*-bolditalic 409 } 410 \\_\_fdu\_setsansfont:nn {\g\_\_fdu\_font\_family\_libertinus\_sans\_tl } 411  $\{$ 412 Extension = .otf, UprightFont =  $*-\g$ \_fdu\_font\_style\_libertinus\_rm\_tl, BoldFont =  $*-\g$ \_fdu\_font\_style\_libertinus\_bf\_tl, 415 ItalicFont =  $*-\g$ \_fdu\_font\_style\_libertinus\_it\_tl, 416 BoldItalicFont =  $*-\g$ \_fdu\_font\_style\_libertinus\_bfsl\_tl, 417 Scale = MatchUppercase 418 } \\_\_fdu\_setmonofont:nn { lmmonolt10 } { Extension = .otf, UprightFont =  $*$ -regular, 423 BoldFont =  $*$ -bold, ItalicFont = \*-oblique. BoldItalicFont = \*-boldoblique 426 } 427 \\_\_fdu\_setmathfont:nn { texgyrepagella-math.otf } { } }

```
\__fdu_load_font_times: Times 系列。
                          429 \cs_new_protected:Npn \__fdu_load_font_times:
                          430 \{431 \__fdu_setmainfont:nn {\g__fdu_font_family_xits_tl }
                          432 {
                          433 Extension = .otf,
                          434 UprightFont = *- \gtrsim -fdu_font_style_xits_rm_t,435 BoldFont = *-\g_fdu_font_style_xits_bf_tl,
                          436 ItalicFont = *-\g_fdu_font_style_xits_it_tl,
                          437 BoldItalicFont = *-\qquad -\qquadfdu_font_style_xits_bfit_tl
                          438 }
                          439 \__fdu_setsansfont:nn { texgyreheros }
                          440 \frac{1}{20}441 Extension = .otf,
                          442 UprightFont = *-regular,
                          443 BoldFont = *-bold.
                          444 ItalicFont. = *-italic.
                          445 BoldItalicFont = *-bolditalic
                          446 }
                          447 \__fdu_setmonofont:nn { texgyrecursor }
                          448 {
                          449 Extension = .otf.
                          450 UprightFont = *-regular,
                          451 BoldFont = *-bold,
                          452 ItalicFont = *-italic,
                          453 BoldItalicFont = *-bolditalic,
                          454 Ligatures = CommonOff
                          455 }
                          456 \__fdu_setmathfont:nn { \g__fdu_font_name_xits_math_rm_tl .otf }
                          457 {BoldFont = \g_fdu_font_name_xits_math_bf_tl .otf }
                          458 }
   \__fdu_load_font_times*: Times* 系列,除数学部分外采用系统字体。
                          459 \cs_new_protected:cpn { __fdu_load_font_ times* : }
                          460 \{_{461} \ fdu setmainfont:nn { Times~ New~ Roman } { }
                          462 \ fdu setsansfont:nn { Arial {} } { } }
                          463 \__fdu_setmonofont:nn { Courier~ New } { }
                          464 \__fdu_setmathfont:nn { \g__fdu_font_name_xits_math_rm_tl .otf }
                          465 {BoldFont = \g__fdu_font_name_xits_math_bf_tl .otf }
                          466 }
\__fdu_load_cjk_font_adobe: Adobe 字库。
                          467 \cs_new_protected:Npn \__fdu_load_cjk_font_adobe:
                          468 {
                          469 \__fdu_setCJKmainfont:n { AdobeSongStd-Light }
                          470 \__fdu_setCJKsansfont:n { AdobeHeitiStd-Regular }
                          471 \__fdu_setCJKmonofont:n { AdobeFangsongStd-Regular }
                          472 \__fdu_set_cjk_font_kai:n { AdobeKaitiStd-Regular }
                          473 }
\_fdu_load_cjk_font_fandol: Fandol 字库。注意它是安装在 TeX 发行版中的, 所以使用文件名调用。
                          474 \cs_new_protected:Npn \__fdu_load_cjk_font_fandol:
                          475 \frac{1}{2}476 \__fdu_setCJKmainfont:nn { FandolSong }
                          477 \}
                          478 Extension = .otf.
                          479 UprightFont = *-Regular,
```

```
480 \qquad \qquad \text{BoldFont} \qquad \qquad = \text{ *-Bold.}481 ItalicFont = *-Regular.
                           482 BoldItalicFont = *-Bold
                           483 }
                           484 \__fdu_setCJKsansfont:nn { FandolHei }
                           485 {
                           486 Extension = .otf,
                           487 UprightFont = *-Regular,
                           488 BoldFont = *-Bold.
                           489 ItalicFont = *-Regular,
                           490 BoldItalicFont = *-Bold
                           491 }
                           492 \__fdu_setCJKmonofont:nn { FandolFang }
                           493 {
                           494 Extension = .otf,
                           495 UprightFont = *-Regular,
                           496 BoldFont = *-Regular.
                           497 ItalicFont = *-Regular.
                           498 BoldItalicFont = *-Regular
                           499 }
                           500 \__fdu_set_cjk_font_kai:nn { FandolKai }
                           501 {
                           502 Extension = .otf.
                           503 UprightFont = *-Regular,
                           504 BoldFont = *-Regular,
                           505 ItalicFont = *-Regular,
                           506 BoldItalicFont = *-Regular
                           507 }
                           508 }
\_fdu_load_cjk_font_founder: 方正字库。虽然有粗体(方正小标宋)等,但并非免费,故这里不做处理。
                           509 \cs_new_protected:Npn \__fdu_load_cjk_font_founder:
                           510 {
                           511 \__fdu_setCJKmainfont:n { FZShuSong-Z01 }
                           512 \__fdu_setCJKsansfont:n { FZHei-B01 }
                           513 \__fdu_setCJKmonofont:n { FZFangSong-Z02 }
                           514 \ fdu set cik font kai:n { FZKai-Z03 }
                          515 }
   \_fdu_load_cik_font_mac: macOS 自带中文字体。
                          516 \cs_new_protected:Npn \__fdu_load_cjk_font_mac:
                           517 \frac{51}{2}518 \__fdu_setCJKmainfont:nn { STSongti-SC }
                           519 {
                           520 UprightFont = *-Light,<br>521 BoldFont = *-Bold,
                           521 BoldFont = *-Bold,<br>
522 ItalicFont = *-Light,
                           522 ItalicFont
                           523 BoldItalicFont = *-Bold
                           524 }
                           525 \__fdu_setCJKsansfont:nn { STHeitiSC }
                           526 {
                           527 UprightFont = *-Medium,
                           528 BoldFont = *-Medium,
                           529 ItalicFont = *-Medium,
                           530 BoldItalicFont = *-Medium
                           531 }
                           532 \__fdu_setCJKmonofont:n { STFangsong }
                           533 \__fdu_set_cjk_font_kai:nn { STKaitiSC }
                           534 {
```

```
535 UprightFont = *-Regular,
                             536 BoldFont = \star-Bold,
                             537 ItalicFont = *-Regular,
                             538 BoldItalicFont = *-Bold
                             539 }
                             540 }
\__fdu_load_cjk_font_sinotype: 华文字库。
                             541 \cs_new_protected:Npn \__fdu_load_cjk_font_sinotype:
                             542 \frac{542}{5}543 \__fdu_setCJKmainfont:n { STSong }
                             544 \ fdu setCJKsansfont:n { STHeiti }
                             545 \ fdu setCJKmonofont:n { STFangsong }
                             546 \__fdu_set_cjk_font_kai:n { STKaiti }
                             547 }
\_fdu_load_cik_font_sourcehan: 思源宋体、思源黑体。由于没有对应的楷体和仿宋,这里直接给出警告。
                             548 \cs_new_protected:Npn \__fdu_load_cjk_font_sourcehan:
                             549 {
                             550 \__fdu_setCJKmainfont:nn { SourceHanSerifSC }
                             551 {
                             552 UprightFont = *-Regular,
                             553 BoldFont = *-Bold,
                             554 ItalicFont = *-Regular,
                             555 BoldItalicFont = *-Bold
                             556 }
                             557 \__fdu_setCJKsansfont:nn { SourceHanSansSC }
                             558 {
                             559 UprightFont = *-Regular,
                             560 BoldFont = *-Bold,
                             561 ItalicFont = *-Regular,
                             562 BoldItalicFont = *-Bold
                             563 }
                             564 \__fdu_warning:n { source-han }
                             565 }
                             566 \__fdu_msq_new:nn { source-han }
                             567 { Font~ set~ `sourcehan'~ does~ not~ contain~ kaiti~ and~ fangsong. }
 \_fdu_load_cjk_font_windows: Windows 自带中文字体。
                             568 \cs_new_protected:Npn \__fdu_load_cjk_font_windows:
                             569 {
                             570 \__fdu_setCJKmainfont:n { SimSun }
                             571 \__fdu_setCJKsansfont:n { SimHei }
                             572 \__fdu_setCJKmonofont:n { FangSong }
                             573 \__fdu_set_cjk_font_kai:n { KaiTi }
                             574 }
           \__fdu_load_font: 字体加载命令。
                             575 \cs_new_protected:Npn \__fdu_load_font:
                             576 {
                             577 \use:c { __fdu_load_font_ \g__fdu_fontset_tl : }
                       <class> 578 \use:c { __fdu_load_cjk_font_ \g__fdu_cjk_fontset_tl : }
                            579 }
                             580 \ctex_at_end_preamble:n { \__fdu_load_font: }
```
## **6.5.2 数学字体设置**

根据 GB 3102.11–93 以及 ISO 80000-2:2009 的规定,数学表达式中表示变 量的拉丁字母和希腊字母均应当使用斜体。这里的 \keys\_set:nn{unicode-math} 实际相当于 \unimathsetup。

```
581 % TODO: (2018-01-19) Do we need `mathrm=sym`?
582 \keys_set:nn { unicode-math }
583 {
584 math-style = ISO,
585 bold-style = ISO,
586 % mathrm = sym
587 }
```
## **6.5.3 字号**

```
588 \keys_define:nn { fdu / style }
589 {
```
style/font-size font-size 不是文档类选项,不能传给 ctexbook 文档类,因此只能手动重定义字号

命令。

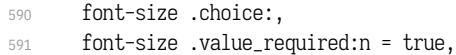

- 592 font-size  $/ -4$  .code:n = { },
- 

## \tiny 默认使用小四号字,所以只有五号字需要重新设置。

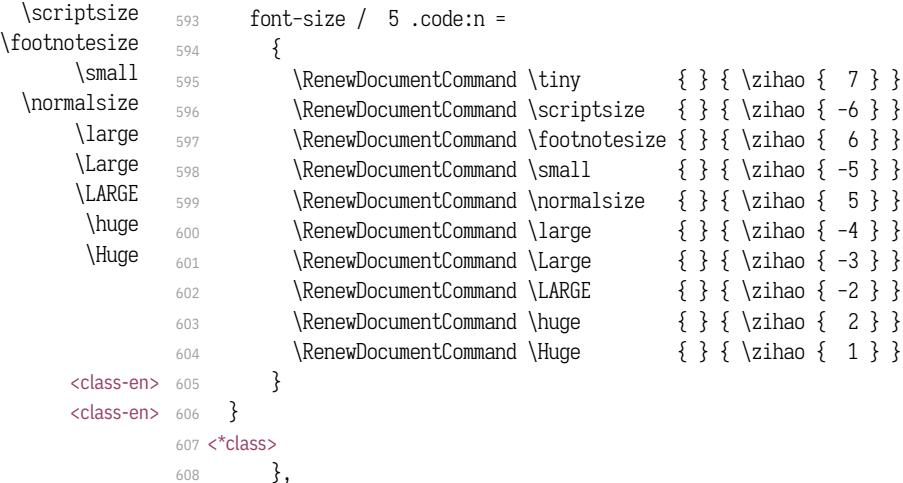

#### <span id="page-31-1"></span>**6.5[.4](#page-32-0) 句号**

style/fullwidth-stop 设置句号形状(圆圈或是圆点)。

- <sup>609</sup> fullwidth-stop .choice:,
- <sup>610</sup> fullwidth-stop .value\_required:n = true,

利用类别码机制切换,只有显式的"。"会被替换。

- <sup>611</sup> fullwidth-stop / catcode .code:n =
- 612  $\{ \ \$ \_fdu\_set\_fullwidth\_stop\_catcode: \},

利用 TECKit 映射机制切换,相当于设置了 \defaultCJKfontfeatures {Mapping = fullwidth-stop}。这种手段会替换所有出现的"。",并且将影响所有字体。只在 XqTeX 下可用。

<sup>613</sup> fullwidth-stop / mapping .code:n =

```
614 \{615 \sys_if_engine_xetex:TF
616 \{617 \clist_gset:Nn \g__xeCJK_default_features_clist
618 { Mapping = fullwidth-stop }
619 }
620 \{
```
LuaTEX 下改用类别码机制代替,并给出警告。

```
621 \sys_if_engine_luatex:T
                                622 \{623 \__fdu_warning:n { mapping-not-available }
                               624 \__fdu_set_fullwidth_stop_catcode:
                                625 }
                               626 }
                               627 },
                               628 fullwidth-stop / false .code:n = \{ \}629 }
                                   提示信息。
                               630 \__fdu_msg_new:nn { mapping-not-available }
                               631 \frac{1}{2}632 Option~ "fullwidth-stop = mapping"~ is~ not~ available~ in~ LuaTeX. \\
                               633 "fullwidth-stop = catcode"~ will~ be~ set~ instead.
                               634 }
\__fdu_set_fullwidth_stop_catcode: 将"。"设置为活动符,并定义为句点"."。
                               635 \cs_new:Npn \__fdu_set_fullwidth_stop_catcode:
                               636 {
                               637 \char_set_active_eq:nN { "3002 } \c__fdu_fwid_full_stop_tl
```

```
638 \char_set_catcode_active:n { "3002 }
639 }
640 \langle class>
```
## <span id="page-32-0"></span>**6.6 [页](#page-31-1)眉页脚**

清除默认页眉页脚格式。

```
641 \fancyhf { }
```
\1\_fdu\_header\_center\_mark\_tl 保存中间页眉的文字。正文中设置为空,目录、摘要、符号表等设置为相应标题。 <sup>642</sup> \tl\_new:N \l\_\_fdu\_header\_center\_mark\_tl

构建页眉,要在单面或双面下分别设置。

\fancyhead 的选项中,E 和 O 分别表示偶数(even)和奇数(odd),而 L、R 和 C 则分别表示左(left)、右(right)和中间(center)。按照通常的排版规则,在双面模 式下,偶数页的中间页眉文字在左,奇数页则在右。单面模式下,左右页眉都要显 示。

```
643 \bool_if:NTF \g__fdu_twoside_bool
644 <*class>
645 \frac{}{}646 \fancyhead [ EL ] { \small \nouppercase { \fdu@kai \leftmark } }
647 \fancyhead [ OR ] { \small \nouppercase { \fdu@kai \rightmark } }
648 }
649 {
```

```
650 \fancyhead [ L ] { \small \nouppercase { \fdu@kai \leftmark } }
                651 \fancyhead [ R ] { \small \nouppercase { \fdu@kai \rightmark } }
                652 \fancyhead [ C ]
                653 {
                654 \small \nouppercase
                655 { \fdu@kai \l__fdu_header_center_mark_tl }
                656 }
                657 }
                658 </class>
                659 <*class-en>
                660 {
                661 \fancyhead [ EL ] { \small \nouppercase { \itshape \leftmark } }
                662\fancyhead [ OR ] { \small \nouppercase { \itshape \rightmark } }
                663 }
                664 {
                665 \fancyhead [ L ] { \small \nouppercase { \itshape \leftmark } }
                666 \fancyhead [ R ] { \small \nouppercase { \itshape \rightmark } }
                667 \fancyhead [ C ]
                668 {
                669 \small \nouppercase
                670 { \itshape \l__fdu_header_center_mark_tl }
                671 }
                672 }
                673 </class-en>
                    构建页脚,用来显示页码。选项 C 表示居中(center)。
                674 \fancyfoot [ C ] { \small \thepage }
                    关闭横线显示(未启用)。
                675 % \RenewDocumentCommand \headrulewidth { } { 0 pt }
\cleardoublepage 重定义 \cleardoublepage, 使得偶数页面在没有内容时也不显示页眉页脚, 见
               https://tex.stackexchange.com/a/1683。最后清空中间页眉,确保正文部分页眉显
               示正确。
                676 \RenewDocumentCommand \cleardoublepage { }
                677 {
                \clearpage
                679 \bool_if:NT \g__fdu_twoside_bool
                680 {
                681 \int_if_odd:nF \c@page
                682 { \hbox:n { } \thispagestyle { empty } \newpage }
                683 }
                684 \tl_gset:Nn \l__fdu_header_center_mark_tl { }
                685 }
                   ctex 宏包使用 heading 选项后,会把页面格式设置为 headings。因此必须在
```

```
ctex 调用之后重新设置 \pagestyle 为 fancy。
686 \pagestyle { fancy }
```
## **6.7 章节标题结构**

```
\keys_set:nn{ctex} 实际相当于 \ctexset。
687 \keys_set:nn { ctex }
688 {
```
<span id="page-34-1"></span><span id="page-34-0"></span>设置章(chapter)、节(section)与小节(sub-section)标题样式。此处使用 fixskip = true 选项来抑制前后的多余间距。

```
689 chapter =
                          690 {
                   \langle \langle \rangle \langle \langle \rangle \langle \langle \rangle \langle \langle \rangle \langle \langle \rangle \langle \langle \rangle \langle \langle \rangle \langle \langle \rangle \langle \langle \rangle \langle \langle \rangle \langle \rangle \langle \rangle \langle \rangle \langle \rangle \langle \rangle \langle \rangle \langle \rangle 692 <*class-en>
                          693 format = \centering,
                          694 nameformat = \LARGE \bfseries,
                          695 titleformat = \huge \bfseries,
                          696 aftername = \par \nobreak \vskip 10 pt,
                          </class-en>
                          698 beforeskip = 50 pt,
                          699 afterskip = 40 pt,
                          700 number = \_{fdu_0} number = \_{fdu_0} number = \{ chapter \},701 fixskip = true
                          702 },
                          703 section =
                          704 {
                  <class> 705 format = \Large \normalfont \sffamily \raggedright,
                <class-en> 706 format = \Large \bfseries \raggedright,
                          707 beforeskip = 3.5 ex plus 1.0 ex minus 0.2 ex,
                          708 afterskip = 2.7 ex plus 0.5 ex,
                          709 fixskip = true
                          710 },
                          711 subsection =
                          712 {
                  \langle <class> \langle 713 format = \large \normalfont \sffamily \raggedright,
                \langle <class-en> 714 format = \large \bfseries \raggedright,
                          715 beforeskip = 3.25 ex plus 1.0 ex minus 0.2 ex,
                          716 afterskip = 2.5 ex plus 0.3 ex,
                          717 fixskip = true
                          718 }
                          719 }
      \__fdu_chapter:n
      \__fdu_chapter:V
                         手动生成章的标题,用于摘要、参考文献等。
                          720 \cs_new_protected:Npn \__fdu_chapter:n #1
                          721 {
                          722 \group_begin:
                          723 \ctexset { chapter / numbering = false }
                          724 \chapter {#1}
                          725 \__fdu_chapter_header:n {#1}
                          726 \group_end:
                          727 }
                          728 \text{ } \text{C}s_generate_variant:Nn \__fdu_chapter:n { V }
\__fdu_chapter_no_toc:n
\__fdu_chapter_no_toc:V
                          目录自身不出现在目录中,需特别处理。参考 https://tex.stackexchange.com/a/
                         1821。
                          729 \cs_new_protected:Npn \__fdu_chapter_no_toc:n #1
                          730 {
                          731 \chapter * {#1}
                          732 \__fdu_chapter_header:n {#1}
                          733 \pdfbookmark [0] {#1} { toc }
                          734 }
                          735 \cs_generate_variant:Nn \__fdu_chapter_no_toc:n { V }
\__fdu_chapter_header:n 单页模式下,目录、摘要、符号表等的页眉中间为相应标题,左右为空。
                          736 \cs_new_protected:Npn \__fdu_chapter_header:n #1
```

```
737 {
738 \bool_if:NTF \g__fdu_twoside_bool
739 { \markboth {#1} {#1} }
740 {
741 \markboth { } { }
742 \tl_gset:Nn \l__fdu_header_center_mark_tl {#1}
743 }
744 }
```
## **6.8 脚注**

## <span id="page-35-0"></span>**6.8.1 编号样式**

<span id="page-35-1"></span>\clist\_map\_inline:nn

### 各种脚注编号样式的名称。

```
746 {
                  747 { plain } { plain },
                  748 { libertinus } { libertinus },
                  749 { libertinus_neg } { libertinus* },
                  750 { libertinus_sans } { libertinus-sans },
                  751 \t {pifont} \t {pifont} \t {pifont} \t {pifont}752 \quad \{ \text{pifont\_neg} \quad \} \{ \text{pifont*} \quad \}753 { pifont_sans } { pifont-sans },
                  754 { pifont_sans_neg } { pifont-sans* },
                  755 { xits } { xits },
                  756 \quad {\text{xits\_sans}} \quad {\text{xits\_sans}} \quad {\text{y,}}757 { xits_sans_neg } { xits-sans* }
                  758 }
                  759 { \__fdu_define_fn_style:nn #1 }
\1__fdu_fn_style_tl 保存当前使用的脚注编号样式。
                  760 \tl_new:N \l__fdu_fn_style_tl
                  761 \keys_define:nn { fdu / style }
                  762 {
style/footnote-style 脚注类型共分四大类:
                      • plain:使用当前字体;
                      • libertinus:取自 Libertinus Serif 和 Libertinus Sans 字体;
                      • pifont:使用 pifont 宏包;
                      • xits:取自 XITS 字体。
                  不带任何修饰的为衬线阳文符号,带"sans"的为无衬线符号,带"*"的为阴文版
                  本。
                  763 footnote-style .choices:nn =
                  764 {
                  765 plain,
                  766 libertinus, libertinus*, libertinus-sans,
                  767 pifont, pifont*, pifont-sans, pifont-sans*,
                  768 xits, xits-sans, xits-sans*
                  769 }
                  若使用 pifont 类型,则需引入 pifont 宏包。
                  770 {
```
\tl\_gset\_eq:NN \l\_\_fdu\_fn\_style\_tl \l\_keys\_choice\_tl
$772 \quad \int_{\text{compare:}nT} \{ 5 \leq \lceil \log_2 \rceil \}$ <sup>773</sup> { \RequirePackage { pifont } } <sup>774</sup> }, <sup>775</sup> footnote-style .value\_required:n = true <sup>776</sup> } \\_fdu\_fn\_symbol\_libertinus:n libertinus 普通版。1~20 为数字,21~46 为小写英文字母,47~72 为大写英文字 母。 <sup>777</sup> \cs\_new:Npn \\_\_fdu\_fn\_symbol\_libertinus:n #1 <sup>778</sup> { 779 \int compare:nTF  $\{ #1 \geq 21 \}$ <sup>780</sup> {  $781$  \int\_compare:nTF { #1  $\geq 47$  } <sup>782</sup> { \\_\_fdu\_symbol:n { \int\_eval:n { "24B6 - 47 + #1 } } } <sup>783</sup> { \\_\_fdu\_symbol:n { \int\_eval:n { "24D0 - 21 + #1 } } } <sup>784</sup> } <sup>785</sup> { \\_\_fdu\_symbol:n { \int\_eval:n { "2460 - 1 + #1 } } } <sup>786</sup> } \\_fdu\_fn\_symbol\_libertinus\_neg:n libertinus 阴文衬线版。只含 1~20。 <sup>787</sup> \cs\_new:Npn \\_\_fdu\_fn\_symbol\_libertinus\_neg:n #1 <sup>788</sup> { 789 \int\_compare:nTF  $\{ #1 \geq 11 \}$ <sup>790</sup> { \\_\_fdu\_symbol:n { \int\_eval:n { "24EB - 11 + #1 } } } <sup>791</sup> { \\_\_fdu\_symbol:n { \int\_eval:n { "2776 - 1 + #1 } } } <sup>792</sup> } \\_\_fdu\_fn\_symbol\_libertinus\_sans:n libertinus 阳文无衬线版。符号排列与普通版相同。 <sup>793</sup> \cs\_new\_eq:NN \\_\_fdu\_fn\_symbol\_libertinus\_sans:n \\_\_fdu\_fn\_symbol\_libertinus:n \\_fdu\_fn\_symbol\_pifont:n pifont 普通版。以下四种都只包含 1~10。 <sup>794</sup> \cs\_new:Npn \\_\_fdu\_fn\_symbol\_pifont:n #1 <sup>795</sup> { \ding { \int\_eval:n { 171 + #1 } } } \\_\_fdu\_fn\_symbol\_pifont\_neg:n pifont 阴文衬线版。 <sup>796</sup> \cs\_new:Npn \\_\_fdu\_fn\_symbol\_pifont\_neg:n #1 <sup>797</sup> { \ding { \int\_eval:n { 181 + #1 } } } \\_\_fdu\_fn\_symbol\_pifont\_sans:n pifont 阳文无衬线版。 <sup>798</sup> \cs\_new:Npn \\_\_fdu\_fn\_symbol\_pifont\_sans:n #1 <sup>799</sup> { \ding { \int\_eval:n { 191 + #1 } } } \\_fdu\_fn\_symbol\_pifont\_sans\_neg:n pifont 阴文无衬线版。 800 \cs\_new:Npn \\_\_fdu\_fn\_symbol\_pifont\_sans\_neg:n #1 801 { \ding { \int\_eval:n { 201 + #1 } } } \\_fdu\_fn\_symbol\_xits:n xits 普通版。1~9 为数字,10~35 为小写英文字母,36~61 为大写英文字母。 802 \cs\_new:Npn \\_\_fdu\_fn\_symbol\_xits:n #1 <sup>803</sup> { 804 \int\_compare:nTF  ${ #1 \geq 10 }$ <sup>805</sup> { 806 \int compare:nTF  $\{ #1 \geq 36 \}$ 807  $\{ \ \{ \ \} \$  fdu symbol:n  $\{ \ \} \$  "24B6 - 36 + #1  $\}$  } 808  $\{\ \_fdu\_symbol:n \ {\ \int\_eval:n \ {\ } "24D0 - 10 + #1 } \} \}$ <sup>809</sup> } 810 { \\_\_fdu\_symbol:n { \int\_eval:n { "2460 - 1 + #1 } } }  $811$  }

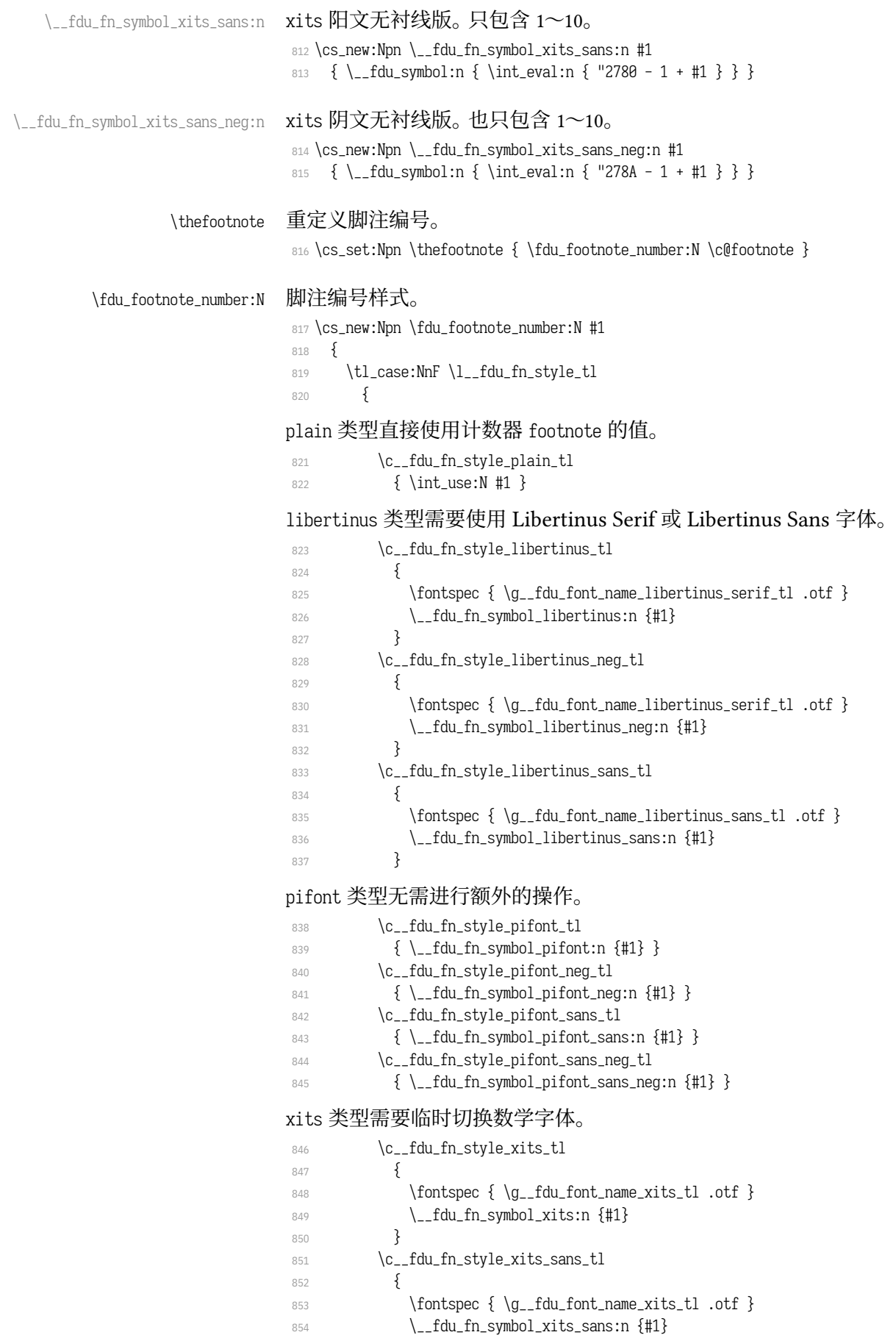

```
855 }
856 \c__fdu_fn_style_xits_sans_neg_tl
857 {
858 \fontspec { \g__fdu_font_name_xits_tl .otf }
859 \__fdu_fn_symbol_xits_sans_neg:n {#1}
860 }
861 }
变量 \l__fdu_fn_style_tl 保存的类型未知时,默认使用 plain 类型。
862 { \int_use:N #1 }
863 }
```
### **6.8.2 整体样式**

```
\@makefntext 重定义内部脚注文字命令,使脚注编号不使用上标,宽度为 1.5 em。见 http:
           //tex.stackexchange.com/q/19844 和 https://www.zhihu.com/question/53030087。
           864 \cs_set:Npn \@makefntext #1
           865 {
           866 \mode_leave_vertical:
           \hbox_to_wd:nn { 1.5 em } { \efnmark \hfil }
           868 #1
           869 }
```
# **6.9 定理环境**

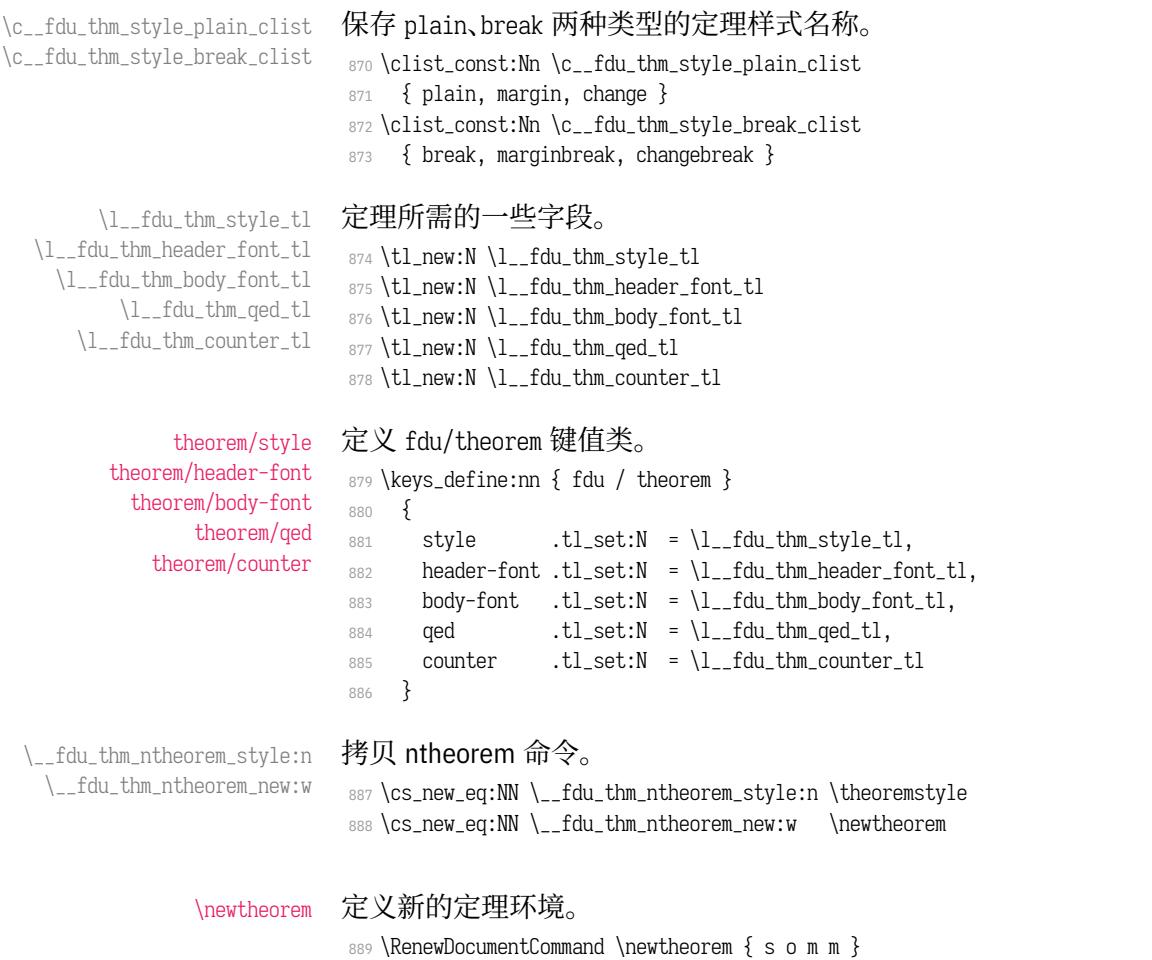

<sup>890</sup> {

默认情况下,由 \newtheorem\* 创建的定理其证毕符号为 \QED,而由 \newtheorem 创 建的则不带证毕符号。符号 \QED 由 unicode-math 宏包提供。

```
891 \IfBooleanTF {#1}
```

```
892 {\tilde{\mathrm{I}}_fdu_thm_qed_t1 {\rm surremath} {\QED } }
```

```
893 { \tlambda \tlambda = f du_thm_qed_tl {\ } }
```
### 设置默认样式为 plain。

```
894 % TODO: (2017-12-07) Move to interface
```
895 \tl\_set:Nn \l\_\_fdu\_thm\_style\_tl { plain }

处理可选参数。利用 fdu/theorem 键值对设置,并按此修改证毕符号、定理头字体 和定理正文字体。

```
896 \IfValueT {#2} { \keys_set:nn { fdu / theorem } {#2} }
```

```
897 \fdu_thm_set_header_font:V \l__fdu_thm_header_font_tl
```

```
898 \fdu_thm_set_body_font:V \l__fdu_thm_body_font_tl
```

```
899 \fdu_thm_set_qed:V \l__fdu_thm_qed_tl
```
\newtheorem 负责创建编号定理,而 \newtheorem\* 则负责创建无编号定理。以下分 这两种情况处理。

900 \IfBooleanTF {#1}  $\{$ 

带 \* 的版本原则上只接受 plain 和 break 两种样式,其余样式将被转换成这两者 其中之一。

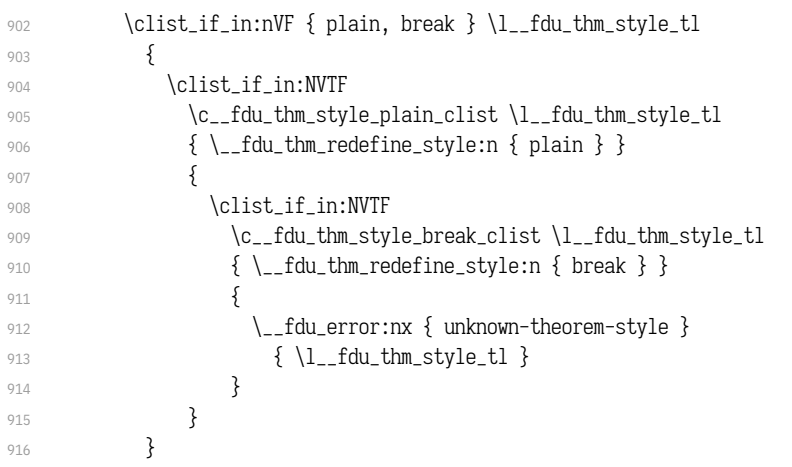

ntheorem 宏包提供的无编号定理带有 nonumber 前缀,这里将其加上。

```
917 \tl put left:Nn \l fdu thm style tl { nonumber }
918 \fdu_thm_new_no_number:Vxx \l__fdu_thm_style_tl {#3} {#4}
919 }
920 {
```
### 不带 \* 的版本支持不含"nonumber"的所有定理样式。

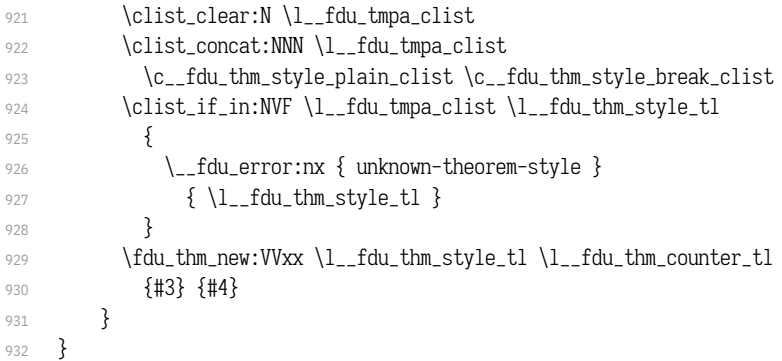

```
\ fdu_thm_redefine_style:n 重定义定理样式,并给出警告。
                          933 \cs_new:Npn \__fdu_thm_redefine_style:n #1
                          934 {
                          935 \__fdu_warning:nxx { redefine-theorem-style }
                          936 {#1} { \l__fdu_thm_style_tl }
                          937 \tl_set:Nn \l__fdu_thm_style_tl {#1}
                          938 }
                              提示信息。
                          939 \__fdu_msg_new:nn { redefine-theorem-style }
                          940 { Theorem~ style~ "#2"~ will~ be~ redefined~ as~ "#1". }
                          941 \__fdu_msg_new:nn { unknown-theorem-style }
                          942 { Theorem~ style~ "#1"~ is~ unknown. }
        \fdu_thm_new:nnnn
        \fdu_thm_new:VVxx
                         带编号的定理环境。
                              #1: 样式
                              #2: 计数器
                              #3: 定理环境名称
                              #4: 定理头文字
                          943 \cs_new:Npn \fdu_thm_new:nnnn #1#2#3#4
                          944 {
                          945 \__fdu_thm_ntheorem_style:n {#1}
                          946 \__fdu_thm_ntheorem_new:w {#3} {#4} [#2]
                          947 }
                          948 \cs_generate_variant:Nn \fdu_thm_new:nnnn { VVxx }
 \fdu_thm_new_no_number:nnn
\fdu_thm_new_no_number:Vxx
                         不带编号的定理环境。
                              #1: 样式
                              #2: 定理环境名称
                              #3: 定理头文字
                          949 \cs_new:Npn \fdu_thm_new_no_number:nnn #1#2#3
                          950 {
                          951 \ fdu thm ntheorem style:n {#1}952 \__fdu_thm_ntheorem_new:w {#2} {#3}
                          953 }
                          954 \cs_generate_variant:Nn \fdu_thm_new_no_number:nnn { Vxx }
       \fdu_thm_set_qed:n
       \fdu_thm_set_qed:V
 \fdu_thm_set_header_font:n
 \fdu_thm_set_header_font:V
                         封装 ntheorem 宏包提供的若干命令,分别用以设置证毕符号、定理头字体和定理
                          正文字体。
                          955 \cs_new:Npn \fdu_thm_set_qed:n #1 { \theoremsymbol {#1} }
```

```
\fdu_thm_set_body_font:n
\fdu_thm_set_body_font:V
```

```
956 \cs_new:Npn \fdu_thm_set_header_font:n #1 { \theoremheaderfont {#1} }
957 \cs_new:Npn \fdu_thm_set_body_font:n #1 { \theorembodyfont {#1} }
958 \cs_generate_variant:Nn \fdu_thm_set_qed:n { V }
959 \cs generate variant:Nn \fdu thm set header font:n { V }
```
### <sup>960</sup> \cs\_generate\_variant:Nn \fdu\_thm\_set\_body\_font:n { V }

# **6.10 图表绘制;浮动体**

分别设置浮动体 **figure** 和 **table** 的标题样式。

```
961 \captionsetup [ figure ]
962 {
963 font = small.
964 labelsep = quad
```

```
965 }
966 \captionsetup [ table ]
967 {
968 font = { small, sf },
969 labelsep = quad
970 }
```

```
\thefigure
       重定义图表编号。
```

```
\thetable
```

```
971 \cs_set:Npn \thefigure
972 \{ \_\_fdu_arabic:n \} chapter } - \_\_fdu_arabic:n \} figure } }
973 \cs_set:Npn \thetable
974 \{ \_\_fdu_arabic:n \} chapter } - \_\_fdu_arabic:n \} table } }
```
# **6.11 封面**

# **6.11.1 信息录入**

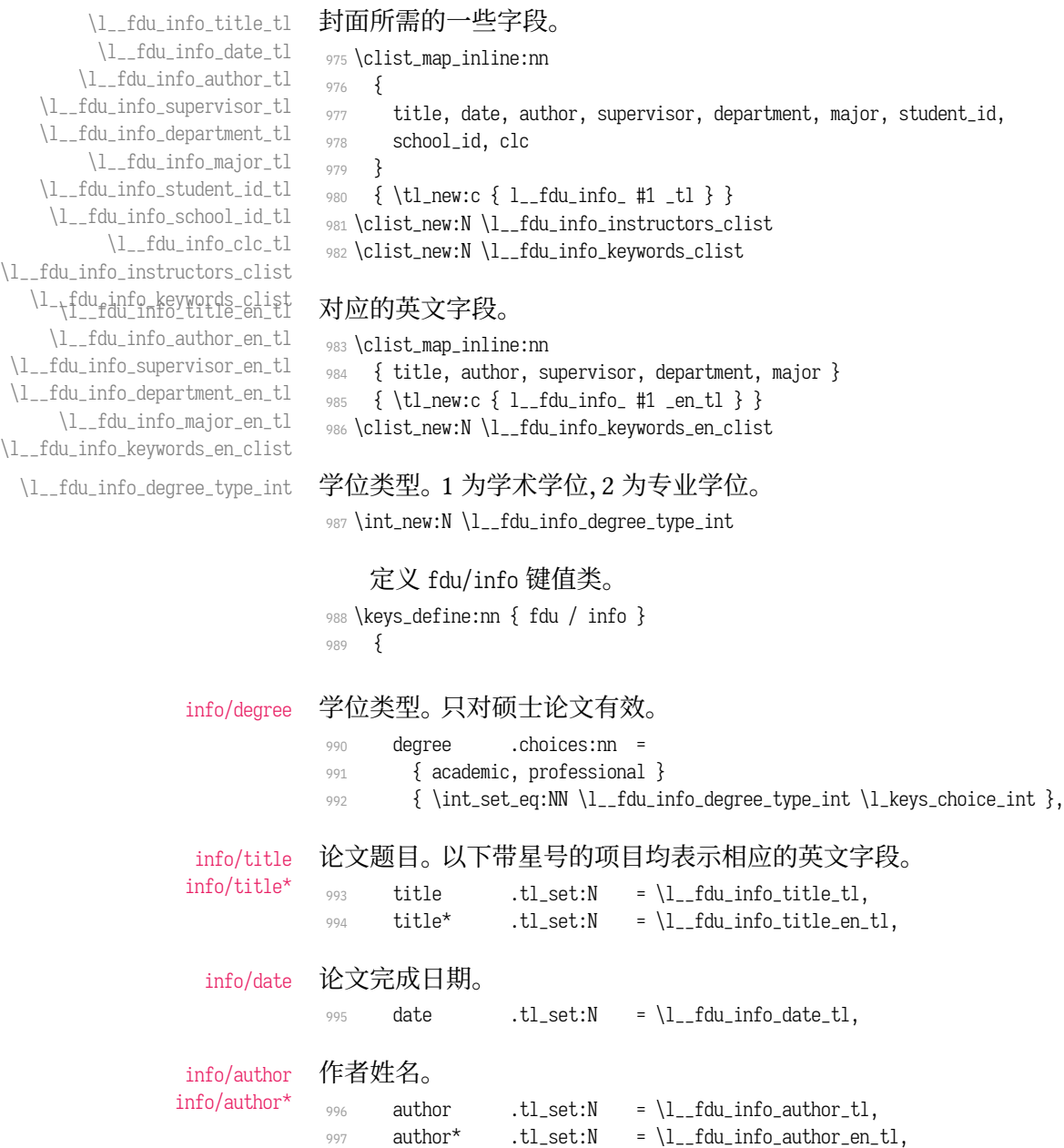

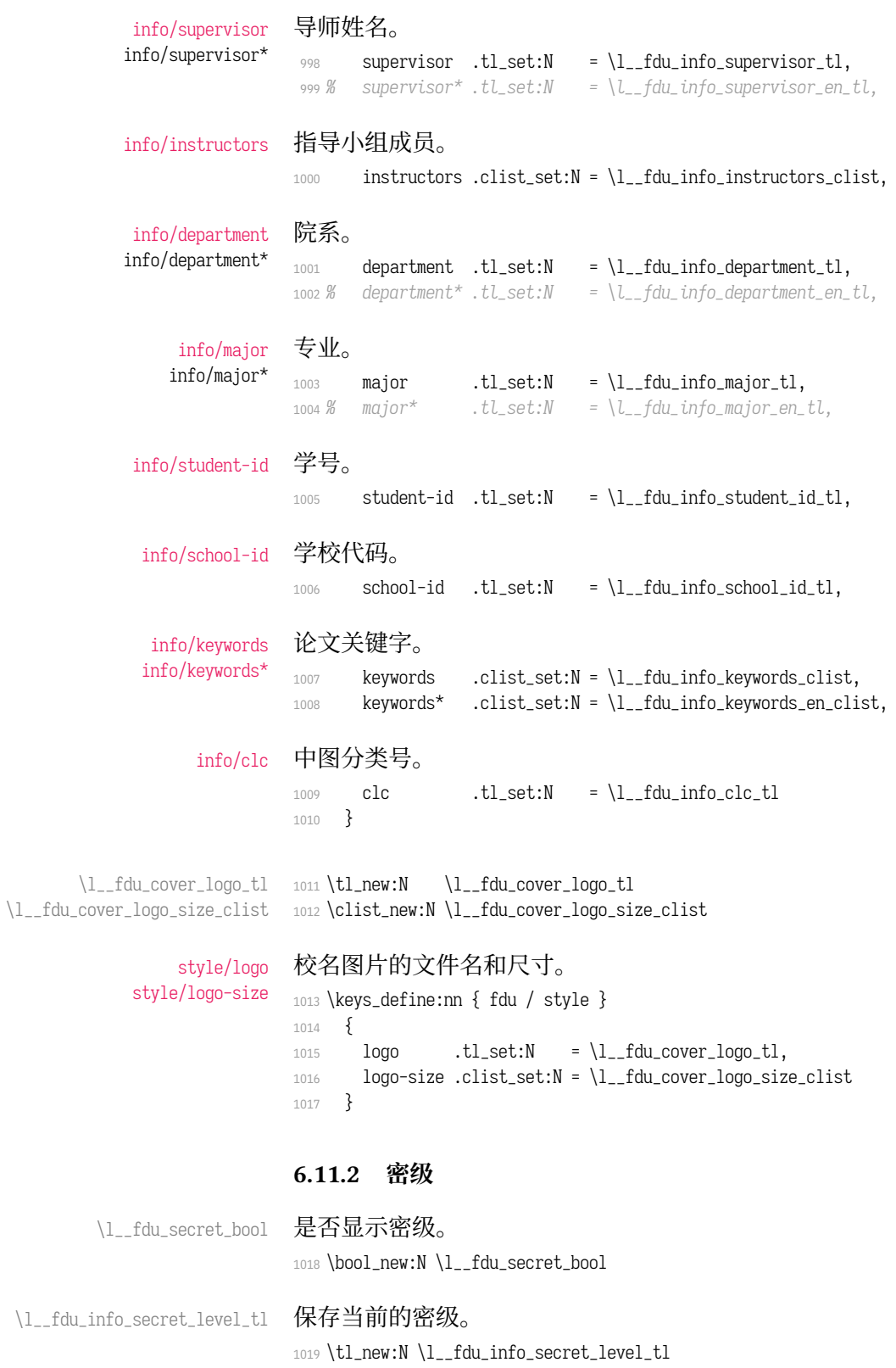

1020 \keys\_define:nn { fdu / info }  $1021$  {

info/secret-level 密级。none 表示不涉密, i、ii、iii 分别为秘密、机密、绝密。 <sup>1022</sup> secret-level .choices:nn = 1023 { none, i, ii, iii } <sup>1024</sup> { 1025 \int\_compare:nTF  $\{ \l\t\leq \ell \leq n \leq 2 \}$  $1026$  } 1027 \bool\_set\_true:N \l\_\_fdu\_secret\_bool <sup>1028</sup> \tl\_set:Nn \l\_\_fdu\_info\_secret\_level\_tl  $1029$   $\{$ 1030 \clist\_item:Nn \c\_\_fdu\_secret\_clist <sup>1031</sup> { \l\_keys\_choice\_int - 1 } <sup>1032</sup> } <sup>1033</sup> } 1034 { \bool\_set\_false:N \l\_\_fdu\_secret\_bool } <sup>1035</sup> }, <sup>1036</sup> secret-level .value\_required:n = true,

#### info/secret-year 保密年限。

<sup>1037</sup> secret-year .tl\_set:N = \l\_\_fdu\_info\_secret\_year\_tl <sup>1038</sup> }

# **6.11.3 定义内部函数**

\\_\_fdu\_spread\_box:nn 分散对齐的水平盒子。 #1: 宽度 #2: 内容 利用 \tl\_map\_inline:nn 在字符间插入 \hfil;紧随其后的 \unskip 将会去掉最后 一个 \hfil。见 https://tex.stackexchange.com/q/169689。#2 需要完全展开以避免 underfull 警告。 <sup>1039</sup> \cs\_new\_protected:Npn \\_\_fdu\_spread\_box:nn #1#2  $1040 \frac{1}{2}$ 1041 \mode\_lea[ve\\_vertical:](https://tex.stackexchange.com/q/169689) 1042 \hbox\_to\_wd:nn {#1} 1043 { \tl\_map\_inline:xn {#2} { ##1 \hfil } \unskip } <sup>1044</sup> } \\_\_fdu\_center\_box:nn \\_\_fdu\_center\_box:Vn 居中对齐的水平盒子。 <sup>1045</sup> \cs\_new\_protected:Npn \\_\_fdu\_center\_box:nn #1#2 <sup>1046</sup> { 1047 \mode\_leave\_vertical: 1048 \hbox\_to\_wd:nn {#1} { \hfil #2 \hfil } <sup>1049</sup> } 1050 \cs\_generate\_variant:Nn \\_\_fdu\_center\_box:nn { Vn } \\_\_fdu\_fixed\_width\_box:nn 限宽盒子(允许换行)。 <sup>1051</sup> \cs\_new:Npn \\_\_fdu\_fixed\_width\_box:nn #1#2 <sup>1052</sup> { \parbox {#1} {#2} } \\_fdu\_fixed\_width\_center\_box:nn 居中对齐的限宽盒子(允许换行)。 <sup>1053</sup> \cs\_new:Npn \\_\_fdu\_fixed\_width\_center\_box:nn #1#2 1054 { \parbox {#1} { \centering #2 } } \\_\_fdu\_get\_text\_width:Nn \\_\_fdu\_get\_text\_width:NV 获取文本宽度,并存入 dim 型变量。 #1: dim 型变量

# #2: 内容

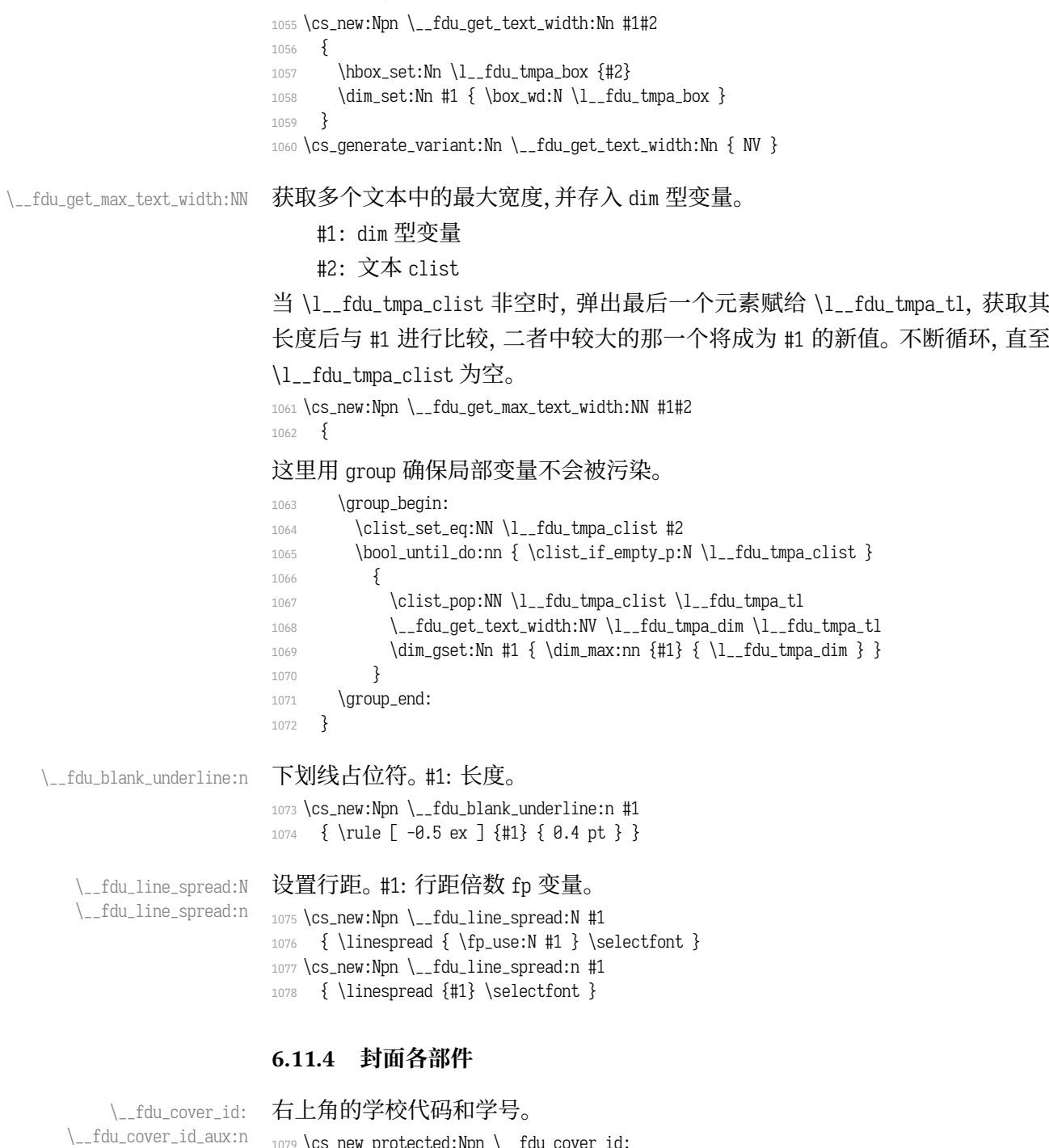

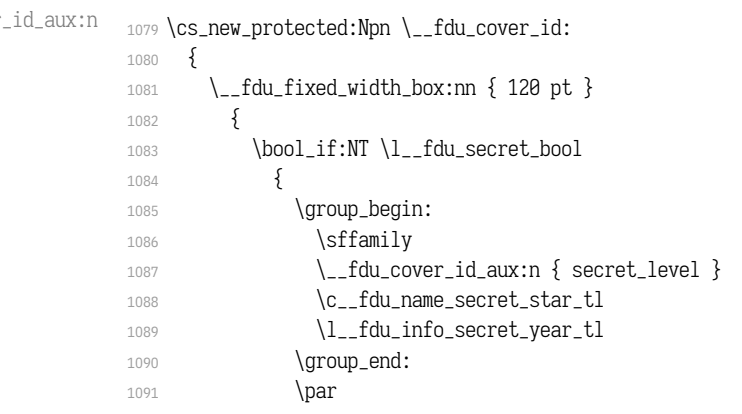

```
1092 }
                    1093 \__fdu_cover_id_aux:n { school_id } \par
                    1094 \__fdu_cover_id_aux:n { student_id }
                    1095 }
                    插入一个宽度为负的水平盒子以减少右侧边距。
                    1096 \hbox_to_wd:nn { -24 pt } { }
                    1097 }
                    1098 \cs_new:Npn \__fdu_cover_id_aux:n #1
                    1099 {
                    1100 \tl_use:c { c__fdu_name_ #1 _tl }
                    1101 \c__fdu_fwid_colon_tl
                    1102 \tl_use:c { l__fdu_info_ #1 _tl }
                    1103 }
 \__fdu_cover_logo: 插入校名图片。根据参数 width 和 height 是否为空依次判断。\1__fdu_cover_-
                    logo_size_clist 中超过两个的参数将被忽略。
                    1104 \cs_new_protected:Npn \__fdu_cover_logo:
                    1105 {
                    1106 \clist_pop:NN \l__fdu_cover_logo_size_clist \l__fdu_tmpa_tl
                    1107 \clist_pop:NNTF \l__fdu_cover_logo_size_clist \l__fdu_tmpb_tl
                    1108 {
                    1109 \tl_if_empty:NTF \l__fdu_tmpa_tl
                    1110 { \includegraphics [ height = \l__fdu_tmpb_tl ] }
                    1111 \{1112 \includegraphics
                    1113 \lceil width = \l_fdu_tmpa_tl, height = \l_fdu_tmpb_tl ]
                    1114 }
                    1115 }
                    1116 \{ \infty, \infty, \infty, \infty, \ldots \}1117 { \l fdu cover logo tl }
                    1118 }
 \__fdu_cover_type: 论文类型。
                    1119 \cs_new_protected:Npn \__fdu_cover_type:
                    1120 {
                    1121 \tl_set:Nx \l__fdu_tmpa_tl
                    1122 {
                    1123 \clist_item:Nn \c__fdu_thesis_type_clist
                    1124 { \qquad \qquad \{ \geq_{-}fdu_{\text{thesis\_type\_int}} \}1125 }
                    1126 \__fdu_spread_box:nn { 0.45 \text{ t} \textwidth } { \l__fdu_tmpa_tl }
                    1127 }
\_fdu_cover_degree: 学位类型。
                    1128 \cs_new_protected:Npn \__fdu_cover_degree:
                    1129 {
                    1130 \int_0^{\infty} \int_0^{\infty} f \cdot \frac{f}{g-f}du_t thesis_type_int \neq 3}
                    1131 \{1132 \c__fdu_fwid_left_paren_tl
                    1133 \clist_item:Nn \c__fdu_degree_type_clist
                    1134 {l_{1,2}fdu\_info\_degree\_type\_int}1135 \c__fdu_fwid_right_paren_tl
                    1136 }
                    1137 }
 \__fdu_cover_info: 信息栏。
                    1138 \cs_new_protected:Npn \__fdu_cover_info:
```

```
46
```

```
1139 {
                            1140 \begin{minipage} [ c ] { \textwidth } }1141 \centering \zihao { 4 }
                            读取左侧名称字段。
                            1142 \clist_set:Nx \l__fdu_tmpa_clist
                            1143 {
                            1144 \c__fdu_name_department_tl,
                            1145 \c_{fdu\_name\_major_t1},
                            1146 \c__fdu_name_author_tl,
                            1147 \c__fdu_name_supervisor_tl,
                            1148 \c__fdu_name_date_tl,
                            1149 }
                            设置信息栏右侧宽度。读取各字段,并将最宽者的宽度赋给 \l__fdu_tmpb_dim。
                            1150 \clist_set:Nx \l__fdu_tmpb_clist
                            1151 {
                            1152 { \l__fdu_info_department_tl },
                            1153 \{\lvert \lvert 1 \rvert \text{d}u\_info\_major\_tl \rvert\},1154 { \l__fdu_info_author_tl },
                            1155 { \l__fdu_info_supervisor_tl },
                            1156 {l_{1}fdu_{1}nf_{0}_{date\_tl}1157 }
                            1158 \__fdu_get_max_text_width:NN \l__fdu_tmpb_dim \l__fdu_tmpb_clist
                            用循环输出各字段。
                            1159 \bool_until_do:nn
                            1160 { \clist_if_empty_p:N \l__fdu_tmpa_clist }
                            1161 {
                            1162 \clist_pop:NN \l__fdu_tmpa_clist \l__fdu_tmpa_tl
                            1163 \clist_pop:NN \l_fdu_tmpb_clist \l_fdu_tmpb_tl
                            1164 \ fdu spread box:nn \{6 \text{ em } \}\ \ 1 fdu tmpa tl \}1165 \c fdu fwid colon tl
                            1166 \L_fdu_center_box:Vn \l1_fdu_tmpb_dim { l_fdu_tmpb_tl }1167 \skip_vertical:n { 1 ex }
                            1168 }
                            1169 \end{minipage}
                            1170 }
\ fdu_cover_signature:N 签名行。
                            1171 \cs_new_protected:Npn \__fdu_cover_signature:N #1
                            1172 {
                            1173 \clist map inline:Nn #1
                            1174 {
                            1175 ##1 \c__fdu_fwid_colon_tl
                            1176 \lceil \cdot \rceil \lceil \cdot \rceil \lceil \cdot \1177 \__fdu_quad:
                            1178 }
                            1179 }
```
# **6.11.5 封面模板**

声明封面对象。不需要带参数。

```
1180 <@@=fdu_cover>
```
1181 \DeclareObjectType { fdu / cover } { \c\_zero\_int }

\DeclareCoverTemplate \fdu\_cover\_declare\_template:nn 声明封面模板。 #1: 模板名称

### #2: 封面部件列表,以逗号分隔

```
1182 \NewDocumentCommand \DeclareCoverTemplate { m m }
1183 { \fdu_cover_declare_template:nn {#1} {#2} }
1184 \cs_new_protected:Npn \fdu_cover_declare_template:nn #1#2
1185 {
1186 \tl_set:Nn \l__fdu_cover_template_tl {#1}
```
### 构建模板接口。

```
1187 \__fdu_cover_declare_template_interface:nx {#1}
1188 {
1189 format : tokenlist,
1190 top-skip : skip,
1191 bottom-skip : skip,
1192 \clist_map_function:nN {#2} \__fdu_cover_key_type:n
1193 }
```
### 声明所用变量。

```
1194 \tl_new:c { l__fdu_cover / #1 / format_tl }
1195 \skip_new:c { l_fdu_cover / #1 / top_skip }
1196 \skip new:c { l fdu cover / #1 / bottom skip }
1197 \clist map inline:nn {#2}1198 \
\verb|1199| \label{thm:1199} \verb|t1_new:c { 1_fdu\_cover | #1 | #1 | content_tl }|1200 \tl_new:c { l__fdu_cover / #1 / ##1 / format_tl
1201 \skip_new:c { l__fdu_cover / #1 / ##1 / bottom_skip }
1202 }
```
### 声明模板代码。

```
1203 \__fdu_cover_declare_template_code:nxn {#1}
1204 {
1205 format = \exp{\iota}: \{ l_f du\cover / #1 / format_tl \},
1206 top-skip = \use:c \{ l_f du_c over / #1 / top_s kip \},1207 bottom-skip = \use:c { 1 _fdu</u>cover / #1 / bottom\_skip  }1208 \clist_map_function:nN {#2} \__fdu_cover_key_binding:n
1209 }
1210 {
1211 \AssignTemplateKeys
1212 \tl_use:c { l__fdu_cover / #1 / format_tl }
1213 \__fdu_vspace:c { l__fdu_cover / #1 / top_skip }
1214 \clist_map_inline:nn {#2}
1215 \{1216 \use:c { __fdu_cover / #1 / ####1 / align:n }
1217 \qquad \qquad1218 \tl_use:c { l__fdu_cover / #1 / ####1 / format_tl }
1219 \tl_use:c { l__fdu_cover / #1 / ####1 / content_tl }
1220 \par
1221 }
1222 \_fdu_vspace:c { l__fdu_cover / #1 / ####1 / bottom_skip }
1223
1224 \__fdu_vspace:c { l__fdu_cover / #1 / bottom_skip }
1225 }
1226 }
```
\1 fdu cover template t1 保存模板名称。

1227 \tl\_new:N \l\_\_fdu\_cover\_template\_tl

\\_\_fdu\_cover\_declare\_template\_interface:nn \\_\_fdu\_cover\_declare\_template\_interface:nx \\_\_fdu\_cover\_declare\_template\_code:nnn \\_\_fdu\_cover\_declare\_template\_code:nxn

### 为了展开的方便,这里需要封装 xtemplate 的一些函数。

<sup>1228</sup> \cs\_new\_protected:Npn \\_\_fdu\_cover\_declare\_template\_interface:nn #1#2 1229 { \DeclareTemplateInterface { fdu / cover } {#1} { \c\_zero\_int } {#2} }

```
1230 \cs_new_protected:Npn \__fdu_cover_declare_template_code:nnn #1#2#3
                             1231 { \DeclareTemplateCode { fdu / cover } {#1} { \c_zero_int } {#2} {#3} }
                             1232 \cs_generate_variant:Nn \__fdu_cover_declare_template_interface:nn { nx }
                             1233 \cs_generate_variant:Nn \__fdu_cover_declare_template_code:nnn { nxn }
   \__fdu_cover_key_type:n 1234 \cs_new:Npn \__fdu_cover_key_type:n #1
                             1235 {
                             1236 #1 / content : tokenlist,
                             1237 #1 / format : tokenlist,
                             1238 #1 / bottom-skip : skip,
                             1239 #1 / align : choice { left, right, center, normal } = normal,
                             1240 }
\__fdu_cover_key_binding:n 1241 \cs_new:Npn \__fdu_cover_key_binding:n #1
                             1242 {
                             1243 #1 / content
                             1244 \exp_not:c
                             1245 { l_fdu_cover / \l_fdu_cover_template_tl / #1 / content_tl },
                             1246 #1 / format =
                             1247 \exp_not:c
                             1248 { l__fdu_cover / \l__fdu_cover_template_tl / #1 / format_tl },
                             1249 #1 / bottom-skip =
                             1250 \exp_not:c
                             1251 { l_fdu_cover / \l_fdu_cover_template_tl / #1 / bottom_skip },
                             1252 #1 / align
                             1253 {
                             1254 left =
                             1255 \exp_not:N \cs_set_protected:cpn
                             1256 {(-fdu\_cover / \l___fdu\_cover\_template\_tl / #1 / align:n )}1257 \exp_not:n {##1}
                             1258 \{1259 \exp_not:n
                             12601261 \group_begin:
                             1262 \flushleft ##1 \endflushleft
                             1263 \qquad \qquad \qquad \qquad \qquad \qquad \qquad \qquad \qquad \qquad \qquad \qquad \qquad \qquad \qquad \qquad \qquad \qquad \qquad \qquad \qquad \qquad \qquad \qquad \qquad \qquad \qquad \qquad \qquad \qquad \qquad \qquad \qquad \qquad \qquad \qquad \qquad \qquad \qquad \qquad \qquad \qquad 1264 }
                             1265 },
                             1266 right =
                             1267 \exp_not:N \cs_set_protected:cpn
                             1268 {(-fdu\_cover / \l_fdu\_cover\_template\_tl / #1 / align:n )}1269 \exp_not:n {##1}
                             1270 \{1271 \exp_not:n
                             1272 {
                             1273 \group_begin:
                             1274 \flushright ##1 \endflushright
                             1275 \group_end:
                             1276 }
                             1277 },
                             1278 center =
                             1279 \exp_not:N \cs_set_protected:cpn
                             1280 { __fdu_cover / \l__fdu_cover_template_tl / #1 / align:n }
                             1281 \exp_not:n {##1}
                             1282 \frac{1}{2}1283 \exp_not:n
                             1284 \{1285 \group_begin:
                             1286 \center ##1 \endcenter
                             1287 \qquad \qquad \qquad \qquad \qquad \qquad \qquad \qquad \qquad \qquad \qquad \qquad \qquad \qquad \qquad \qquad \qquad \qquad \qquad \qquad \qquad \qquad \qquad \qquad \qquad \qquad \qquad \qquad \qquad \qquad \qquad \qquad \qquad \qquad \qquad \qquad \qquad \qquad \qquad \qquad \qquad \qquad
```

```
1288 }
1289 },
1290 normal =
1291 \exp_not:N \cs_set_protected:cpn
1292 { _{1292} { _{1} fdu_cover / \l__fdu_cover_template_tl / #1 / align:n }
1293 \exp_not:n {##1}
1294 { \exp_not:n { \group_begin: ##1 \group_end: } }
1295 },
1296 }
1297 <@@=fdu>
```
# **6.11.6 绘制封面**

```
\makecoveri
\makecoverii
\makecoveriii
              使用实例(instance)构建封一、封二、封三。
              1298 \NewDocumentCommand \makecoveri { }
              1299 {
              1300 \thispagestyle { empty }
              1301 \UseInstance { fdu / cover } { cover-i-default }
              1302 }
              1303 \NewDocumentCommand \makecoverii { }
              1304 {
              1305 \thispagestyle { empty }
              1306 \UseInstance { fdu / cover } { cover-ii-default }
              1307 }
              1308 \NewDocumentCommand \makecoveriii { }
              1309 {
              1310 \cleardoublepage
              1311 \thispagestyle { empty }
              1312 \UseInstance { fdu / cover } { cover-iii-default }
              1313 }
                   声明各封面模板组成部分。
              1314 \DeclareCoverTemplate { cover-i }
              1315 { id, logo, type, degree, title, title-en, info }
              1316 \DeclareCoverTemplate { cover-ii } { title, name-list }
              1317 \DeclareCoverTemplate { cover-iii }
              1318 {
              1319 originality-decl-name,
              1320 originality-decl-text,
              1321 originality-decl-sig,
              1322 authorization-decl-name,
              1323 authorization-decl-text,
              1324 authorization-decl-sig
              1325 }
                   定义封面的具体配置参数。
              1326 \DeclareInstance { fdu / cover } { cover-i-default } { cover-i }
              1327 {
     \langle class-en\rangle 1328 format = \verb|\_fdu_line_spread:N \verb|/c_fdu_line_spread_fp|,1329 bottom-skip = 0 pt plus 1.5 fill,
              1330 id / content = \__fdu_cover_id:,
              1331 logo / content = \__fdu_cover_logo:,
              1332 type / content = \angle_fdu_cover_type:,
              1333 degree / content = \__fdu_cover_degree:,
              1334 title / content
              1335 \__fdu_fixed_width_center_box:nn
              1336 { 0.9 \text{ with } } {\l_fdu_info.title_tl },1337 title-en / content
```

```
1338 \ fdu fixed width center box:nn
       1339 { 0.9 \text{ t}} { l_fdu_info_time_en_tl },
        1340 info / content = \_{fdu\_cover\_info;},
       1341 id / format = \zihao { -5 },
       1342 type / format = \zihao { 2 },
       1343 degree / format = \zihao { 4 },
       1344 title / format = \zihao { -2 } \bfseries,
       1345 title-en / format = \__fdu_line_spread:n { 1.2 } \zihao { 4 } \bfseries,
       1346 id / bottom-skip = 0 pt plus 1.6 fill,
       1347 logo / bottom-skip = 0 pt plus 0.3 fill,
       1348 type / bottom-skip = -18 pt,
       1349 degree / bottom-skip = 0 pt plus 0.8 fill,
       1350 title-en / bottom-skip = 0 pt plus 2.5 fill,
       1351 id / align = right,
       1352 logo / align = center,
       1353 type / align = center,
       1354 degree / align = center,
       1355 title / align = center.
       1356 title-en / align = center,
       1357 info / align = center,
       1358 }
       1359 \DeclareInstance { fdu / cover } { cover-ii-default } { cover-ii }
       1360 \frac{5}{2}\langle class-en\rangle 1361 format = \__fdu_line_spread:N \c__fdu_line_spread_fp,
       1362 title / content =
       1363 \__fdu_spread_box:nn { 7 em } { \c__fdu_name_instructors_tl },
        1364 name-list / content =
        1365 \clist_use:Nn \l__fdu_info_instructors_clist { \par },
        1366 title / format = \zihao { 2 } \sffamily,
        1367 name-list / format = \large,
        1368 title / align = center,
        1369 name-list / align = center,
       1370 }
       1371 \DeclareInstance { fdu / cover } { cover-iii-default } { cover-iii }
       1372 {
       1373 format
  \langleclass> 1374 \__fdu_line_spread:n { 1.8 },
\langle <class-en> 1375 \__fdu_line_spread:n { 1.8 } \dim_set:Nn \parindent { 2 \ccwd },
       1376 top-skip = 0 pt plus 0.2 fill,
       1377 bottom-skip = 0 pt plus 2.5 fill.
       1378 originality-decl-name / content = \c fdu name orig decl tl.
       1379 originality-decl-text / content = \c__fdu_orig_decl_text_tl,
       1380 originality-decl-sig / content
       1381 \__fdu_cover_signature:N \c__fdu_orig_decl_sign_clist,
       1382 authorization-decl-name / content = \c__fdu_name_auth_decl_tl,
       1383 authorization-decl-text / content = c_{1}fdu_auth_decl_text_tl,
       1384 authorization-decl-sig / content
       1385 \ fdu cover signature:N \c fdu auth decl sign clist.
       1386 originality-decl-name / format =
       1387 \__fdu_line_spread:n { 1.2 } \zihao { -2 } \bfseries,
       1388 authorization-decl-name / format =
       1389 \_fdu_line_spread:n { 1.2 } \zihao { -2 } \bfseries,
       1390 originality-decl-name / bottom-skip = 0.4 cm,
       1391 originality-decl-text / bottom-skip = 0.4 cm,
       1392 originality-decl-sig / bottom-skip = 0 pt plus 2.5 fill,
       1393 authorization-decl-name / bottom-skip = 0.4 cm,
       1394 authorization-decl-text / bottom-skip = 0.4 cm,
       1395 originality-decl-name / align = center,
       1396 originality-decl-sig / align = right,
       1397 authorization-decl-name / align = center,
```

```
1398 authorization-decl-sig / align = right,
1399 }
```
#### style/auto-make-cover 是否自动生成封面。

```
\l__fdu_auto_make_cover_bool
```

```
1400 \bool_new:N \l__fdu_auto_make_cover_bool
1401 \keys_define:nn { fdu / style }
1402 {
1403 auto-make-cover .bool_set:N = \l__fdu_auto_make_cover_bool,
1404 auto-make-cover .default:n = true
1405 }
```
# 在 **document** 开始位置添加封面以及指导小组成员名单。

```
1406 \AtBeginDocument
1407 {
1408 \thinspace \text{ \thinspace \texttt{N}T \ll } \texttt{d}u\_auto\_make\_cover\_bool1409 {
1410 \begin{titlepage}
1411 \makecoveri \newpage \makecoverii
1412 \end{titlepage}
1413 }
1414 }
```
### 在 **document** 结束位置添加声明页。

```
1415 \AtEndDocument
1416 { \bool_if:NT \l__fdu_auto_make_cover_bool { \makecoveriii } }
```
# **6.12 目录**

### 设置目录标题。

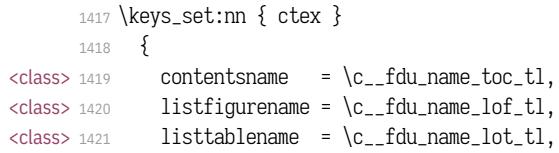

### 设置目录中章节标题的样式。

```
1422 chapter / tocline =
       1423 {
  <class> 1424 \normalfont \sffamily
<class-en> 1425 \bfseries
       1426 \CTEXnumberline {#1} #2
       1427 },
       1428 section / tocline =
       1429 {
<class-en> 1430 \bfseries
       1431 \CTEXnumberline {#1} #2
       1432 },
       1433 subsection / tocline =
       1434 \frac{1}{3}<class> 1435 \fdu@kai
       1436 \CTEXnumberline {#1} #2
       1437 }
       1438 }
```

```
\tableofcontents
  \listoffigures
  \listoftables
                 修改 \tableofcontents、\listoffigures 和 \listoftables 的定义,使得页眉正确显
                 示,并出现在目录及 PDF 书签中。来自于 \DeltaFIX 2, 标准文档类 book.cls ^2。
                 1439 \__fdu_patch_cmd:Nnn \tableofcontents
                 1440 {
                 1441 \chapter*{\contentsname
                 1442 \@mkboth{\MakeUppercase\contentsname}
                 1443 {\MakeUppercase\contentsname}}
                 1444 }
                 1445 { \__fdu_chapter_no_toc:V \contentsname }
                 1446 \__fdu_patch_cmd:Nnn \listoffigures
                 1447 {
                 1448 \chapter*{\listfigurename}
                 1449 \@mkboth{\MakeUppercase\listfigurename}
                 1450 {\MakeUppercase\listfigurename}
                 1451 }
                 1452 { \__fdu_chapter:V \listfigurename }
                 1453 \__fdu_patch_cmd:Nnn \listoftables
                 1454 {
                 1455 \chapter*{\listtablename}
                 1456 \@mkboth{\MakeUppercase\listtablename}
                 1457 {\MakeUppercase\listtablename}
                 1458 }
                 1459 { \__fdu_chapter:V \listtablename }
     \@starttoc 修改 \@starttoc 的定义以调整英文模板中的目录行距。
                 1460 <*class-en>
                 1461 \__fdu_patch_cmd:Nnn \@starttoc
                 1462 \quad {\begin{array}{c} 1462 \end{array}}1463 {
                 \begingroup
                 1465 \__fdu_line_spread:N \c__fdu_line_spread_fp
                 1466 }
                 1467 </class-en>
```
# <span id="page-52-1"></span><span id="page-52-0"></span>**6.13 摘要**

abstract 摘[要环境。在](#page-52-1)中文模板定义了中英文双语摘要,但在英文模板中则没有定义中文 abstract\* 摘要。 1468 \NewDocumentEnvironment { abstract } { } <class> 1469 { \\_\_fdu\_abstract\_begin: } { \\_\_fdu\_abstract\_end: }

```
\langle <class-en> 1470 \{ \_{fdu\_abstract\_en\_begin}: \} \{ \_{fdu\_abstract\_en\_end}: \}1471 <*class>
                               1472 \NewDocumentEnvironment { abstract* } { }
                               1473 \quad {\_{\_fdu\_abstract\_en\_begin}: } {\_{\_fdu\_abstract\_en\_end}: }1474 </class>
   \__fdu_abstract_begin:
\__fdu_abstract_en_begin:
                               摘要页标题。
                               1475 <* class>
```

```
\cs_new_protected:Npn \__fdu_abstract_begin:
1477 {\_fdu_chapter:V\c_fdu_name_abstract_tl }
1478 </class>
\cs_new_protected:Npn \__fdu_abstract_en_begin:
1480 {\__fdu_chapter:V\c__fdu_name_abstract_en_tl }
```
<span id="page-52-5"></span><span id="page-52-4"></span><sup>2</sup> 原[代码中只](#page-52-5)有 \tableofcontents 的 \@mkboth 出现在 \chapter\* 内部,这是出于兼容性的考虑而非 typo。

```
\__fdu_abstract_end:
  \__fdu_abstract_en_end:
                         摘要正文完成后,输出关键字列表和中图分类号(CLC)。
                         1481 <*class>
                         1482 \cs_new_protected:Npn \__fdu_abstract_end:
                         1483 {
                         1484 \__fdu_keywords:nNn
                         1485 { \sffamily \c__fdu_name_keywords_tl \c__fdu_fwid_colon_tl }
                         1486 \l__fdu_info_keywords_clist { \c__fdu_fwid_semicolon_tl }
                         1487 \_fdu_clc:nn
                         1488 { \sffamily \c__fdu_name_clc_tl \c__fdu_fwid_colon_tl }
                         1489 \qquad \{ \l_{-fdu\_info\_clc\_tl} \}1490 }
                         1491 </class>
                         1492 \cs_new_protected:Npn \__fdu_abstract_en_end:
                         1493 {
                         1494 \__fdu_keywords:nNn
                         1495 { \bfseries \c__fdu_name_keywords_en_tl \__fdu_quad: }
                         1496 \l_fdu_info_keywords_en_clist { ; ~ }
                         1497 \__fdu_clc:nn
                         1498 { \bfseries \c__fdu_name_clc_en_tl \__fdu_quad: }
                         1499 { \l__fdu_info_clc_tl }
                         1500 }
      \__fdu_keywords:nNn
\__fdu_keywords_prevdepth:
           \__fdu_clc:nn
                         关键字列表前要空一行,使用悬挂缩进;中图分类号不缩进。\parbox 之后的间距
                         需要调整,见 https://tex.stackexchange.com/a/34982。
                         1501 \cs_new_protected:Npn \__fdu_keywords:nNn #1#2#3
                         1502 {
                         1503 \par \mode_leave_vertical: \par \noindent
                         _{1504}get_text_width:Nn \l__fdu_tmpa_dim {#1}
                         1505 \group_begin: #1 \group_end:
                         1506 \parbox [t] { \dim_eval:n { \textwidth - \l_fdu_tmpa_dim } }1507 {
                         1508 \clist_use:Nn #2 {#3} \par
                         1509 \cs_gset:Npx \__fdu_keywords_prevdepth: { \dim_use:N \tex_prevdepth:D }
                         1510 }
                         1511 }
                         1512 \cs_new_protected:Npn \__fdu_clc:nn #1#2
                         1513 {
                         1514 \par \tex_prevdepth:D \__fdu_keywords_prevdepth: \noindent
                         1515 \group_begin: #1 \group_end:
                         1516 #2
                         1517 }
```
# **6.14 符号表**

```
notation 符号表环境,利用 longtable 封装。可选参数为表格列格式说明符。
        1518 \NewDocumentEnvironment { notation } { 0 { 1 p { 7.5 cm } } }
        1519 {
        1520 \__fdu_notation_begin:
        1521 \group_begin:
        1522 \__fdu_notation_long_table_setup:
        1523 \longtable {#1}
        1524 }
        1525 {
        1526 \endlongtable
        1527 \group_end:
        1528 }
```
\\_\_fdu\_notation\_begin: 符号表页标题。 1529 \cs\_new\_protected:Npn \\_\_fdu\_notation\_begin: { <class> <sup>1531</sup> \\_\_fdu\_chapter:V \c\_\_fdu\_name\_notation\_tl <class-en> <sup>1532</sup> \\_\_fdu\_chapter:V \c\_\_fdu\_name\_notation\_en\_tl } \\_\_fdu\_notation\_long\_table\_setup: 调整 \LTpre 和 \LTpost,以删去 **longtable** 前后的空白。英文模板中还需要调整表 格的行距。注意 \arraystretch 只是一个简单宏,不能使用 \fp\_set:Nn。 \cs\_new\_protected:Npn \\_\_fdu\_notation\_long\_table\_setup:

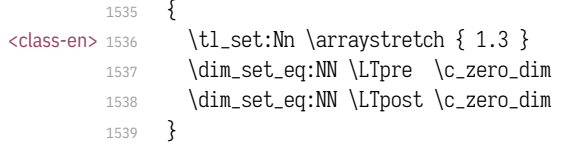

# **6.15 参考文献著录与引用**

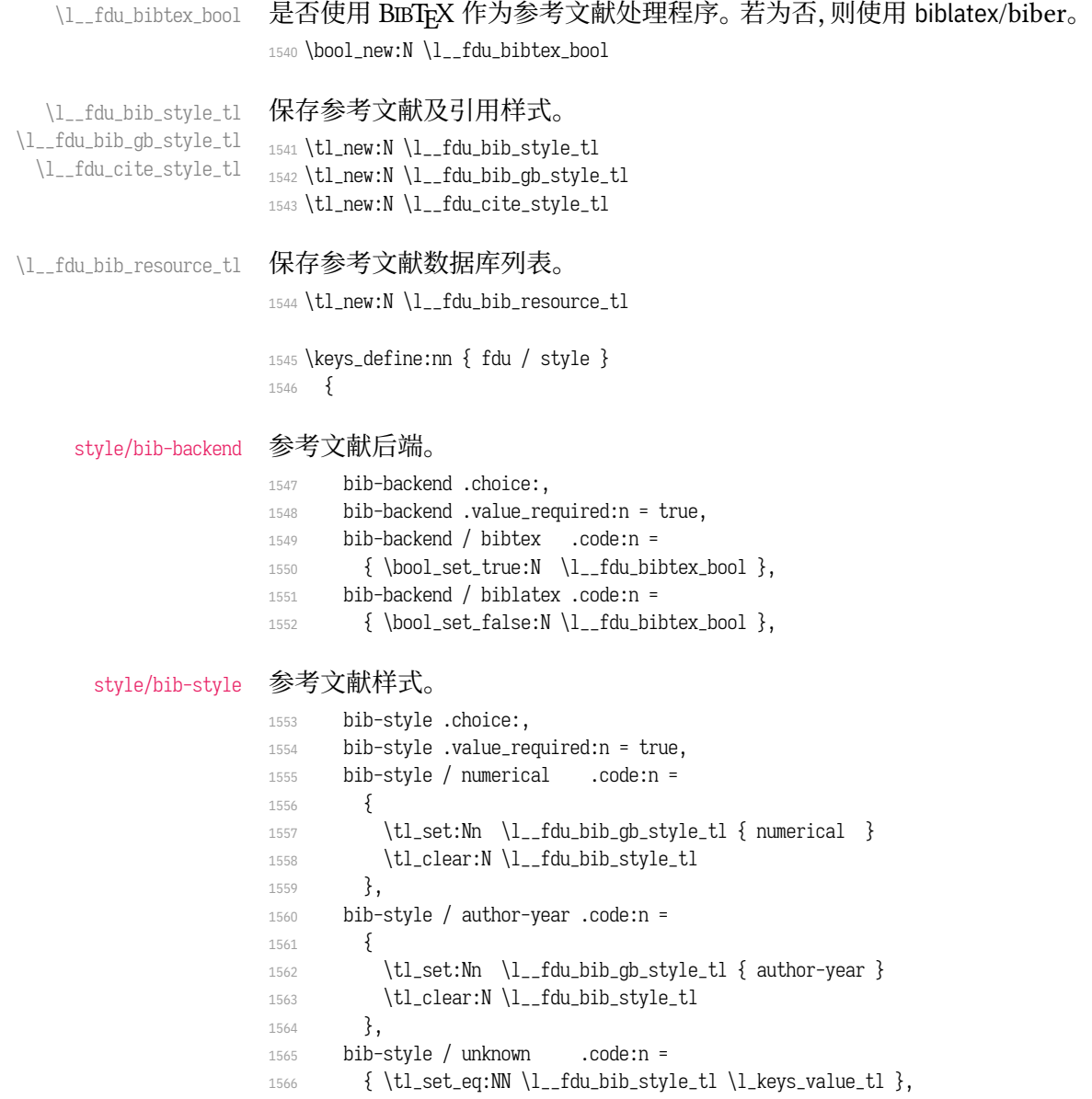

### style/cite-style 引用样式。

```
1567 cite-style .code:n =
1568 {
1569 \bool_if:NTF \l__fdu_bibtex_bool
1570 { \_fdu_warning:n { cite-style-not-available } }
1571 { \tl_set:Nn \l__fdu_cite_style_tl {#1} }
1572 },
```
style/bib-resource 参考文献数据源。

```
1573 bib-resource .tl_set:N = \l__fdu_bib_resource_tl
1574 }
1575 \__fdu_msg_new:nn { cite-style-not-available }
1576 { Option~ "cite-style"~ is~ not~ available~ in~ BibTeX. }
```
# 为了保证导言区中的设置能起作用,natbib 或 biblatex 宏包均需要在导言区 末尾载入(仍在 hyperref 之前),并做相关设置。

```
1577 \ctex_at_end_preamble:n
1578 {
1579 \bool_if:NTF \l__fdu_bibtex_bool
1580 {
1581 \RequirePackage [ sort & compress ] { natbib }
1582 \__fdu_bibtex_setup:
1583 }
1584 {
1585 \__fdu_biblatex_pre_setup:
1586 \RequirePackage { biblatex }
1587 \__fdu_biblatex_post_setup:
1588 }
1589 }
```
\\_\_fdu\_bibtex\_setup: \bibsection

#### BIBTEX 相关设置。

```
\printbibliography
                1590 \cs_new_protected:Npn \__fdu_bibtex_setup:
                1591 {
                1592 \tl_if_empty:NTF \l__fdu_bib_style_tl
                1593 {
                1594 \tl_if_eq:VnTF \l__fdu_bib_gb_style_tl { numerical }
                1595 {
                1596 \bibliographystyle { gbt7714-numerical }
                1597 \__fdu_set_cite_style_numerical:
                1598 }
                1599 {
                1600 \tl_if_eq:VnT \l__fdu_bib_gb_style_tl { author-year }
                1601 \{1602 \bibliographystyle { gbt7714-author-year }
                1603 \__fdu_set_cite_style_author_year:
                1604 \cs_set_eq:NN \cite \citep
                1605 }
                1606 }
                1607 }
                1608 { \exp_args:NV \bibliographystyle \l__fdu_bib_style_tl }
                修改参考文献标题。
                1609 \cs_set:Npn \bibsection { \__fdu_chapter:V \bibname }
                BIBTEX 下接口与 biblatex 保持统一。
                1610 \NewDocumentCommand \printbibliography { o }
```
<sup>1611</sup> {

```
1612 \exp_args:NV \bibliography \l__fdu_bib_resource_tl
1613 \IfValueT {##1}
1614 \{\ \_fdu_warming:nn \ \} invalid-option-in-bibtex \} {##1} }
1615 }
1616 }
1617 \__fdu_msg_new:nn { invalid-option-in-bibtex }
1618 { Option(s)~ "#1"~ are~ invalid~ in~ BibTeX. }
```
biblatex 相关设置。

\\_\_fdu\_biblatex\_pre\_setup: \\_\_fdu\_biblatex\_post\_setup: \\_\_fdu\_pass\_options\_to\_biblatex:n

```
1619 \cs_new_protected:Npn \__fdu_biblatex_pre_setup:
1620 {
```
# 参考文献样式。

```
1621 \tl_if_empty:NTF \l__fdu_bib_style_tl
1622 \{1623 \tl_if_eq:VnTF \l__fdu_bib_gb_style_tl { numerical }
1624 \{\ \_fdu\_\text{pass\_options\_to\_biblatex:n \ \} \ \}1625 \{1626 \tl_if_eq:VnT \l__fdu_bib_gb_style_tl { author-year }
1627 { \__fdu_pass_options_to_biblatex:n { style = gb7714-2015ay } }
1628 }
1629 }
1630 { \__fdu_pass_options_to_biblatex:n { style = \l__fdu_bib_style_tl } }
```
### 引用样式。

```
1631 \tl_if_empty:NF \l__fdu_cite_style_tl
1632 {\__fdu_pass_options_to_biblatex:n { citestyle = \l__fdu_bib_style_tl } }
1633 \__fdu_pass_options_to_biblatex:n { backend = biber, hyperref = manual, natbib }
1634 }
1635 \cs_new_protected:Npn \__fdu_biblatex_post_setup:
1636 {
1637 \exp_args:NV \addbibresource \l__fdu_bib_resource_tl
1638 \ fdu biblatex allow url break:
```
### <span id="page-56-1"></span><span id="page-56-0"></span>修改参考文献标题。

```
1639 \defbibheading { bibliography } [ \bibname ] { \__fdu_chapter:n {##1} }
                              1640\epsilon^*class-en>
                              1641 \exp_args:Nnx \DefineBibliographyStrings { english }
                              1642 { bibliography = { \c__fdu_name_bib_en_tl } }
                              1643 </class-en>
                              1644 }
                              1645 \cs_new_protected:Npn \__fdu_pass_options_to_biblatex:n #1
                              1646 { \PassOptionsToPackage {#1} { biblatex } }
下允许 URL 在字母、数字和一些特殊符号处断行。
                              1647 \cs_new:Npn \__fdu_biblatex_allow_url_break:
                              1648 {
                              1649 \int_set_eq:NN \c@biburlucpenalty \c_one_int
                              1650 \int_set_eq:NN \c@biburlnumpenalty \c_one_int
                              1651 \int_set_eq:NN \c@biburllcpenalty \c_one_int
                              1652 }
\_fdu_set_cite_style_numerical: 顺序编码制下的引用样式。
                              1653 \cs_new:Npn \__fdu_set_cite_style_numerical:
                              1654 {
                              1655 \NAT@numberstrue \NAT@supertrue
                              1656 \cs_set:Npn \NAT@open { [ }
```
1657 \cs\_set:Npn \NAT@close { ] }

```
1658 \qquad \csc\text{Npn} \text{MAT} (cs_set:Npn \NAT@sep {,~}
                                    1659 }
\__fdu_set_cite_style_author_year: 著者―出版年制下的引用样式。
                                    1660 \cs_new:Npn \__fdu_set_cite_style_author_year:
                                    1661 {
                                    1662 \NAT@numbersfalse
                                    1663 <* class>
                                    1664 \cs_set_eq:NN \NAT@open \c__fdu_fwid_left_paren_tl
                                    1665 \cs_set_eq:NN \NAT@close \c__fdu_fwid_right_paren_tl
                                    1666 \cs_set_eq:NN \NAT@sep \c__fdu_fwid_semicolon_tl
                                    \cs_set_eq:NN \NAT@aysep \c__fdu_fwid_comma_tl
                                    1668 \cs_set_eq:NN \NAT@yrsep \c__fdu_ideo_comma_tl
                                    1669 </class>
                                    1670 }
```
# <span id="page-57-1"></span><span id="page-57-0"></span>**6.[16](#page-57-1) hyperref 相关配置**

```
\hypersetup
          \fdu_hyperref_setup:n
                              hyperref 宏包是在导言区之后才引入的。若要在导言区中使用 \hypersetup 命令,
                              必须另行定义。
                              1671 \NewDocumentCommand \hypersetup { m }
                              1672 { \fdu_hyperref_setup:n {#1} }
                              1673 \cs_new_protected:Npn \fdu_hyperref_setup:n #1
                              1674 { \clist_gput_right:Nn \g__fdu_to_hyperref_clist {#1} }
\__fdu_set_hyperlink_color_key:n 设置超链接颜色选项。最后的逗号用于确保 l3keys 可以正确解析, 不能省去。
                              1675 \cs_new:Npn \__fdu_set_hyperlink_color_key:n #1
                              1676 {
                              1677 hyperlink-color / \clist_item:nn {#1} {1} .code:n =
                              1678 {
                              1679 \__fdu_define_hyperlink_color:nnn
                              1680 { \clist_item:nn {#1} {2} }
                              1681 { \clist_item:nn {#1} {3} }
                              1682 { \clist_item:nn {#1} {4} }
                              1683 \fdu_hyperref_setup:n
                              1684 \{1685 linkcolor = fdu@link, linkbordercolor = fdu@link,
                              1686 urlcolor = fdu@url, urlbordercolor = fdu@url,
                              1687 citecolor = fdu@cite, citebordercolor = fdu@cite
                              1688 }
                              1689 },
                              1690 }
\_fdu_define_hyperlink_color:nnn 定义超链接颜色。
                              1691 \cs_new_protected:Npn \__fdu_define_hyperlink_color:nnn #1#2#3
                              1692 {
                              1693 \definecolorset { HTML } { fdu@ } { }
                              1694 { link, #1; url, #2; cite, #3 }
                              1695 }
                              1696 \keys_define:nx { fdu / style }
                              1697 {
               style/hyperlink 超链接样式。
                              1698 hyperlink .choice:,
```

```
1699 hyperlink .value_required:n = true,
                         1700 hyperlink / border .code:n = \{ \},
                         1701 hyperlink / color .code:n =
                         1702 { \fdu_hyperref_setup:n { colorlinks = true } },
                         1703 hyperlink / none .code:n =
                         1704 { \fdu_hyperref_setup:n { hidelinks = true } },
     style/hyperlink-color 超链接颜色。
                         1705 hyperlink-color .choice:,
                         1706 hyperlink-color .value_required:n = true,
                         1707 \clist_map_function:nN
                         1708 {
                         1709 { autumn, D70000, D75F00, AF8700 },
                         1710 { business, D14542, 295497, 1F6E43 },
                         1711 \{ \text{classic.} \text{ FF0000. 0000FF. 00FF00 } \}.1712 { default, 990000, 0000B2, 007F00 },
                         1713 { elegant, 961212, C31818, 9B764F },
                         1714 { fantasy, FF4A19, FF3F94, 934BA1 },
                         1715 { material, E91E63, 009688, 4CAF50 },
                         1716 { science, CA0619, 389F9D, FF8920 },
                         1717 { summer, 00AFAF, 5F5FAF, 5F8700 },
                         1718 { graylevel, 616161, 616161, 616161 },
                         1719 { prl, 2D3092, 2D3092, 2D3092 }
                         1720 }
                         1721 \__fdu_set_hyperlink_color_key:n
                         1722 }
     \fdu_allow_url_break:
\__fdu_add_url_break_points:
                         允许 URL 在字母、数字和一些特殊符号处断行。见 https://bit.ly/2hhIjLW。
                         1723 \cs_new:Npn \fdu_allow_url_break:
                         1724 {
                         1725 \cs_new:Npn \__fdu_add_url_break_points:
                         l \do }
                         1727 \__fdu_appto_cmd:Nn \UrlBreaks
                         1728 { \UrlOrds \__fdu_add_url_break_points: }
                         1729 }
\c__fdu_url_break_points_tl 额外的断行位置是 26 个英文字母(大小写)以及 10 个阿拉伯数字。url 提供的宏
                         \UrlBreaks 还包含了特殊符号 *、-、~、'、"、-,也被设置为允许断行。
                         1730 \tl_const:Nn \c__fdu_url_break_points_tl
                         1731 \quad \{1732 abcdefghijklmnopqrstuvwxyz
                         1733 ABCDEFGHIJKLMNOPQRSTUVWXYZ
                         1734 0123456789
                         1735 }
                             在导言区末尾引入 hyperref 宏包。
                         1736 \ctex_at_end_preamble:n
                         1737 {
                         1738 \RequirePackage { hyperref }
                         此后 \hypersetup 命令由 hyperref 宏包接管。
                         1739 \hypersetup
                         1740 \frac{5}{2}1741 bookmarksnumbered = true,
```

```
1742 psdextra = true,
1743 unicode = true,
```

```
填写 PDF 元信息。
```

```
1744 <*class>
1745 pdftitle = l_{\text{-}}fdu_{\text{-}}info_{\text{-}}title_{\text{-}}t1746 pdfauthor = l_{1}fdu_info_author_tl,
1747 pdfkeywords = \l__fdu_info_keywords_clist,
</class>
1749 <* class-en>
1750 pdftitle = l_{1}fdu_info_title_en_tl,
1751 pdfauthor = l_{1}fdu_info_author_en_tl,
1752 pdfkeywords = \l__fdu_info_keywords_en_clist,
</class-en>
1754 % pdfsubject = ,
1755 pdfcreator = \c__fdu_name_pdf_creator_tl
1756 }
将导言区中通过 \fdu_hyperref_setup:n 进行的设置传入 \hypersetup。
1757 \exp_args:NV \hypersetup \g__fdu_to_hyperref_clist
URL 断行处理。
1758 \fdu_allow_url_break:
手动开启 biblatex 的 hyperref 支持。
1759 \bool_if:NF \l__fdu_bibtex_bool { \BiblatexManualHyperrefOn }
1760 }
    在 PDF 字符串中设置 \fdu@kai 命令为空,以抑制 hyperref 的警告信息。
1761 \ctex_at_end_package:nn { hyperref }
1762 \quad \{1763 \pdfstringdefDisableCommands
1764 \{1765 \cs_set_eq:NN \fdu@kai \prg_do_nothing:
1766 \cs_set_eq:NN \quad \c_space_tl
1767 \cs_set_eq:NN \qquad \c_space_tl
1768 }
1769 }
```
# **6.17 用户接口**

```
info
定义元(meta)键值对。
style
       1770 \keys_define:nn { fdu }
       1771 \frac{1}{2}1772 info .meta:nn = \{ fdu / info \} \{#1\},
       1773 style .meta:nn = { fdu / style } {#1}
       1774 }
```
# 文档类初始设置。

```
1775 \keys_set:nn { fdu }
     1776 {
     1777 style / font = times,
\langle class \rangle 1778 style / cjk-font = fandol,
     1779 style / font-size = -4,
<class> 1780 style / fullwidth-stop = false,
     1781 style / auto-make-cover = true,
     1782 style / logo = \{ fudan-name.pdf \},1783 style / logo-size = { 0.5 \textwidth },
     1784 style / hyperlink = color,
     1785 style / hyperlink-color = default,
     1786 style / bib-style = numerical,
```

```
1787 info / degree = academic,
           1788 info / secret-level = none.
           1789 info / school-id = {10246},
           1790 info / date = \{ \zeta \},
     \langle <class> 1791 theorem / header-font = { \sffamily },
  \langle <class-en> 1792 theorem / header-font = { \bfseries \upshape },
     \langle \text{class} \rangle 1793 theorem / body-font = { \fdu@kai },
  \langle <class-en> 1794 theorem / body-font = { \itshape },
          1795 theorem / counter = { chapter }
           1796 }
\fdusetup 用户设置接口。
           1797 \NewDocumentCommand \fdusetup { m }
           1798 { \keys_set:nn { fdu } {#1} }
    proof
模板预定义的常用数学环境。其中的"证明"比较特殊,它不编号,但会添加证毕
    axiom
符号。
 corollary
1799 <*class>
definition
  example
    lemma
  theorem
           1800 \newtheorem* \{ proof \} {\c__f}d name_proof_tl \}1801 \newtheorem { axiom } { \c__fdu_name_axiom_tl }
          1802 \newtheorem { corollary } { \c__fdu_name_corollary_tl }
           \newtheorem { definition } { \c__fdu_name_definition_tl }
           1804 \newtheorem { example } { \c__fdu_name_example_tl }
          1805 \newtheorem { lemma } { \c__fdu_name_lemma_tl }
           1806 \newtheorem { theorem } { \c_fdu_name_theorem_tl }
           1807 </class>
           1808 <*class-en>
           1809 \newtheorem* { proof } { \c__fdu_name_proof_en_tl }
           1810 \newtheorem { axiom } { \c__fdu_name_axiom_en_tl }
           1811\newtheorem { corollary } { \c__fdu_name_corollary_en_tl }
           \newtheorem { definition } { \c__fdu_name_definition_en_tl }
           1813 \newtheorem { example \{ \} { \c_fdu_name_example_en_tl }
           _{1814} \newtheorem { lemma } { \c_fdu_name_lemma_en_tl }
           1815 \newtheorem { theorem } { \c__fdu_name_theorem_en_tl }
           1816 </class-en>
           1817 </class|class-en>
```
# <span id="page-60-3"></span><span id="page-60-2"></span><span id="page-60-1"></span><span id="page-60-0"></span>**6.18 [模板](#page-60-3)参数配置文件**

1818 [<\\*definition>](#page-23-0)

学[校名称。](#page-62-0)

### **6.18.1 通用配置**

\c\_\_fdu\_name\_simp\_tl \c\_\_fdu\_name\_trad\_tl \c\_\_fdu\_name\_en\_tl

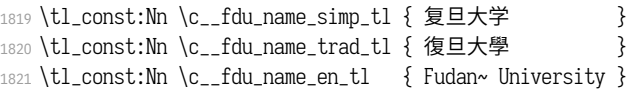

# 常用标点符号,见表 7。

<sup>1822</sup> \clist\_map\_inline:nn  $1823 \frac{1}{2}$ 1824 { ideo\_comma } { "3001 }, 1825 [{](#page-61-0) ideo\_full\_stop } { "3002 }, 1826 { fwid\_comma } { "FF0C }, 1827 { fwid\_full\_stop } { "FF0E }, 1828 { fwid\_colon } { "FF1A }, <sup>1829</sup> { fwid\_semicolon } { "FF1B }, 1830 { fwid\_left\_paren } { "FF08 }, 1831 { fwid\_right\_paren } { "FF09 } <sup>1832</sup> } 1833 { \\_\_fdu\_define\_punct:nn #1 }

# **表 7** 常用标点符号

<span id="page-61-0"></span>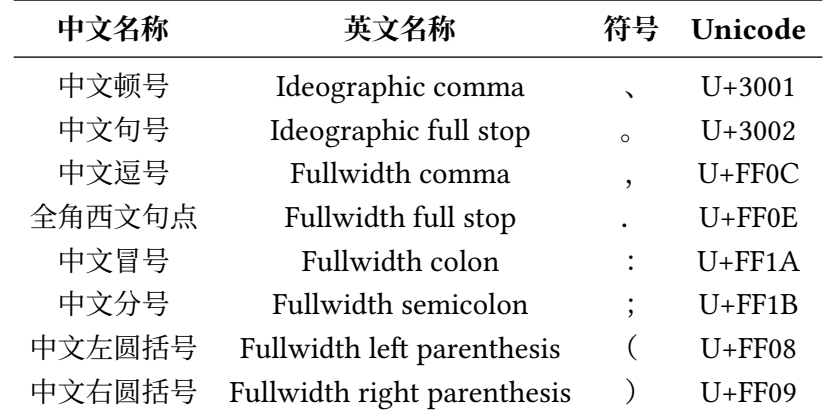

\c\_\_fdu\_line\_spread\_fp 行距倍数。行距倍数 k 由下式确定:

$$
1.2 \times k \times 12 \text{ bp} = 20 \text{ pt}.
$$

式中,1.2 是基本行距与文字大小之比,12 bp 是小四号字的大小,20 pt 是行距固 定值。

<sup>1834</sup> \fp\_const:Nn \c\_\_fdu\_line\_spread\_fp <sup>1835</sup> { \dim\_ratio:nn { 20 pt } { 12 bp } / 1.2 }

# **6.18.2 声明页**

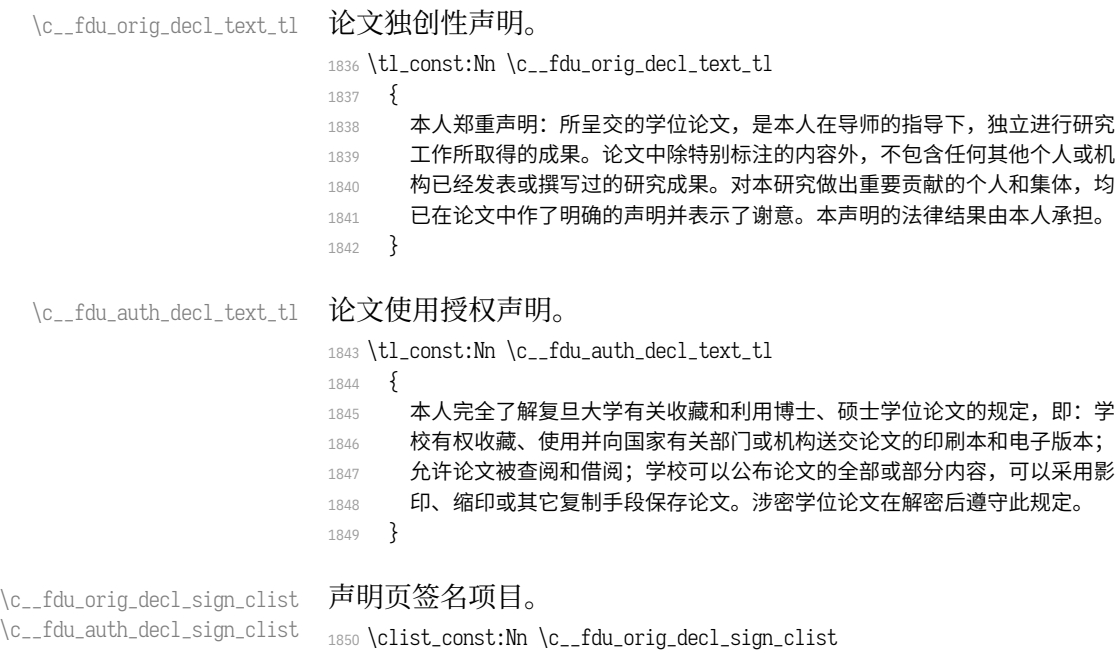

<sup>1851</sup> { 作者签名, 日期 }

<sup>1852</sup> \clist\_const:Nn \c\_\_fdu\_auth\_decl\_sign\_clist

<sup>1853</sup> { 作者签名, 导师签名, 日期 }

### **6.18.3 杂项**

\c\_\_fdu\_thesis\_type\_clist \c\_\_fdu\_degree\_type\_clist

```
论文类型与学位类型。
1854 \clist const:Nn \c fdu thesis type clist
1855 { 博士学位论文, 硕士学位论文, 本科毕业论文 }
1856 \clist_const:Nn \c__fdu_degree_type_clist
```
1857 { 学术学位, 专业学位 }

\c\_\_fdu\_secret\_clist 三种密级。

1858 \clist\_const:Nn \c\_\_fdu\_secret\_clist {秘密, 机密, 绝密 }

### 默认名称。注意空格是忽略掉的。

```
1859 \clist_map_inline:nn
1860 {
1861 { secret_level } { 密 \qquad 级 },
1862 { secret_star } { \textrm { \bigstar } },
1863 { school_id } { 学校代码 },
1864 { student_id } { 学 \qquad 号 },
1865 { department } { 院系 } },
1866 { major } { \frac{1}{2} } } } },
1867 { author } { 姓名 },
1868 { supervisor } { 指导教师 },
1869 { date } { 完成日期 },
1870 { instructors } { 指导小组成员 },
1871 { author_sign } { 作者签名 },
1872 { supervisor_sign } { 导师签名 },
1873 { sign_date } { 日期 },
1874 { toc } { \text{H} \quad \mathbb{R}1875 { lof } { 插图目录 },
1876 { lot } { 表格目录 },
1877 \qquad \{ \text{bib\_en} \qquad \} { Bibliography },
1878 { pdf_creator } { LaTeX~ with~ fduthesis~ class },
1879 { orig_decl } { \c__fdu_name_simp_tl \\ 学位论文独创性声明 },
1880 { auth_decl } { \c__fdu_name_simp_tl \\ 学位论文使用授权声明 }
1881 }
1882 { \__fdu_define_name:nn #1 }
1883 \clist_map_inline:nn
1884 {
1885 { abstract } { 摘 \quad 要 } { Abstract },
1886 { keywords } { 关键字 } { Keywords: },
1887 { clc } { 中图分类号 } { CLC~ number: },
1888 { notation } { 符号表 } { List~ of~ Symbols }
1889 }
1890 { \__fdu_define_name:nnn #1 }
   默认定理头名称。
1891 \clist_map_inline:nn
1892 {
1893 { proof } { 证明 } { Proof },
1894 { axiom } { 公理 } { Axiom },
1895 { corollary } { 推论 } { Corollary },
1896 { definition } { 定义 } { Definition },
1897 { example } { 例 } { Example },
1898 { lemma } { 引理 } { Lemma },
1899 { theorem } { 定理 } { Theorem }
1900 }
1901 { \__fdu_define_name:nnn #1 }
1902 </definition>
1903 <@@=>
```
# **6.19 模板文档样式 fdudoc**

编写 LATEX 宏包文档,传统上会采用 doc 宏包或 ltxdoc 文档类。而对于使 用 LAT<sub>E</sub>X3 开发的宏包, l3doc 文档类将是一个更好的选择。CT<sub>E</sub>X 宏集所附带的 ctxdoc 文档类,则在 l3doc 的基础上进行了一些修正,特别是重新实现了 **macrocode** 环境,使之能更好地应用于中文文档。ctxdoc 的主要功能如下:

- 注释使用灰色、倾斜字体,以便与一般代码区分;
- [•](https://github.com/CTeX-org/ctex-kit/blob/master/tool/ctxdoc.cls) 模块、名字空间等使用彩色标注,并添加超链接;
- 自动更新行号宽度;
- 边注中的长命令使用盒子进行缩放,防止溢出;
- 修订记录中将显示修改日期;
- 添加中文支持。

然而,ctxdoc 主要供内部使用,代码较为混乱和随意。本模板的文档样式 (fdudoc)为适应具体需求,对其代码进行了整理,添加了相关注释,并做了一些改 动:

- 允许模块标记 <〈*module*〉> 和 </〈*module*〉> 出现在行号左侧;
- 不再以直立、倾斜字体区分不同嵌套层次的模块;
- 调整索引中版本号的排序方式;
- 新增一系列实用命令;
- 修改文档字体、配色等。

本文档样式的核心代码主要来自 ctxdoc 文档类 v2.4.10。在此,本人要向原 开发者 CTEX.ORG 团队表示由衷的感谢。

以下为 fdudoc 的具体实现。

### **6.19.1 [载入宏包、](https://github.com/CTeX-org/)文档类**

- 1904 <\*doc>
- <sup>1905</sup> \ExplSyntaxOff

无需载入 thumbpdf。

<sup>1906</sup> [\@name](#page-89-0)def{ver@thumbpdf.sty}{9999/99/99}

#### 关闭 xparse 中的命令声明信息。

<sup>1907</sup> \PassOptionsToPackage{log-declarations = false}{xparse}

# 载入宏包和文档类。

<sup>1908</sup> \LoadClass[a4paper, full]{l3doc}

<sup>1909</sup> \RequirePackage[UTF8, heading, sub3section, fontset = none]{ctex}

### 与 hypdoc(由 l3doc 调用)冲突,导致脚注超链接无法正常跳转。暂时禁用。

- <sup>1910</sup> *% \RequirePackage[stable, bottom]{footmisc}*
- <sup>1911</sup> \RequirePackage{%
- <sup>1912</sup> caption,
- <sup>1913</sup> geometry,
- <sup>1914</sup> graphicx,
- <sup>1915</sup> listings,
- <sup>1916</sup> makecell,
- <sup>1917</sup> siunitx,
- <sup>1918</sup> tabularx,
- <sup>1919</sup> threeparttable,

```
1920 unicode-math,
1921 xcolor,
1922 xcolor-material,
1923 xunicode,
1924 zref-base
1925 }
```
# **6.19.2 macrocode 环境**

### **继承的代码**

\macro@code 在 doc 宏包中, macrocode 环境的核心功能由命令 \macro@code 负责实现, 而 \xmacro@code 只用来结束 **macrocode** 环境。但在 l3doc 以及 ctxdoc 中,\xmacro- @code 则基本接管了 \macro@code 的功能。后者此时只起辅助作用。 <sup>1926</sup> \def\macro@code{%

调整前后间距,禁止 **macrocode** 环境前的分页。

```
1927 \topsep \MacrocodeTopsep
```
<sup>1928</sup> \@beginparpenalty \predisplaypenalty

将列表前后的附加垂直空白设为 0。根据 ctxdoc 修改。

- 1929 \partopsep \z@skip
- <sup>1930</sup> *% \if@inlabel\leavevmode\fi*

构建 **trivlist** 环境,设置段间距为 0。之后修改字体,并调节左右间距。\MacroIndent 会根据代码行数更新,具体细节见后文。\macro@font 用来在不同模块见切换字

体。本文档类不使用 \AltMacroFont,因此这里改用 \MacroFont 代替。

```
1931 \trivlist \parskip \z@ \item[]%
```

```
1932 % \macro@font
```
<sup>1933</sup> \MacroFont

```
1934 \leftskip\@totalleftmargin \advance\leftskip\MacroIndent
```

```
1935 \rightskip\z@ \parindent\z@ \parfillskip\@flushglue
```
按照  $\text{Lipx } 2_\epsilon$ 中 \verbatim 环境中定义 \par,使得空行可以原样输出,否则空行会 被吃掉。

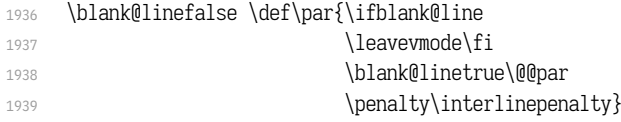

\obeylines 将把回车符 ^^M 变成 \par。接下来将所有特殊符号的类别码设为 12, 即"其他"类。

```
1940 \obeylines
```
- <sup>1941</sup> \let\do\do@noligs \verbatim@nolig@list
- <sup>1942</sup> \let\do\@makeother \dospecials

### 相当于退出 \begin{list} 和 \begin{minipage}。

- 1943 \qlobal\@newlistfalse
- <sup>1944</sup> \global\@minipagefalse

### 初始化交叉引用功能。

<sup>1945</sup> \init@crossref}

#### 1946 <@@=fdudoc>

<sup>1947</sup> \ExplSyntaxOn

```
\l__fdudoc_tmpa_tl
\l__fdudoc_tmpb_tl
                    临时变量。
                    1948 \tl_new:N \l__fdudoc_tmpa_tl
                    1949 \tl_new:N \l__fdudoc_tmpb_tl
```
# 补丁工具。

\\_\_fdudoc\_patch\_cmd:Nnn

```
\__fdudoc_preto_cmd:Nn
\__fdudoc_appto_cmd:Nn
                        1950 \cs_new_protected:Npn \__fdudoc_patch_cmd:Nnn #1#2#3
                        1951 {
                        1952 \ctex_patch_cmd_once:NnnnTF #1 { } {#2} {#3}
                        1953 { } { \ctex_patch_failure:N #1 }
                        1954 }
                        1955 \cs_new_protected:Npn \__fdudoc_preto_cmd:Nn #1#2
                        1956 {
                        1957 \ctex preto_cmd:NnnTF #1 { } {#2}
                        1958 { } { \ctex_patch_failure:N #1 }
                        1959 }
                        1960 \cs_new_protected:Npn \__fdudoc_appto_cmd:Nn #1#2
                        1961 \quad \frac{5}{2}1962 \ctex_appto_cmd:NnnTF #1 { } {#2}
                        1963 { } { \ctex_patch_failure:N #1 }
                        1964 }
```
# **代码行处理**

```
\xmacro@code
                \sxmacro@code
                             重新实现 macrocode 与 macrocode* 环境的核心功能,将对代码逐行处理。后者会
                            将空格显示为""。
                             1965 \cs_set_protected_nopar:Npn \xmacro@code
                             1966 { \__fdudoc_marco_code:w }
                             1967 \cs_set_protected_nopar:Npn \sxmacro@code
                             1968 {
                             1969 \fontspec_print_visible_spaces:
                             1970 \xmacro@code
                             1971 }
        \__fdudoc_marco_code:w 1972 \cs_new_protected_nopar:Npn \__fdudoc_marco_code:w
                             1973 {
                             根据 \codeline@index 是否为 true 选择是否显示行号。
                             1974 \ifcodeline@index
                             1975 \__fdudoc_marco_code_every_par:n { \__fdudoc_code_line_no: }
                             1976 \else:
                             1977 \__fdudoc_marco_code_every_par:n { }
                             1978 \fi:
                             设置代码段结束标记为"%␣␣␣␣\end{macrocode}^^M"。
                             1979 \__fdudoc_make_finish_tag:x { \@currenvir }
                             开始 macrocode。
                             1980 \ fdudoc macro code start:w
                             1981 }
\__fdudoc_marco_code_every_par:n 在每段之前插入内容。这里每段即相当于每行。
                             1982 \cs_new_protected:Npn \ fdudoc_marco_code_every_par:n #1
                             1983 {
                             1984 \everypar
                             1985 {
                             1986 \everypar {#1}
                             1987 \if@inlabel
```

```
1988 \dlobal \@inlabelfalse \@noparlistfalse
1989 \llap { \box \@labels \hskip \leftskip }
1990 \quad \text{if}1991 #1
1992 }
1993 }
```
设置 \endlinechar 为 −1,表示行末不插入任何字符(实际上相当于在行尾插

## 入注释符 %)。

```
1994 \group_begin:
```
1995 \int\_set:Nn \tex\_endlinechar:D { -1 }

# \c\_fdudoc\_active\_space\_tl 活动字符类的空格(ASCII 码为 32)。

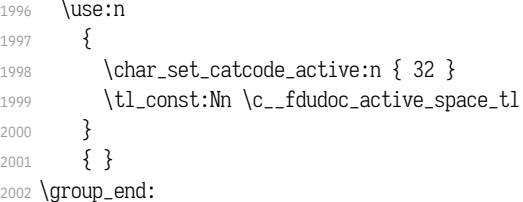

### ASCII 码 13 是回车符 ^^M。将其设置为活动字符。

```
2003 \group_begin:
```
2004 \char\_set\_catcode\_active:n { 13 }

```
\__fdudoc_make_finish_tag:n
    \__fdudoc_make_finish_tag:x
                            macrocode 结尾标记。展开后变成"%␣␣␣␣\end{#1}^^M"。
                             2005 \cs_new_protected:Npx \__fdudoc_make_finish_tag:n #1
                             2006 \{2007 \tl_set:Nn \exp_not:N \l__fdudoc_macro_code_finish_tl
                             2008 \{2009 \c_percent_str
                            2010 \prg_replicate:nn { 4 }
                            2011 { \exp_not:o { \c__fdudoc_active_space_tl } }
                            2012 \exp_not:o { \active@escape@char } end
                            2013 \c_left_brace_str #1 \c_right_brace_str
                            2014 \exp_not:N ^^M
                            2015 }
                            2016 }
                             2017 \text{ \&} \csc_generate_variant:Nn \__fdudoc_make_finish_tag:n { x }
   \__fdudoc_macro_code_start:w 开始代码环境。此命令主要是为了防止 \begin{macrocode} 后出现多余的空行。
                            2018 \cs_new_protected:Npn \__fdudoc_macro_code_start:w #1
                             2019 {
                             2020 \str_if_eq:nnTF {#1} { ^^M }
                             2021 { \__fdudoc_macro_code_read_line:w }
                             2022 { \__fdudoc_macro_code_read_line:w #1 }
                             2023 }
\__fdudoc_macro_code_read_line:w 逐行读取代码,并连同行尾回车符一并存入\l__fdudoc_macro_code_line_tl。如果
                             该行与结束标记"%<sub>cooo</sub>lend{macrocode}^^M"相同,则结束此 macrocode;否则继续
                             处理该行代码。
                            2024 \cs_new_protected:Npn \ fdudoc_macro_code_read_line:w #1 ^^M
                             2025 {
                             2026 \tl_set:Nn \l__fdudoc_macro_code_line_tl { #1 ^^M }
                             2027 \tl_if_eq:NNTF
                             2028 \l__fdudoc_macro_code_line_tl \l__fdudoc_macro_code_finish_tl
```
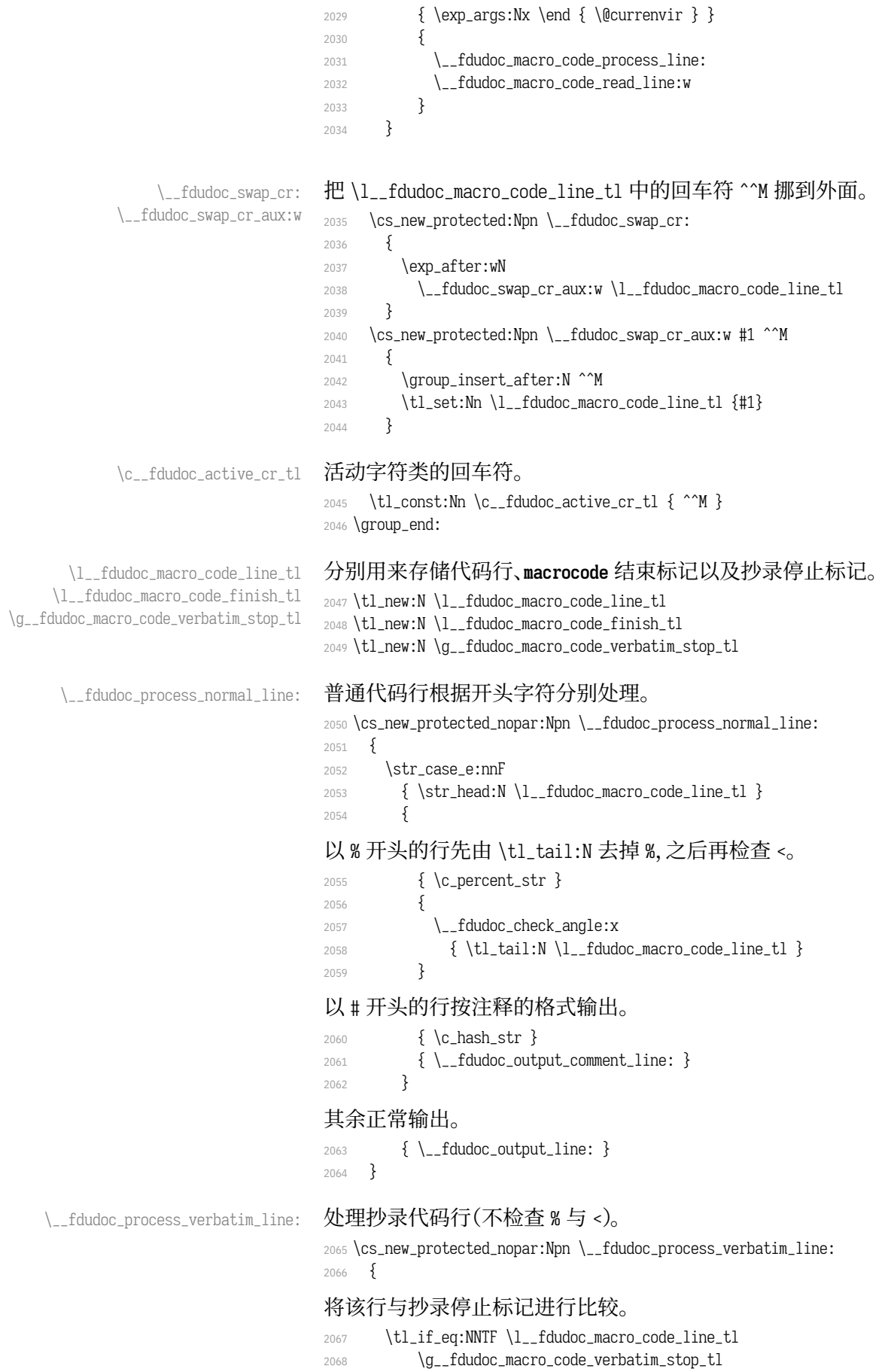

### 若相同,则结束抄录环境,清空抄录停止标记,并输出该标记;

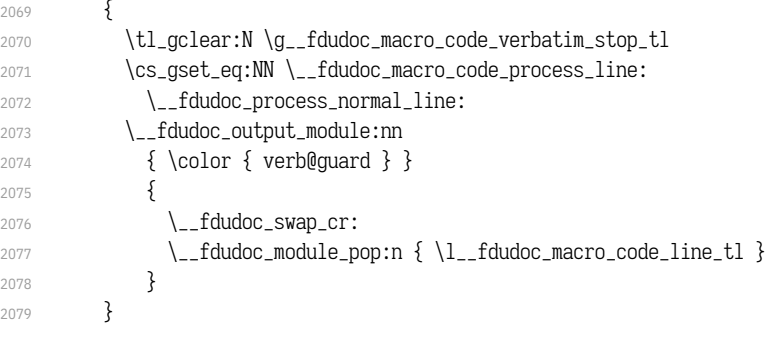

### 否则直接输出抄录代码。

```
2080 { \tl_use:N \l__fdudoc_macro_code_line_tl }
2081 }
```
### \\_\_fdudoc\_macro\_code\_process\_line: 处理代码行。该命令的作用如下:

- 正常情况下,等同于 \\_\_fdudoc\_process\_normal\_line:;
- 在 \DontCheckModules 之后,等价于 \\_\_fdudoc\_output\_line:,即不检查模块 标记,直接输出;
- 在抄录环境中,等价于 \\_\_fdudoc\_process\_verbatim\_line:,此时将不再特殊 处理以 % 开头的代码行。

```
2082 \cs_new_eq:NN \__fdudoc_macro_code_process_line:
```

```
2083 \__fdudoc_process_normal_line:
```
# **模块标记处理**

```
\CheckModules
     \DontCheckModules
                     选择是否检查模块标记。这两个命令在 doc 宏包中已有定义,此处重新声明。
                      2084 \DeclareDocumentCommand \CheckModules { }
                      2085 {
                      2086 \cs_set_eq:NN \__fdudoc_macro_code_process_line:
                      2087 \__fdudoc_process_normal_line:
                      2088 }
                      2089 \DeclareDocumentCommand \DontCheckModules { }
                      2090 {
                      2091 \cs_set_eq:NN \__fdudoc_macro_code_process_line:
                      2092 \__fdudoc_output_line:
                      2093 }
\__fdudoc_check_angle:n
\__fdudoc_check_angle:x
                      检查第一个字符是否是 <。若是,则检查模块;否则立刻输出改行。该函数的参数
                      不带 %。
                      2094 \cs_new_protected:Npn \__fdudoc_check_angle:n #1
                      2095 {
                      2096 \str_if_eq:eeTF { \str_head:n {#1} } { < }
                      2097 \{ \ } fdudoc check module:x \{ \} tl tail:n \{ \#1 \} } }
                      2098 \{ \setminus \} fdudoc output comment line: }
                      2099 }
                      2100 \cs_generate_variant:Nn \__fdudoc_check_angle:n { x }
\__fdudoc_check_module:n
\__fdudoc_check_module:x
                     检查紧跟 < 之后的字符。共有四种情况:
                           • *:模块开始(%<〈module〉>);
                           • /:模块结束(%</〈module〉>);
```
- @:名字空间(%<@@=〈*namespace*〉>);
- <:抄录环境开始(%<<〈*end-tag*〉)。

### 若不是这几种情况,则为单独一行的独立模块(%<〈*module*〉>)。

```
2101 \cs_new_protected:Npn \__fdudoc_check_module:n #1
                    2102 {
                    2103 \str_case_e:nnF { \str_head:n {#1} }
                    2104 {
                    2105 \{\star\} { \_{\_}fdudoc_module_star:w }
                    2106 { / } { \__fdudoc_module_slash:w }
                    2107 { @ } { \__fdudoc_module_at:w }
                    2108 \{ \prec \} \{ \setminus \_ \text{fidudoc\_module\_verb:w } \}2109 }
                    2110 \{\ \mathcal{L}_\text{2} \}参数 #1 将被上面几个 :w 型函数吃掉。
                    2111 #1 \q_stop
                    2112 }
                    2113 \cs_generate_variant:Nn \__fdudoc_check_module:n { x }
                        设置 > 为活动字符。
                    2114 \group_begin:
                    2115 \char_set_catcode_active:N \>
\_fdudoc_module_star:w 模块开始标记。
                        #1: *〈module〉
                        #2: 之后的代码
                    2116 \cs_new_protected:Npn \__fdudoc_module_star:w #1 > #2 \q_stop
                    2117 {
                    临时变量 \l__fdudoc_tmp_tl 保存 <〈module〉> 之后的部分,即真实代码。
                    2118 \tl_set:Nn \l__fdudoc_tmpa_tl {#2}
                    判断该行是否为空(只含一个回车符 ^^M)。
                    2119 \tl_if_eq:NNTF \l__fdudoc_tmpa_tl \c__fdudoc_active_cr_tl
                    若是,则将 <〈module〉> 放在行号的右侧;
                    2120 {
                    2121 \__fdudoc_output_module:nn
                    2122 \{\ \}_\text{-fdudoc\_star\_color: \}2123 {
                    2124 \ fdudoc module push:n
                    2125 { \__fdudoc_module_angle:n {#1} }
                    2126 }
                    2127 }
                    否则放在左侧,并输出相应代码。
                    2128 {
                    2129 \__fdudoc_output_module_left:nn
                    2130 \{\ \_fdudoc\_star\_color: \}
                    2131 \qquad \qquad2132 \ fdudoc module push:n
                    2133 { \__fdudoc_module_angle:n {#1} }
                    2134 }
                    2135 }
                    2136 \__fdudoc_output_line:n {#2}
```
<sup>2137</sup> }

```
\_fdudoc_module_slash:w 模块结束标记。结构与 \__fdudoc_module_star:w 相同。
                         #1: /〈module〉
                         #2: 之后的代码
                     2138 \cs_new_protected:Npn \__fdudoc_module_slash:w #1 > #2 \q_stop
                     2139
                     2140 \text{ltl} set:Nn \l_fdudoc_tmpa_tl {#2}
                     2141 \tl_if_eq:NNTF \l__fdudoc_tmpa_tl \c__fdudoc_active_cr_tl
                     2142 {
                     2143 \__fdudoc_output_module:nn
                     2144 { \ \ \ }2145 {
                     2146 \_fdudoc_module_pop:n
                     2147 \{ \ \_fdudoc\_module\_angle:n \ \{ \#1\} \ \}2148 }
                     2149 }
                     2150 {
                     2151 \__fdudoc_output_module_left:nn
                     2152 { \__fdudoc_slash_color: }
                     2153 {
                     2154 \__fdudoc_module_pop:n
                     2155 \{\ \} fdudoc module angle:n \{\sharp 1\} }
                     2156 }
                     2157 }
                     2158 \__fdudoc_output_line:n {#2}
                     2159 }
  \__fdudoc_module_at:w 名字空间。
                         #1: 名字空间的名称(不含 @@=)
                         #2: 之后的代码
                     2160 \cs_new_protected:Npn \__fdudoc_module_at:w [0] = #1 > #2 \q_stop
                     2161 {
                     2162 \ fdudoc_output_module:nn
                     2163 \{ \cdot \}2164 { \__fdudoc_module_angle:n { @ @ = #1 } }
                     设置名字空间为 #1。l3doc 中将名字空间称为"模块"(module),注意不要混淆。
                     2165 \tl_gset:Nn \g__codedoc_module_name_tl {#1}
                     2166 \__fdudoc_output_line:n {#2}
                     2167 }
\__fdudoc_module_verb:w 抄录开始。#1: << end-tag>,只有一个 <。< end-tag> 的最后会带有一个回车符 ^^M。
                     2168 \cs_new_protected:Npn \__fdudoc_module_verb:w #1 \q_stop
                     2169 {
                     重定义 \__fdudoc_macro_code_process_line:,用以输出抄录行。
                     2170 \cs_qset_eq:NN \__fdudoc_macro_code_process_line:
                     2171 \ fdudoc process verbatim line:
                     设置抄录停止标记。用 \tl_tail:n 去掉开头的 <。
                     2172 \tl_gset:Nx \g__fdudoc_macro_code_verbatim_stop_tl
                     2173 { \c_percent_str \tl_tail:n {#1} }
                     输出 %<<〈end-tag〉。
                     2174 \ fdudoc output module:nn
                     2175 \{ \color{red} \cdot \color{red} \2176 {
```
2177 \\_\_fdudoc\_swap\_cr:

```
2178 \__fdudoc_module_push:n { \l__fdudoc_macro_code_line_tl }
                           2170 }
                           2180 }
       \__fdudoc_module_pm:w 处理单独一行的模块。<<module>> 放在行号的左侧。
                               #1: 〈module〉
                               #2: 之后的代码
                           2181 \cs_new_protected:Npn \__fdudoc_module_pm:w #1 > #2 \q_stop
                           2182 {
                           2183 \ fdudoc_output_module_left:nn
                           2184 { \ \ }2185 { \__fdudoc_module_angle:n {#1} }
                           2186 \__fdudoc_output_line:n {#2}
                           2187 }
                           2188 \group_end:
     \__fdudoc_output_line:n
      \__fdudoc_output_line:
                           输出代码行。参数将被存入 \l__fdudoc_macro_code_line_tl,再由不带参数的版本
                           调用。
                           2189 \cs_new_protected:Npn \__fdudoc_output_line:n #1
                           2190 {
                           2191 \tl_set:Nn \l__fdudoc_macro_code_line_tl {#1}
                           若为空行(只含一个 ^^M),则直接输出(换行)。
                           2192 \tl_if_eq:NNTF
                           2193 \l__fdudoc_macro_code_line_tl \c__fdudoc_active_cr_tl
                           2194 { \t{tl_use:N \l_l_fdudoc_maccro_code<u>_line_tl } }</u>
                           2195 {
                           检查开头是否为 %,据此分别处理。
                           2196 \str_if_eq:eeTF
                           2197 { \str_head:N \l__fdudoc_macro_code_line_tl } { \c_percent_str }
                           2198 { \_{\_fdudoc\_output\_comment\_line: } } { \_{\_fdudoc\_output\_commit\_line: } }2199 }
                           2200 }
                           2201 \cs_new_protected_nopar:Npn \__fdudoc_output_line:
                           2202 {
                           2203 \tex_noindent:D
                           此处将把 @@ 替换为相应的名字空间。
                           2204 \__fdudoc_replace_at_at:N \l__fdudoc_macro_code_line_tl
                           2205 \tl use:N \l fdudoc macro code line tl
                           2206 }
\_fdudoc_output_comment_line: 输出注释代码行。用灰色、斜体显示。
                           2207 \cs_new_protected:Npn \__fdudoc_output_comment_line:
                           2208 {
                           2209 \tex_noindent:D
                           2210 \group_begin:
                           2211 \__fdudoc_swap_cr:
                           2212 \color { code@gray } \slshape \__fdudoc_output_line:
                           2213 \group_end:
                           2214 }
    \__fdudoc_replace_at_at:N
                           把 @@ 替换为相应的名字空间。其名称存放在全局变量 \g__codedoc_module_name_-
```
\\_\_fdudoc\_replace\_at\_at\_aux:Nn \\_\_fdudoc\_replace\_at\_at\_aux:No tl 中。它为空时(%<@@=>),不做替换。

<sup>2215</sup> \cs\_new\_protected:Npn \\_\_fdudoc\_replace\_at\_at:N #1
```
2216 {
                           2217 \tl_if_empty:NF \g__codedoc_module_name_tl
                            2218 {\__fdudoc_replace_at_at_aux:No #1 \g__codedoc_module_name_tl }
                           2219 }
                           2220 \cs_new_protected:Npn \__fdudoc_replace_at_at_aux:Nn #1#2
                           2221 {
                            以下代码分别对应两种名字空间的替换:
                                • 内部变量:\〈type〉_@@_〈name〉 → \〈type〉__〈namespace〉_〈name〉;
                                • 内部函数:\@@_〈name〉"→ \__〈namespace〉_〈name〉")。
                            2222 \tl_replace_all:Nnn #1 { _ @ @ } { _ _ #2 }
                            2223 \tl_replace_all:Nnn #1 { @ @ } { _ _ #2 }
                            2224 }
                           2225 \cs_generate_variant:Nn \__fdudoc_replace_at_at_aux:Nn { No }
    \__fdudoc_module_push:n
\__fdudoc_module_push_aux:nn
\__fdudoc_module_push_aux:on
                           将模块名压入栈中。此处的栈主要用来处理模块名(包括抄录标记)之间的超链
                           接。
                            2226 \cs_new_protected_nopar:Npn \__fdudoc_module_push:n
                            2227 { \__fdudoc_module_push_aux:on { \int_use:N \c@HD@hypercount } }
                           2228 \cs_new_protected:Npn \__fdudoc_module_push_aux:nn #1
                            2229 {
                            2230 \seq_gpush:Nn \g__fdudoc_module_dest_seq {#1}
                            2231 \hypersetup { hidelinks }
                            2232 \exp_args:Nx \hdclindex
                            2233 { \zref@extractdefault { HD.#1 } { guard@end } { 1 } } { }
                            2234 }
                            2235 \cs_generate_variant:Nn \__fdudoc_module_push_aux:nn { on }
     \__fdudoc_module_pop:n
\__fdudoc_module_pop_aux:nn
\__fdudoc_module_pop_aux:on
                           将模块名释放出栈。
                           2236 \cs_new_protected_nopar:Npn \__fdudoc_module_pop:n
                           2237 {
                           2238 \seq_gpop:NNTF \g__fdudoc_module_dest_seq \l__fdudoc_tmpa tl
                           2239 \{\ \}_{\_fdudoc\_module\_pop\_aux:on \ \{ \ \l_{\_fdudoc\_tmpa\_tl} \ \}2240 { \BOOM \use:n }
                           2241 }
                           2242 \cs_new_protected:Npn \__fdudoc_module_pop_aux:nn #1
                           22432244 \zref@labelbylist { HD.#1 } { fdudoc }
                           2245 \hypersetup { hidelinks }
                           2246 \hdclindex {#1} { }
                           2247 }
                           2248 \cs_generate_variant:Nn \__fdudoc_module_pop_aux:nn { on }
 \g__fdudoc_module_dest_seq 存放模块名的序列(栈)。
                           2249 \seq_new:N \q_fdudoc_module_dest_seq
                                处理行号超链接。使用 zref 宏包。
                           2250 \zref@newlist { fdudoc }
                           2251 \zref@newprop { guard@end } [ 1 ]
                                 \{ \int_eval: n \ {\c@HD@hypercount - 1 } \}
```

```
2253 \zref@addprop { fdudoc } { guard@end }
```
#### **格式处理**

```
\MacroFont 代码部分的字体。
```

```
2254 \cs_set_protected:Npn \MacroFont
```

```
2255 {
2256 \linespread { 1.05 }
```

```
2257 \small \ttfamily \mdseries \upshape
```

```
2258 \ fdudoc verb addon:
```
<sup>2259</sup> }

\\_\_fdudoc\_output\_module:nn \\_\_fdudoc\_output\_module\_left:nn

\\_\_fdudoc\_star\_color:

#### <span id="page-73-7"></span>输出模块名(分行内和行号左侧两种)。

#### #1: 颜色等样式

#### #2: 模块名

```
2260 \cs_new_protected:Npn \__fdudoc_output_module:nn #1#2
2261 {
2262 \tex_noindent:D
2263 \group_begin:
2264 #1
2265 \footnotesize \normalfont \sffamily #2
2266 \group_end:
2267 }
2268 \cs_new_protected:Npn \__fdudoc_output_module_left:nn #1#2
2269 {
2270 \tex_noindent:D
2271 \hbox_overlap_left:n
2272 {
2273 \__fdudoc_output_module:nn {#1} {#2}
2274 \skip_horizontal:n { \leftskip + \smallskipamount }
2275 }
2276 }
```
#### <span id="page-73-22"></span><span id="page-73-21"></span><span id="page-73-16"></span><span id="page-73-15"></span><span id="page-73-14"></span><span id="page-73-13"></span><span id="page-73-12"></span><span id="page-73-11"></span><span id="page-73-10"></span><span id="page-73-9"></span><span id="page-73-8"></span><span id="page-73-5"></span><span id="page-73-4"></span><span id="page-73-3"></span><span id="page-73-0"></span>选择模块标记的颜色。模块标记的颜色会根据嵌套层次而改变。

```
\__fdudoc_slash_color:
  \__fdudoc_pm_color:
                      2277 \cs_new_protected_nopar:Npn \__fdudoc_star_color:
                      2278 {
                      2279 \seq qpop:NNTF \q_fdudoc_star_color_seq \current@color
                      2280 { \set@color }
                      2281 { \ \ \ } { \ \ \ }2282 \seq_gpush:No \g__fdudoc_slash_color_seq { \current@color }
                      2283 }
                      2284 \cs_new_protected_nopar:Npn \__fdudoc_slash_color:
                      2285 {
                      2286 \seq_gpop:NNTF \g__fdudoc_slash_color_seq \current@color
                      2287 {
                      2288 \set@color
                      2289 \seq_gpush:No \g__fdudoc_star_color_seq { \current@color }
                      2290 }
                      2291 % TODO: 需要报错:star 与 slash 没有匹配
                      2292 { \BOOM }
                      2293 }
                      2294 \text{ } \cs_new_protected_nopar:Npn \__fdudoc_pm_color:
                      2295 {
                      2296 \seq_get:NNTF \g__fdudoc_star_color_seq \current@color
                      2297 { \set@color }
                      2298 \frac{2098}{2098}2299 \__fdudoc_select_color:
                      2300 \seq_gpush:No \g__fdudoc_star_color_seq { \current@color }
                      2301 }
                      2302 }
```
<span id="page-74-31"></span><span id="page-74-30"></span><span id="page-74-29"></span><span id="page-74-28"></span><span id="page-74-27"></span><span id="page-74-26"></span><span id="page-74-25"></span><span id="page-74-24"></span><span id="page-74-23"></span><span id="page-74-22"></span><span id="page-74-21"></span><span id="page-74-20"></span><span id="page-74-19"></span><span id="page-74-18"></span><span id="page-74-17"></span><span id="page-74-16"></span><span id="page-74-15"></span><span id="page-74-14"></span><span id="page-74-13"></span><span id="page-74-12"></span><span id="page-74-11"></span><span id="page-74-10"></span><span id="page-74-9"></span><span id="page-74-8"></span><span id="page-74-7"></span><span id="page-74-6"></span><span id="page-74-5"></span><span id="page-74-4"></span><span id="page-74-3"></span><span id="page-74-2"></span><span id="page-74-1"></span><span id="page-74-0"></span>\g\_\_fdudoc\_star\_color\_seq \g\_\_fdudoc\_slash\_color\_seq 存放模块标记颜色的序列。 <sup>2303</sup> \seq\_new:N \g\_\_fdudoc\_star\_color\_seq <sup>2304</sup> \seq\_new:N \g\_\_fdudoc\_slash\_color\_seq \\_\_fdudoc\_select\_color: guard@series 设置模块标记的色系。 <sup>2305</sup> \cs\_new\_protected\_nopar:Npn \\_\_fdudoc\_select\_color:  $2306 \quad {\text{ guard} @series!! + } }$ <sup>2307</sup> \definecolorseries { guard@series } <sup>2308</sup> { cmyk } { last } { blue } { purple } 设置色系的增量大小。可选参数 3 意味着基色(blue)与末色(purple)之间将 等分为三份。该数字比嵌套最大深度小 1。 2309 \resetcolorseries [ 3 ] { guard@series } verb@guard at@guard code@gray 设置颜色。 <sup>2310</sup> \definecolor { verb@guard } { named } { MaterialLime600 }  $2311$  \definecolor { at@guard } { named } { MaterialPink } 2312 \definecolor { code@gray } { named } { MaterialGrey } \\_\_fdudoc\_module\_angle:n 输出"⟨⋯⟩"。 <sup>2313</sup> \cs\_new\_protected:Npn \\_\_fdudoc\_module\_angle:n #1 <sup>2314</sup> { < #1 > } <sup>2315</sup> *% { \textlangle #1 \textrangle }* <sup>2316</sup> *% { \ensuremath \langle #1 \ensuremath \rangle }* \\_fdudoc\_code\_line\_no: 行号。设置为阿拉伯数字。 <sup>2317</sup> \cs\_new\_protected\_nopar:Npn \\_\_fdudoc\_code\_line\_no:  $2318$  { <sup>2319</sup> \int\_gincr:N \c@CodelineNo <sup>2320</sup> \hbox\_overlap\_left:n <sup>2321</sup> { <sup>2322</sup> \hbox\_to\_wd:nn <sup>2323</sup> { \MacroIndent } <sup>2324</sup> { 2325 \HD@target 2326 \tex\_hss:D \\_\_fdudoc\_code\_line\_no\_style: 2327 \theCodelineNo \enspace <sup>2328</sup> } 2329 \tex\_kern:D \@totalleftmargin <sup>2330</sup> } <sup>2331</sup> }  $2332 \ttl_set:Nn \the CodelineNo \{ \arabic { CodelineNo } \}$ \\_\_fdudoc\_code\_line\_no\_style: 行号格式。 <sup>2333</sup> \cs\_new\_protected\_nopar:Npn \\_\_fdudoc\_code\_line\_no\_style: 2334 { \color { code@gray } \normalfont \sffamily \tiny } \HD@SetMacroIndent 设置代码缩进(行号一栏的宽度)。该命令会写进 .aux 辅助文件,以便在二次编译 时确定最大行号宽度。 <sup>2335</sup> \cs\_set\_protected:Npn \HD@SetMacroIndent #1 <sup>2336</sup> { 2337 \group\_begin: 2338 \settowidth \MacroIndent  $2339$   $\{$ 2340 \ fdudoc code line no style:

```
2341 \prg_replicate:nn { \tl_count:n {#1} } { 0 }
2342 \enspace
2343 }
2344 \dim_gset_eq:NN \MacroIndent \MacroIndent
2345 \group_end:
2346 }
```
#### <span id="page-75-34"></span><span id="page-75-31"></span><span id="page-75-30"></span><span id="page-75-29"></span><span id="page-75-28"></span><span id="page-75-26"></span><span id="page-75-25"></span><span id="page-75-22"></span><span id="page-75-20"></span><span id="page-75-19"></span><span id="page-75-18"></span><span id="page-75-15"></span><span id="page-75-14"></span><span id="page-75-13"></span><span id="page-75-12"></span><span id="page-75-11"></span><span id="page-75-10"></span><span id="page-75-9"></span><span id="page-75-4"></span><span id="page-75-3"></span>**6.19.3 function 环境**

```
\__fdudoc_verb_addon:
   \__fdudoc_disable_ecglue:
 \__fdudoc_plain_punct_style:
          \meta@font@select
                           调整文字间距,以便于让 CJK 字符占的宽度等于西文等宽字体中两个空格的宽
                           度。需要按编译情况分别定义。
                          2347 \sys_if_engine_xetex:TF
                           2348 {
                          2349 \cs_set_eq:NN \_fdudoc_verb_addon: \xeCJKVerbAddon
                           2350 \cs_set:Nn \__fdudoc_plain_punct_style:
                           2351 { \xeCJKsetup { PunctStyle = plain } }
                           2352 \cs_set:Nn \__fdudoc_disable_ecglue:
                          2353 { \xeCJKsetup { CJKecglue } }
                           2354 \__fdudoc_appto_cmd:Nn \meta@font@select
                          2355 \{ \nabla f_i \in T \} \_{\dagger \}2356 }
                          2357 {
                          2358 \cs set eq:NN \ fdudoc verb addon: \prq do nothing:
                          2359 \cs_set_eq:NN \__fdudoc_plain_punct_style: \prg_do_nothing:
                          2360 \cs_set:Nn \__fdudoc_disable_ecglue:
                          2361 { \ltjsetparameter { autoxspacing = false } }
                          2362 \__fdudoc_appto_cmd:Nn \meta@font@select
                          2363 { \__fdudoc_disable_ecglue: }
                          2364 }
\_fdudoc_fix_previoustungtion 调整 function 环境前后间距。
                          2365 \BeforeBeginEnvironment { function }
                          2366 { \par \nointerlineskip }
                          2367 \AtEndEnvironment { function }
                          2368 {
                          2369 \par
                          2370 \cs_gset:Nx \__fdudoc_fix_previous_depth:
                          2371 { \prevdepth = \the \prevdepth \space }
                          2372 }
                          2373 \AfterEndEnvironment { function }
                          2374 { \__fdudoc_fix_previous_depth: }
                    syntax
在 syntax 和 fdusyntax 环境前设置若干活动字符。| 用于分隔多个选项,无需倾
                 fdusyntax
斜;<xxx> 表示选项,(xxx) 表示默认选项。原来的括号用宏保存,并且使用直立字
                           体。syntax 环境另需要额外调整行距、标点样式及字符间距。
                          2375 \AtBeginEnvironment { syntax }
                          2376 {
                          2377 \linespread { 1.2 }
                          2378 \__fdudoc_plain_punct_style:
                          2379 \__fdudoc_disable_ecglue:
                          2380 % \char_set_catcode_active:N |
                          2381 % \char_set_catcode_active:N (
                          2382 % \char_set_active_eq:NN | \orbar
                          2383 % \char_set_active_eq:NN ( \defaultval@aux
                          2384 }
                          2385 \AtBeginEnvironment { fdusyntax }
```
<span id="page-76-11"></span><span id="page-76-10"></span><span id="page-76-6"></span><span id="page-76-5"></span><span id="page-76-4"></span>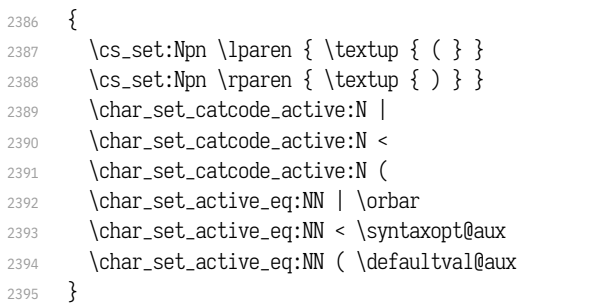

## <span id="page-76-25"></span><span id="page-76-24"></span><span id="page-76-23"></span><span id="page-76-22"></span><span id="page-76-20"></span><span id="page-76-19"></span><span id="page-76-18"></span><span id="page-76-17"></span><span id="page-76-16"></span><span id="page-76-15"></span><span id="page-76-13"></span><span id="page-76-12"></span><span id="page-76-8"></span><span id="page-76-7"></span><span id="page-76-3"></span><span id="page-76-2"></span><span id="page-76-1"></span><span id="page-76-0"></span>**6.19.4 修订记录索引项**

<span id="page-76-21"></span><span id="page-76-14"></span><span id="page-76-9"></span>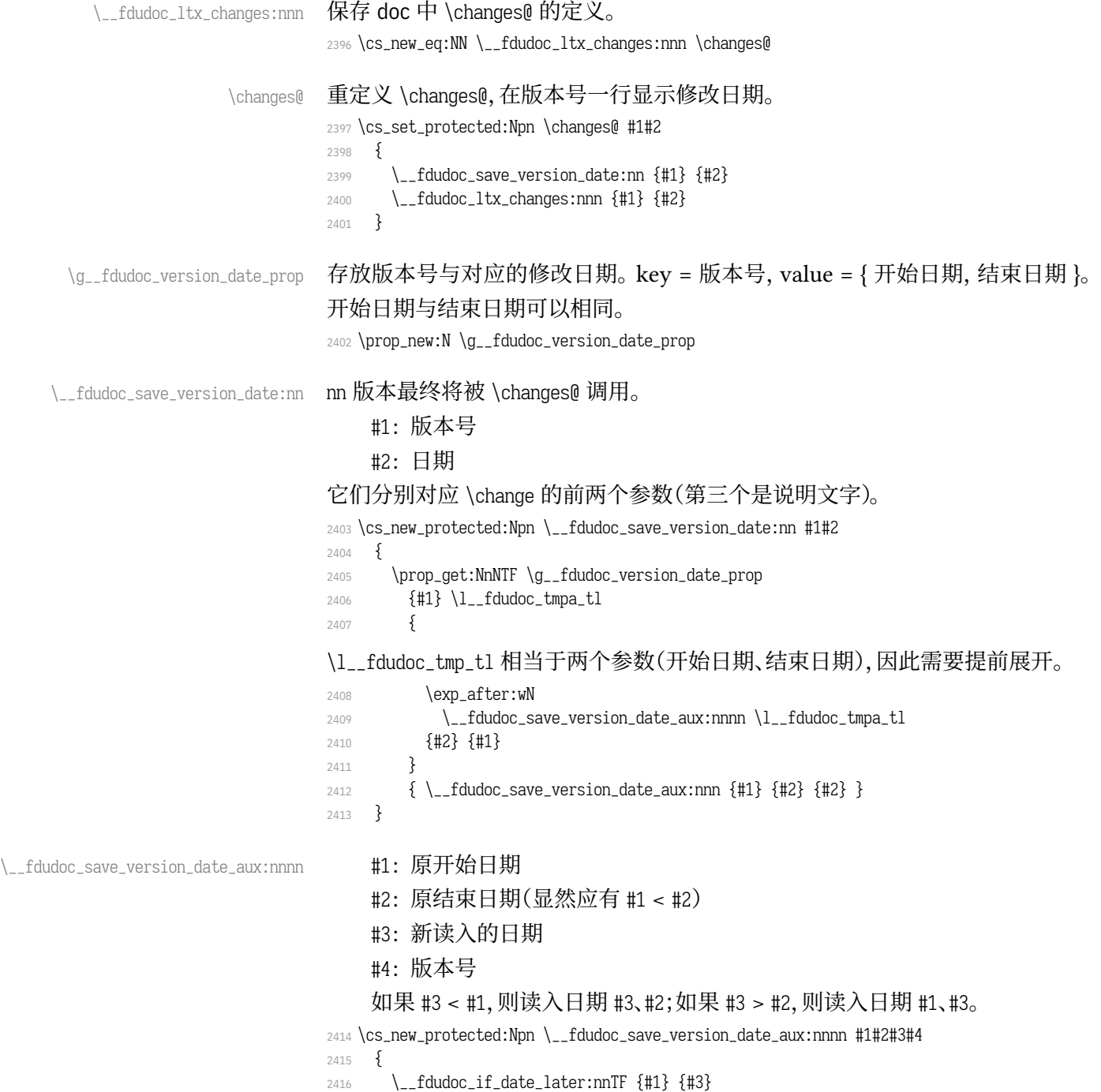

```
2417 { \_fdudoc_save_version_date_aux:nnn {#4} {#3} {#2} }
                               24182419 \__fdudoc_if_date_later:nnT {#3} {#2}
                               2420 \{ \ \_fdudoc\_save\_version\_date\_aux:nnn \ \{ \#4 \} \ \{ \#3 \} \ \}2421 }
                               2422 }
\__fdudoc_save_version_date_aux:nnn 将版本号和日期存入 \g__fdudoc_version_date_prop。
                                    #1: 版本号
                                    #2: 开始日期
                                    #3: 结束日期
                               2423 \cs_new_protected:Npn \__fdudoc_save_version_date_aux:nnn #1#2#3
                               2424 { \prop_gput:Nnn \g__fdudoc_version_date_prop {#1} { {#2} {#3} } }
     \__fdudoc_if_date_later:nnTF
          \__fdudoc_parse_date:w
                               比较两个日期。如果 #1 在 #2 之后,则为 true;反之为 false。日期的格式为
                               YYYY/MM/DD。比较方法是直接将日期化成 8 位数字,所以月、日前的 0 不可以
                               省略。
                               2425 \prg_new_conditional:Npnn \__fdudoc_if_date_later:nn #1#2 { TF, T }
                               2426 {
                               2427 \if int compare:w
                               2428 \__fdudoc_parse_date:w #1 / / / 0 \q_stop >
                               2429 \__fdudoc_parse_date:w #2 / / / 0 \q_stop \exp_stop_f:
                               2430 \prg_return_true:
                               2431 \else:
                               2432 \prg_return_false:
                               2433 \fi:
                               2434 }
                               2435 \cs_new:Npn \__fdudoc_parse_date:w #1/#2/#3/ #4 \q_stop
                               2436 { #1#2#3 }
               \CTEX@versionitem 版本条目标签。如果版本号不在 \g__fdudoc_version_date_prop 的 key 里面,则利
                               用未定义的 \BOOM 报错。
                               2437 \cs_new_protected:Npn \CTEX@versionitem #1 \efill
                               2438 {
                               2439 \@idxitem
                               2440 \prop_get:NnNTF \g__fdudoc_version_date_prop
                               2441 {#1} \l__fdudoc_tmpa_tl
                               2442 \frac{1}{2442}2443 \exp_after:wN
                               2444 \__fdudoc_print_version_date:nnn \l__fdudoc_tmpa_tl
                               2445 {#1}
                               2446 }
                               2447 { \n} { \BOOM }
                               2448 }
  \__fdudoc_print_version_date:nnn 输出版本号和日期。如果开始日期和结束日期相同,则只输出一项。
                                    #1: 开始日期
                                    #2: 结束日期
                                    #3: 版本号
                               2449 \cs_new_protected:Npn \__fdudoc_print_version_date:nnn #1#2#3
                               2450 {
                               2451 \noindent
                               2452 \Hy@raisedlink { \belowpdfbookmark {#3} { HD.#3 } }
                               2453 \textbf {#3} \hfill
```

```
2454 \hbox:n
                2455 {
                2456 \footnotesize
                2457 \str_if_eq:nnTF {#1} {#2}
                2458 { ( #1 ) } { ( #1 ) } { ( #1 - - * #2 ) }2459 }
                2460 \par \nopagebreak
                2461 }
\HDorg@theglossary 该命令由 hypdoc 宏包定义,用于存放标准文档类 book 中定义的 \theindex 命令。
                此处的补丁将在版本号一行最后加上修改日期。
                2462 \ctex_patch_cmd:Nnn \HDorg@theglossary
                2463 { \let \item \@idxitem }
                2464 { \let \item \CTEX@versionitem }
    \@wrglossary 该命令由 LATEX 2<sub>c</sub> 内核定义, 又由 hypdoc 宏包作了修改。此处的补丁使得修订
                记录条目的页码能够指向对应行。
                2465 \ctex_patch_cmd:Nnn \@wrglossary
                2466 { hdpindex }
                2467 {
                2468 \ifnum \c@HD@hypercount = \z@
                2469 hdpindex
                2470 \else
                2471 hdclindex { \the \c@HD@hypercount }
                2472 \fi
                2473 }
```
<span id="page-78-29"></span><span id="page-78-28"></span><span id="page-78-21"></span><span id="page-78-20"></span><span id="page-78-12"></span><span id="page-78-6"></span><span id="page-78-3"></span><span id="page-78-2"></span>**6.19.5 命令补丁**

#### <span id="page-78-27"></span><span id="page-78-17"></span><span id="page-78-4"></span>**LATEX 2 补丁**

```
\@addtocurcol 调整浮动体、代码等与文字的间距。见 http://tex.stackexchange.com/a/40896。
             2474 \ctex_patch_cmd:Nnn \@addtocurcol
             2475 { \vskip \intextsep }
             2476 {
             astpenalty } \unpenalty
             2478 \ifnum \lastpenalty = \@M
             2479 \unpenalty
             2480 \else
             2481 \penalty \save@first@penalty \relax
             2482 \fi
             2483 \ifnum \outputpenalty < -\@Mii
             2484 \addvspace\intextsep
             2485 \vskip\parskip
             2486 \else
             2487 \addvspace\intextsep
             2488 \fi
             2489 }
             2490 \ctex_patch_cmd:Nnn \@addtocurcol
             2491 {
             2492 \vskip \intextsep
             2493 \ifnum \outputpenalty < -\@Mii
             2494 \vee \vskip-24942495 \fi
             2496 }
             2497 {
             2498 \ifnum \outputpenalty < -\@Mii
```
<span id="page-79-29"></span><span id="page-79-28"></span><span id="page-79-27"></span><span id="page-79-26"></span><span id="page-79-25"></span><span id="page-79-24"></span><span id="page-79-23"></span><span id="page-79-22"></span><span id="page-79-21"></span><span id="page-79-20"></span><span id="page-79-19"></span><span id="page-79-18"></span><span id="page-79-17"></span><span id="page-79-16"></span><span id="page-79-15"></span><span id="page-79-14"></span><span id="page-79-13"></span><span id="page-79-12"></span><span id="page-79-11"></span><span id="page-79-10"></span><span id="page-79-9"></span><span id="page-79-8"></span><span id="page-79-7"></span><span id="page-79-6"></span><span id="page-79-5"></span><span id="page-79-4"></span><span id="page-79-3"></span><span id="page-79-2"></span><span id="page-79-1"></span><span id="page-79-0"></span>2499 \aftergroup \vskip \aftergroup \intextsep <sup>2500</sup> \aftergroup \nointerlineskip <sup>2501</sup> \else 2502 \vskip \intextsep  $2503$  \fi <sup>2504</sup> } \@getpen 将换行或换页的最大罚值由 10 000 改为 10 001。  $2505 \text{.}$  2505 \ctex\_patch\_cmd:Nnn \@getpen { \@M } { \@Mi } \l@section \l@subsection 修改目录条目的缩进。 <sup>2506</sup> \ctex\_patch\_cmd:Nnn \l@section { 2.5em } { 1.5em } <sup>2507</sup> \ctex\_patch\_cmd:Nnn \l@subsection { 2.5em } { 1.5em } \@thehead 修改页眉,禁用 \MakeUppercase。 <sup>2508</sup> \\_\_fdudoc\_preto\_cmd:Nn \@thehead 2509 { \cs\_set\_eq:cN { MakeUppercase \space } \@iden } \thebibliography \HDorq@thebibliography 参考文献一节需要编号。 <sup>2510</sup> \ctex\_patch\_cmd:Nnn \HDorg@thebibliography 2511 { \section\* } { \section } <sup>2512</sup> \cs\_set\_eq:NN \thebibliography \HDorg@thebibliography \GlossaryParms 修改修订记录中的一些缩进。 <sup>2513</sup> \\_\_fdudoc\_appto\_cmd:Nn \GlossaryParms <sup>2514</sup> { <sup>2515</sup> \raggedcolumns <sup>2516</sup> \cs\_set\_eq:NN \Hy@writebookmark \HDorg@writebookmark 2517 \cs\_set:Npn \@idxitem { \par \hangindent 2em } 2518 \cs\_set:Npn \subitem { \@idxitem \hspace\* { 1em } }  $2519$  \cs\_set:Npn \subsubitem { \@idxitem \hspace\* { 2em } } <sup>2520</sup> } \HoLogo@LaTeXe 由于使用了 unicode-math, 需要额外修改 hologo 中的 \LaTeXe 命令, 以使粗体正 常显示。 <sup>2521</sup> \ctex\_patch\_cmd:Nnn \HoLogo@LaTeXe 2522 { \hbox { \HOLOGO@MathSetup 2 \$  $\{$  \textstyle \varepsilon } \$ } }  $2523$ <sup>2524</sup> \hbox <sup>2525</sup> { 2526 \mathsurround 0pt \relax <sup>2527</sup> 2 2528 \if b \expandafter \@car \f@series \@nil 2529  $\quad \quad \& \quad \text{2529}$  $2530$   $\left\{ \rho \right\}$ se  $2531$   $\frac{1}{\text{e \varepsilon}} \$  $2532$  \fi  $2533$   $\frac{2533}{25}$ <sup>2534</sup> } \SpecialMainEnvIndex 索引汉化。 <sup>2535</sup> \ctex\_patch\_cmd:Nnn \SpecialMainEnvIndex 2536 { (environment) } { ~ 环境 } <sup>2537</sup> \ctex\_patch\_cmd:Nnn \SpecialMainEnvIndex 2538 { environments: } { 环境: }

<span id="page-80-34"></span><span id="page-80-33"></span><span id="page-80-32"></span><span id="page-80-31"></span><span id="page-80-30"></span><span id="page-80-29"></span><span id="page-80-28"></span><span id="page-80-27"></span><span id="page-80-26"></span><span id="page-80-25"></span><span id="page-80-24"></span><span id="page-80-23"></span><span id="page-80-22"></span><span id="page-80-21"></span><span id="page-80-20"></span><span id="page-80-19"></span><span id="page-80-18"></span><span id="page-80-17"></span><span id="page-80-16"></span><span id="page-80-15"></span><span id="page-80-14"></span><span id="page-80-13"></span><span id="page-80-12"></span><span id="page-80-11"></span><span id="page-80-10"></span><span id="page-80-9"></span><span id="page-80-8"></span><span id="page-80-7"></span><span id="page-80-6"></span><span id="page-80-5"></span><span id="page-80-4"></span><span id="page-80-3"></span><span id="page-80-2"></span><span id="page-80-1"></span><span id="page-80-0"></span>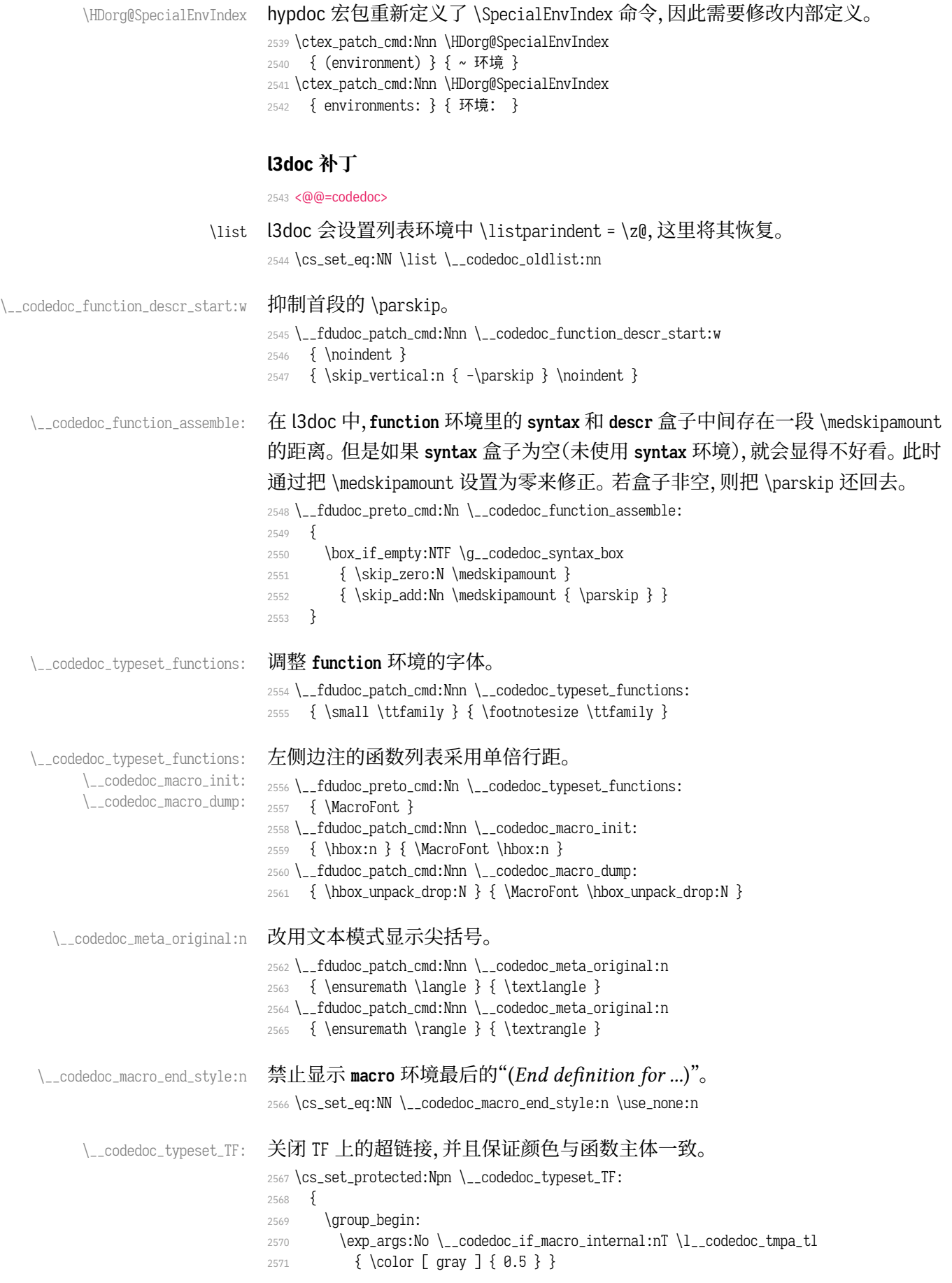

```
2572 \itshape TF
2573 \makebox [ 0 pt ] [ r ]
2574 {
2575 \color { red }
2576 \underline { \phantom { \itshape TF } \kern -0.1 em }
2577 }
2578 \group_end:
2579 }
```
\\_\_codedoc\_macro\_typeset\_one:nN 在 **macro** 环境的侧边栏中,l3doc 根据命令的长短,分别用普通字体和紧缩字体输 出。然而很长的命令还是会超出页边。这里用缩放盒子的手段使得长命令也可正

#### <span id="page-81-23"></span><span id="page-81-9"></span>常显示。

<span id="page-81-29"></span><span id="page-81-18"></span><span id="page-81-6"></span>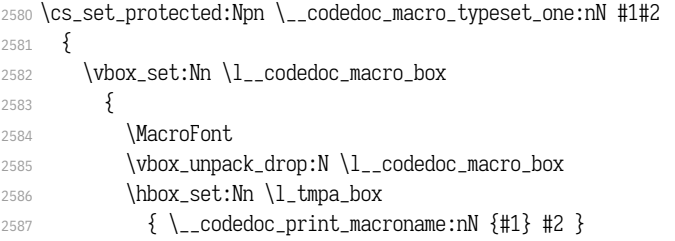

<span id="page-81-25"></span><span id="page-81-10"></span><span id="page-81-7"></span>\marginparwidth 和 \marginparsep 分别是边注的宽度及其到版心的距离,\labelsep

#### 则是编号盒子右端与条目首行文本之间的距离。

```
2588 \dim_set:Nn \l_tmpa_dim
2589 { \marginparwidth - \labelsep - \marginparsep }
2590 \dim_{compare:nMnT {\boxtimes_wd:N \l_tmpa_box } > \l_tmpa_dim2591 \{2592 \box_resize_to_wd_and_ht:Nnn \l_tmpa_box
2593 { \l_tmpa_dim } { \box_ht:N \l_tmpa_box }
2594 }
2595 \hbox_overlap_left:n
2596 \{2597 \text{box}_use:N \l1_tmpa_box
2598 \skip_horizontal:n { \marginparsep - \labelsep }
2599 }
2600 }
2601 \int_incr:N \l__codedoc_macro_int
2602 }
```
#### \\_\_codedoc\_print\_macroname:nN 该函数不再需要根据命令的长短切换字体。

```
2603 \cs_set_protected:Npn \__codedoc_print_macroname:nN #1#2
2604 {
2605 \strut
2606 \__codedoc_get_hyper_target:xN
2607 {
2608 \exp_not:n {#1}
2609 \bool if:NT #2 { \tl to str:n {TF} }
2610 }
2611 \lvert \lvert \lvert \lvert \lvert \lvert \lvert \lvert \lvert \lvert \lvert \lvert \lvert \lvert \lvert \lvert \lvert \lvert \lvert \lvert \lvert \lvert \lvert \lvert \lvert \lvert \lvert \lvert \lvert \lvert \lvert \lvert \lvert \lvert \lvert \lvert2612 \qquad \csc_if\_exist:cTF \{ r@ \l'}\cocedoc\_tmpa_t1 \}2613 { \exp_args:NNo \label@hyperref [ \l__codedoc_tmpa_tl ] }
2614 { \use:n }
26152616 \tl set:Nn \l codedoc tmpa tl {#1}命令中的空格改用""显示。
```
<span id="page-81-16"></span><span id="page-81-15"></span><span id="page-81-14"></span><span id="page-81-13"></span><span id="page-81-4"></span>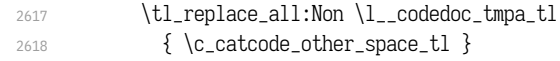

```
2619 { \fontspec_visible_space: }
                              2620 \__codedoc_macroname_prefix:o \l__codedoc_tmpa_tl
                              2621 \__codedoc_macroname_suffix:N #2
                              2622 }
                              2623 }
\__codedoc_special_index_module:nnnnN 索引汉化。
                              2624 \cs_set_protected:Npn \__codedoc_special_index_module:nnnnN #1#2#3#4#5
                              2625 {
                              2626 \use:x
                              2627 {
                              2628 \exp_not:n { \_codedoc_special_index_aux:nnnnnnn {#1} {#2} }
                              2629 \tl_if_empty:nTF {#3}
                              2630 { { } { } { } { } }
                              2631 \{2632 \str_if_eq:eeTF {#3} { TeX }
                               2633 {
                              2634 \{ TeX~ and~ LaTeX2e \}2635 <br>
{ \string \TeX{}~ 和~ \string \LaTeXe{} }
                               2636 }2637 { \{ \}\} { \times \} {\text{supp } \}2638 \bool if:NTF #5
                              2639 <br>
{ } { { } commands~ internal } { ~ 内部命令: } }
                              2640 { { commands } { ~ 命令: } }
                              2641 }
                              2642 }
                              2643 {#4}
                              2644 }
\_codedoc_special_index_aux:nnnnnnn 该函数在 l3doc 中本来只有 6 个参数。这里增加了一个,用来辅助排序。
                                  #1: 键(即宏名称字符串,用来排序)
                                  #2: 宏名称
                                  #3: 索引头排序字符串(排序)
                                  #4: 索引头文字
                                  #5: 索引头后缀字符串(排序,新增)
                                  #6: 索引头后缀文字
                                  #7: 索引类型(main/usage 等)
                              2645 \cs_new_protected:Npn \__codedoc_special_index_aux:nnnnnnn #1#2#3#4#5#6#7
                              2646 {
                              2647 \tl_set:Nn \l__codedoc_index_escaped_key_tl {#1}
                              2648 \__codedoc_quote_special_char:N \l__codedoc_index_escaped_key_tl
                              2649 \__codedoc_special_index_set:Nn
                              2650 \l__codedoc_index_escaped_macro_tl {#2}
                              2651 \str_if_eq:onTF { \@currenvir } { macrocode }
                              2652 { \codeline@wrindex }
                              2653 {
                              2654 \str_case:nnF {#7}
                              2655 \frac{1}{2}2656 { \text{main } {\text{codeline@wrindex } }}2657 { usage } { \index }
                              2658 }
                              2659 { \HD@target \index }
                              2660 }
                              2661 {
                              2662 \tl_if_empty:nF { #3 #4 #5 #6 }
                              2663 { #3 #5 \actualchar #4 #6 \levelchar }
```

```
2664 \l__codedoc_index_escaped_key_tl
2665 \alpha actualchar
2666 \frac{1}{2}2667 \token_to_str:N \verbatim@font \c_space_tl
2668 \l__codedoc_index_escaped_macro_tl
2669 }
2670 \encapchar
2671 hdclindex { \the \c@HD@hypercount } {#7}
2672 }
2673 }
```
#### <span id="page-83-26"></span><span id="page-83-23"></span><span id="page-83-18"></span><span id="page-83-12"></span><span id="page-83-11"></span><span id="page-83-10"></span><span id="page-83-8"></span><span id="page-83-4"></span><span id="page-83-1"></span>**6.19.6 杂项**

```
\StopSpecialIndexModule
\__codedoc_special_index_module:nnnnN
                                   不对 \cs 和 \tn 等编索引。用于目录、索引等。
                                   2674 \DeclareDocumentCommand \StopSpecialIndexModule { }
                                   2675 {
                                   2676 \cs set eq:NN
                                   2677 \__codedoc_special_index_module:nnnnN \use_none:nnnnn
                                   2678 }
                                   2679 \tl_map_inline:nn { \actualchar \encapchar \levelchar }
                                   2680 { \exp_args:Nx \DoNotIndex { \bslash \tl_to_str:N #1 } }
                            \meta 重定义 \meta 命令,需要禁用中文、西文之间的空格。
                                   2681 \RenewDocumentCommand \meta { m }
                                   2682 {
                                   2683 \group_begin:
                                   2684 \sys_if_engine_xetex:T { \xeCJKsetup { CJKecglue = { } } }
                                   2685 \__codedoc_meta:n {#1}
                                   2686 \group_end:
                                   2687 }
                                        重定向 l3doc 中的一些提示信息。
                                   2688 \msg_redirect_name:nnn { l3doc } { foreign-internal } { log }
                                   2689 \msg_redirect_name:nnn { l3doc } { print-changes-howto } { log }
                                   2690 \msg_redirect_name:nnn { l3doc } { print-index-howto } { log }
                                   2691 <@@=>
                                   2692 \ExplSyntaxOff
```
#### <span id="page-83-24"></span><span id="page-83-21"></span><span id="page-83-20"></span><span id="page-83-19"></span><span id="page-83-14"></span><span id="page-83-13"></span><span id="page-83-9"></span><span id="page-83-7"></span>**6.19.7 排版样式设置**

#### 目录中禁止对 \cs 和 \tn 等的索引。

```
2693 \AtBeginDocument{%
```

```
2694 \addtocontents{toc}{\StopSpecialIndexModule}}
```
#### 设置 PDF 字符串中的命令替换。

- \pdfstringdefDisableCommands{%
- <span id="page-83-15"></span>\let\path\meta
- <span id="page-83-16"></span>2697 \let\opt\@firstofone}

\@multitoc@starttoc \@starttoc

#### <span id="page-83-25"></span>目录分栏,相当于调用 multitoc 宏包。

```
2698 \let\@multitoc@starttoc\@starttoc
```

```
2699 \renewcommand*\@starttoc[1]{%
```

```
2700 \begin{multicols}{2}%
```
- \@multitoc@starttoc{#1}%
- \end{multicols}}

\@makefntext 调整脚注文本缩进。

<span id="page-84-19"></span><span id="page-84-11"></span><span id="page-84-10"></span><span id="page-84-8"></span><span id="page-84-6"></span>\renewcommand\@makefntext[1]{\parindent 0em\noindent\@makefnmark~#1}

<span id="page-84-9"></span><span id="page-84-1"></span>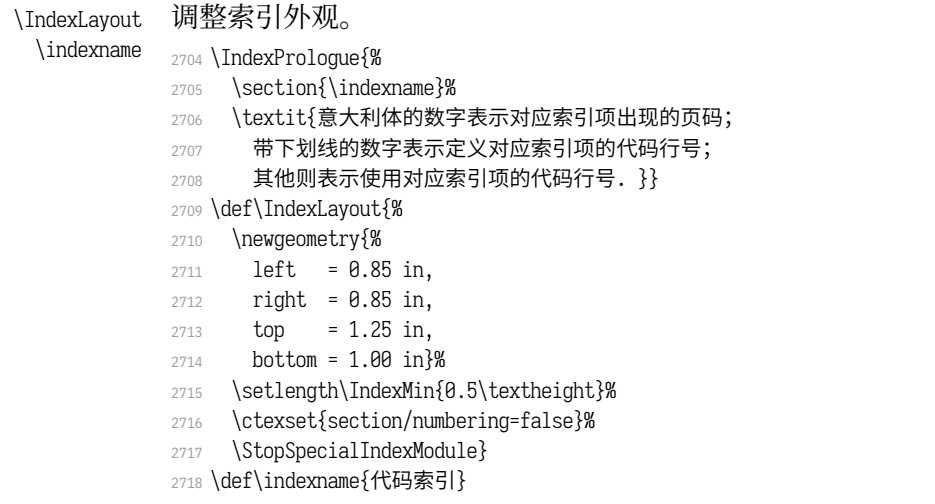

<span id="page-84-7"></span>\usage 控制"描述对应索引项的页码"样式。在 doc 宏包中的定义为 \textit。

<span id="page-84-3"></span><span id="page-84-2"></span>*% \def\usage#1{\textsf{#1}}*

#### \glossaryname 调整修订记录外观。

<span id="page-84-5"></span><span id="page-84-4"></span>\GlossaryPrologue{\section{\glossaryname}}

<span id="page-84-0"></span>2721 \def\glossaryname{修订记录}

西文字体。为兼容 macOS,系统字体需使用字体名,而 TEX Live 中的字体需

#### 使用文件名。

<span id="page-84-18"></span><span id="page-84-17"></span><span id="page-84-16"></span><span id="page-84-15"></span><span id="page-84-14"></span><span id="page-84-13"></span><span id="page-84-12"></span>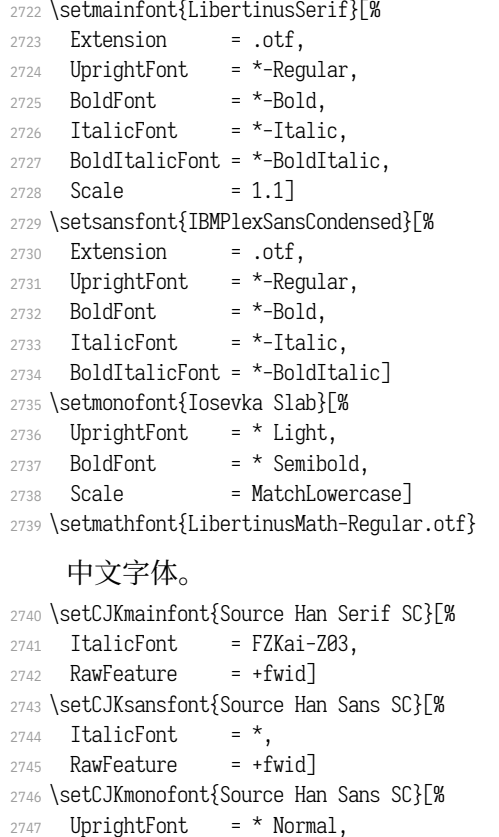

```
2748 BoldFont = * Bold,
2749 AutoFakeSlant = 0.1763, % = tan(10 deg)
2750 Scale = 0.8903,
2751 RawFeature = +fwid]版式排版格式。
2752 \ctexset{%
2753 section/name = {第,节},
2754 section/format+ = \raggedright,
2755 paragraph/runin = false,
2756 paragraph/numbering = false,
2757 punct = kaiming}
2758 \setcounter{secnumdepth}{4}
2759 \setcounter{tocdepth}{3}
2760 \pagestyle{plain}
```
#### <span id="page-85-16"></span><span id="page-85-15"></span><span id="page-85-13"></span><span id="page-85-9"></span>单位设置(siunitx 宏包)。

```
2761 \sisetup{%
```
<span id="page-85-2"></span><span id="page-85-1"></span>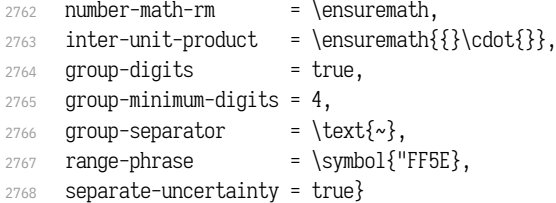

#### <span id="page-85-23"></span>超链接设置(hyperref 宏包)。

<span id="page-85-3"></span>\hypersetup{%

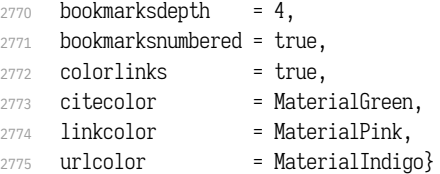

## 浮动体标题设置(caption 宏包)。

#### <span id="page-85-0"></span> $2776 \text{ \cap}$  labelsep = quad, labelfont+ = bf}

#### 设置标准列表环境样式。

- <span id="page-85-17"></span>2777 \setlist{noitemsep, topsep=\smallskipamount}
- <span id="page-85-10"></span>\setlist[1]{labelindent=\parindent}
- <span id="page-85-18"></span>2779 \setlist[enumerate]{leftmargin=\*}
- <span id="page-85-19"></span>2780 \setlist[itemize]{leftmargin=\*}

#### optdesc 用于描述各选项。设置条目间距为 \marginparsep,与 l3doc 一致。

- <span id="page-85-7"></span>\newlist{optdesc}{description}{3}
- <span id="page-85-20"></span>\setlist[optdesc]{%
- <span id="page-85-6"></span>font=\mdseries\small\ttfamily, align=right,
- <span id="page-85-11"></span>listparindent=\parindent,
- <span id="page-85-5"></span>labelsep=\marginparsep, labelindent=-\marginparsep,
- <span id="page-85-4"></span>2786 leftmargin=\*}

#### tablientidiab 重新定义 threeparttable 包的 tablenotes 环境,用于表格的注释。

- <span id="page-85-14"></span>\renewlist{tablenotes}{description}{1}
- <span id="page-85-21"></span>\setlist[tablenotes]{%
- <span id="page-85-8"></span>format=\normalfont\tnote@item, align=right,
- <span id="page-85-12"></span>listparindent=\parindent, labelindent=\tabcolsep,
- <span id="page-85-24"></span>2791 leftmargin=\*, rightmargin=\tabcolsep,
- <span id="page-85-25"></span>after=\@noparlisttrue}
- <span id="page-86-1"></span><sup>2793</sup> \AtBeginEnvironment{tablenotes}{%
- <span id="page-86-3"></span><sup>2794</sup> \setlength\parindent{2\ccwd}%
- <span id="page-86-23"></span><sup>2795</sup> \normalfont\footnotesize}
- <span id="page-86-2"></span><sup>2796</sup> \AtBeginEnvironment{threeparttable}{%
- <sup>2797</sup> \stepcounter{tpt@id}%
- <span id="page-86-0"></span><sup>2798</sup> \edef\curr@tpt@id{tpt@\arabic{tpt@id}}}
- <span id="page-86-29"></span><sup>2799</sup> \newcounter{tpt@id}

\tnote@item \TPTtagStyle

#### 为 \tnote 增加超链接。

- <span id="page-86-8"></span><sup>2800</sup> \def\tnote@item#1{%
- 2801 \Hy@raisedlink{\hyper@anchor{\curr@tpt@id-#1}}#1}
- <span id="page-86-9"></span>2802 \def\TPTtagStyle#1{\hyperlink{\curr@tpt@id-#1}{#1}}

\UrlAlphabet \UrlDigits

## <span id="page-86-22"></span>网址断行。\UrlOrds、\UrlAlphabet 和 \UrlDigits 分别记录了特殊符号、字母和数 字,把它们依次附加在 url 宏包提供的命令 \UrlBreaks 之后,即可允许在这些位置 处断行。与 \fdu\_allow\_url\_break: 的原理是相同的。

- <span id="page-86-10"></span><sup>2803</sup> \def\UrlAlphabet{%
- <span id="page-86-12"></span> $2804$  \do\a\do\b\do\c\do\d\do\e\do\f\do\g\do\h\do\i\do\j%
- <span id="page-86-13"></span> $2805$  \do\k\do\1\do\m\do\n\do\o\do\p\do\q\do\r\do\s\do\t%
- <span id="page-86-14"></span> $2806$  \do\u\do\v\do\w\do\x\do\y\do\z\do\A\do\B\do\C\do\D%
- <span id="page-86-15"></span><sup>2807</sup> \do\E\do\F\do\G\do\H\do\I\do\J\do\K\do\L\do\M\do\N%
- <span id="page-86-16"></span><sup>2808</sup> \do\O\do\P\do\Q\do\R\do\S\do\T\do\U\do\V\do\W\do\X%
- <span id="page-86-17"></span>2809 \do\Y\do\Z}
- <span id="page-86-11"></span><sup>2810</sup> \def\UrlDigits{%
- <span id="page-86-18"></span> $2811$  \do\1\do\2\do\3\do\4\do\5\do\6\do\7\do\8\do\9\do\0}
- <sup>2812</sup> \g@addto@macro\UrlBreaks{\UrlOrds}
- <sup>2813</sup> \g@addto@macro\UrlBreaks{\UrlAlphabet}
- 2814 \g@addto@macro\UrlBreaks{\UrlDigits}

#### 不对下列各项添加索引。

<span id="page-86-19"></span><sup>2815</sup> \DoNotIndex{\begin,\end,

- 2816 \a,\b,\c,\d,\e,\f,\g,\h,\i,\j,\k,\l,\m,
- 2817 \n,\o,\p,\q,\r,\s,\t,\u,\v,\w,\x,\y,\z,
- 2818 \A,\B,\C,\D,\E,\F,\G,\H,\I,\J,\K,\L,\M,
- 2819  $\{N,\0,\P,\Q,\R,\S,\T,\U,\V,\W,\X,\Y,\Z,$
- $2820 \quad \{0,\{1,\{2,\{3,\{4,\{5,\{6,\{7,\{8,\{9\}}\}\}}\}\}\}$

#### 启用索引、交叉引用、历史记录。

- <span id="page-86-20"></span><sup>2821</sup> \EnableCrossrefs
- <span id="page-86-5"></span><sup>2822</sup> \CodelineIndex
- <span id="page-86-30"></span><sup>2823</sup> \RecordChanges

#### **6.19.8 文档层命令**

\exptarget \rexptarget \expstar \rexpstar \\_\_codedoc\_typeset\_exp: \\_\_codedoc\_typeset\_rexp:

<span id="page-86-4"></span>部分命令之后的特殊符号(◎ 或 ●),表明其不同用法。这里的"exp"和"rexp"分

#### 别源自 LATEX3 中的"expandable"和"restricted-expandable"。

<span id="page-86-26"></span>2824 \newcommand\*\exptarget{\Hy@raisedlink{\hypertarget{expstar}{}}}

- <span id="page-86-27"></span><sup>2825</sup> \newcommand\*\rexptarget{\Hy@raisedlink{\hypertarget{rexpstar}{}}}
- <span id="page-86-24"></span><sup>2826</sup> \newcommand\*\expstar{\hyperlink{expstar}{\$\symbol{"263B}\$}}
- <span id="page-86-25"></span><sup>2827</sup> \newcommand\*\rexpstar{\hyperlink{rexpstar}{\$\symbol{"263A}\$}}
- <sup>2828</sup> \ExplSyntaxOn
- <span id="page-86-6"></span><sup>2829</sup> \cs\_set\_eq:NN \\_\_codedoc\_typeset\_exp: \expstar
- <span id="page-86-7"></span>2830 \cs\_set\_eq:NN \\_codedoc\_typeset\_rexp: \rexpstar
- <span id="page-86-21"></span><sup>2831</sup> \ExplSyntaxOff

<span id="page-86-28"></span>\marg  $\langle \text{param}$ \parg 几种命令参数:

- 必选参数:{〈*arg*〉};
- 可选参数:[〈*arg*〉];
- 图形参数:(〈*arg*〉)。
- <span id="page-87-2"></span>2832 \renewcommand\*\marg[1]{\{\meta{#1}\}}
- <span id="page-87-36"></span><sup>2833</sup> \renewcommand\*\oarg[1]{[\meta{#1}]}
- <span id="page-87-37"></span><sup>2834</sup> \renewcommand\*\parg[1]{(\meta{#1})}

#### \opt 选项名。

<span id="page-87-38"></span><span id="page-87-7"></span>2835 \DeclareDocumentCommand\opt{m}{\texttt{#1}}

\kvopt 〈*key*〉 = 〈*value*〉 型选项。

- <span id="page-87-35"></span><span id="page-87-8"></span><sup>2836</sup> \DeclareDocumentCommand\kvopt{mm}
- <span id="page-87-5"></span><sup>2837</sup> {\texttt{#1\breakablethinspace=\breakablethinspace#2}}

\breakablethinspace 允许换行的细间距。

<span id="page-87-32"></span><span id="page-87-11"></span><span id="page-87-10"></span><span id="page-87-6"></span>2838 \def\breakablethinspace{\hskip 0.16667em\relax}

## \defaultval

\syntaxopt@aux \defaultval@aux

- \syntaxopt syntax 中的选项及命令选项。aux 结尾的两个命令用于定义利用 <> 和 () 的简写 形式。
	- 2839 \def\syntaxopt#1{\textit{#1}}
	- 2840 \def\defaultval#1{\textbf{\textup{#1}}}
	- 2841 \def\syntaxopt@aux#1>{\syntaxopt{#1}}
	- 2842 \def\defaultval@aux#1){\defaultval{#1}}

#### <span id="page-87-14"></span><span id="page-87-13"></span><span id="page-87-12"></span>\orbar **syntax** 中的选项分隔符,以及 true 或 false 选项的几种快捷方式。

- <span id="page-87-39"></span><span id="page-87-15"></span>\TF 2843 \def\orbar{\textup{\textbar}}
- <span id="page-87-16"></span>\TTF 2844 \def\TF{true\orbar false}
- <span id="page-87-17"></span><span id="page-87-4"></span>\TFF 2845 \def\TTF{\defaultval{true}\orbar false}
	- 2846 \def\TFF{true\orbar\defaultval{false}}

#### arguments 放在 **macro** 环境中,用于描述对应命令的参数。l3doc 中的定义 labelsep 设置不太 合理,会使标签被覆盖,这里重新定义。

- <span id="page-87-9"></span><sup>2847</sup> \DeclareDocumentEnvironment{arguments}{}
- <span id="page-87-34"></span><sup>2848</sup> {\enumerate[%
- <span id="page-87-1"></span><sup>2849</sup> label={\texttt{\#\arabic\*:~}}, labelsep=0pt, nolistsep]}%
- <span id="page-87-33"></span>2850 {\endenumerate}

#### <span id="page-87-22"></span><span id="page-87-21"></span><span id="page-87-20"></span><span id="page-87-19"></span><span id="page-87-18"></span><span id="page-87-3"></span>\TeX TEX 相关标志。

<span id="page-87-31"></span><span id="page-87-30"></span><span id="page-87-29"></span><span id="page-87-28"></span><span id="page-87-27"></span><span id="page-87-26"></span><span id="page-87-25"></span><span id="page-87-24"></span><span id="page-87-23"></span><span id="page-87-0"></span>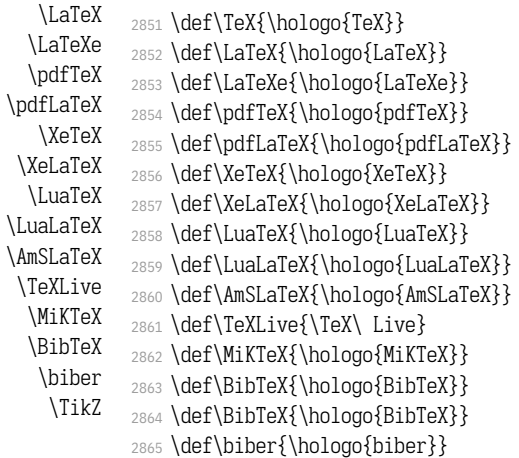

#### 该定义来自 pgfmanual-en-macros.tex。

<sup>2866</sup> \def\TikZ{Ti\emph{k}Z}

```
\cs
   控制序列。
```
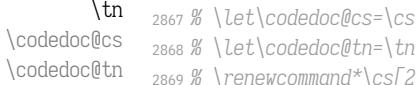

```
2868 % \let\codedoc@tn=\tn
            2869 % \renewcommand*\cs[2][]{%
2870 % \textcolor{MaterialIndigo}{\codedoc@cs[#1]{#2}}}
```

```
2871 % \renewcommand*\tn[2][]{%
```
<span id="page-88-18"></span><span id="page-88-14"></span><sup>2872</sup> *% \textcolor{MaterialPink}{\codedoc@tn[#1]{#2}}}*

#### \file 文件、环境、宏包、文档类。

<span id="page-88-19"></span>\env <sup>2873</sup> *% \renewcommand\*\file[1]{%*

\pkg <sup>2874</sup> *% \textcolor{MaterialGrey900}{\texttt{#1}}}*

```
\cls
      2875 \renewcommand*\env[1]{\textbf{\texttt{#1}}}
```
- <span id="page-88-4"></span><sup>2876</sup> *% \renewcommand\*\pkg[1]{\textsf{#1}}*
- <span id="page-88-20"></span><sup>2877</sup> *% \renewcommand\*\cls[1]{\textit{\textsf{#1}}}*

#### \bashcmd Bash 中的命令。

<span id="page-88-23"></span><span id="page-88-22"></span><span id="page-88-21"></span>2878 \newcommand\*\bashcmd[1]{\texttt{#1}}

\scite 位于上标的文献引用。

```
2879 \newcommand*\scite[1]{\textsuperscript{\cite{#1}}}
```
#### <span id="page-88-24"></span><span id="page-88-3"></span>**示例代码环境**

#### listings 宏包中连字符 - 原本以数学模式输出,此处改为普通文本。见 https:

//tex.stackexchange.com/a/33188。

- <sup>2880</sup> \lst@CCPutMacro\lst@ProcessOther {"2D}{\lst@ttfamily{-{}}{-{}}}
- 2881 \@empty\z@\@empty

#### <span id="page-88-15"></span><span id="page-88-0"></span>[定义几种代码样式。](https://tex.stackexchange.com/a/33188)

```
style@base 2882 \lstdefinestyle{style@base}
            2883 {
            2884 basewidth = 0.5 em,
            2885 gobble = 3,
            2886 lineskip = 2 pt,
            2887 frame = 1,
            2888 framerule = 1 pt,
            2889 framesep = \theta pt.
            2890 escapeinside = \{(*\}\{*)\},\2891 basicstyle = \small\ttfamily\color{MaterialGrey900},
            2892 keywordstyle = \bfseries\color{MaterialIndigo},
            2893 commentstyle = \itshape\color{MaterialGrey600},
            2894 stringstyle = \color{MaterialRed},
            2895 backgroundcolor = \color{MaterialGrey50}
            2896 }
style@shell 2897 \lstdefinestyle{style@shell}
            2898 {
            2899 style = style@base,
            2900 rulecolor = \color{MaterialPink},
            2901 language = bash,
            2902 alsoletter = {-},
            2903 emphstyle = \color{MaterialGreen800}
            2904 }
```

```
style@latex 2905 \lstdefinestyle{style@latex}
             2906 {
             2907 style = style@base,
             2908 rulecolor = \color{MaterialIndigo},
             2909 language = [LaTeX]TeX,
             2910 alsoletter = \{*, -\},\2911 texcsstyle = *\color{MaterialDeepOrange},
             2912 emphstyle = [1]\color{MaterialGreen800},
             2913 emphstyle = [2]\color{MaterialTeal}
             2914 }
style@syntax 2915 \lstdefinestyle{style@syntax}
             2916 {
             2917 basewidth = 0.5 em,
             2918 gobble = 6,
             2919 escapeinside = \{(*\}\{*\}),
             2920 language = [LaTeX]TeX,
             2921 alsoletter = \{*, -\},\2922 basicstyle = \footnotesize\ttfamily\color{MaterialGrey900},
             2923 keywordstyle = \bfseries\color{MaterialIndigo},
             2924 commentstyle = \itshape\color{MaterialGrey600},
             2925 texcsstyle = *\color{MaterialDeepOrange},
             2926 emphstyle = [1]\color{MaterialGreen800},
             2927 emphstyle = [2] \colon \mathbb{M} = \text{MateralReal}2928 }
shellexample
Shell 和 LATEX 示例代码。
latexexample
2929 \lstnewenvironment{shellexample}[1][]{%
             2930 \lstset{style=style@shell, #1}}{}
             2931 \lstnewenvironment{latexexample}[1][]{%
```

```
2932 \lstset{style=style@latex, #1}}{}
```
fdusyntax 语法说明。用于代替 l3doc 中的 **syntax** 环境。

```
2933 \lstnewenvironment{fdusyntax}[1][]{%
2934 \lstset{style=style@syntax, #1}\vspace{-1.8ex}}{}
2935 </doc>
```
## **6.20 视觉识别系统 fdulogo**

本宏包附属于 fduthesis,利用 Ti*k*Z 宏包绘制复旦大学校名、校徽与校训,并 提供标准色以供参考。

```
2936 <@@=fdulogo>
2937 <*logo>
2938 \RequirePackage { luatex85 }
2939 \RequirePackage { xcolor, tikz }
2940 \RequirePackage { xparse }
```
#### <span id="page-90-18"></span><span id="page-90-17"></span><span id="page-90-16"></span><span id="page-90-0"></span>**6.20.1 用户接口**

\fduname 复旦大学校名(復旦大學),由毛泽东题写。原始图片来源:http://www.fudan.edu.

```
cn/2016/channels/view/74/。
```

```
2941 %\NewDocumentCommand \fduname { O { } }
2942 % { \__fdulogo_tikz:nx { \fdulogo@name } { \c__fdulogo_default_arg_tl, #1 } }
2943 % + new
2944 % - original
2945 \NewDocumentCommand \fduname \{ t+ t- 0 \} \}2946 {
2947 \__fdulogo_tikz:nx
2948 {
2949 \IfBooleanTF {#1}
2950 { \fdulogo@name@new }
2951 {
2952 \IfBooleanTF {#2}
2953 { \fdulogo@name@original } { \fdulogo@name }
2954 }
2955 }
2956 { \c__fdulogo_default_arg_tl, #3 }
2957 }
```
<span id="page-90-9"></span><span id="page-90-8"></span><span id="page-90-5"></span>\fduemblem 复旦大学校徽。第一个可选参数(加号)用于选择是否使用重修版本的图案,第二 个(星号)用于选择是否选用阴文图案。原始图片来源:http://www.fudan.edu.cn /2016/channels/view/74/。重修版本的核心图案来自江湾永久校址奠基石(来源: http://www.fda.fudan.edu.cn/zphc/list.htm),字体使用 FreeSerif Bold。

```
2958 \NewDocumentCommand \fduemblem \{ t+ s 0 <math>\}
```

```
2959 {
2960 \__fdulogo_tikz:nx
2961 {
2962 \IfBooleanTF {#1}
2963 {
2964 \IfBooleanTF {#2}
2965 { \fdulogo@emblem@new@reversed } { \fdulogo@emblem@new }
2966 }
2967 {
2968 \IfBooleanTF {#2}
2969 { \fdulogo@emblem@reversed } { \fdulogo@emblem }
2970 }
2071
2972 { \c__fdulogo_default_arg_tl, #3 }
2973 }
```
<span id="page-91-21"></span><span id="page-91-14"></span><span id="page-91-12"></span><span id="page-91-11"></span>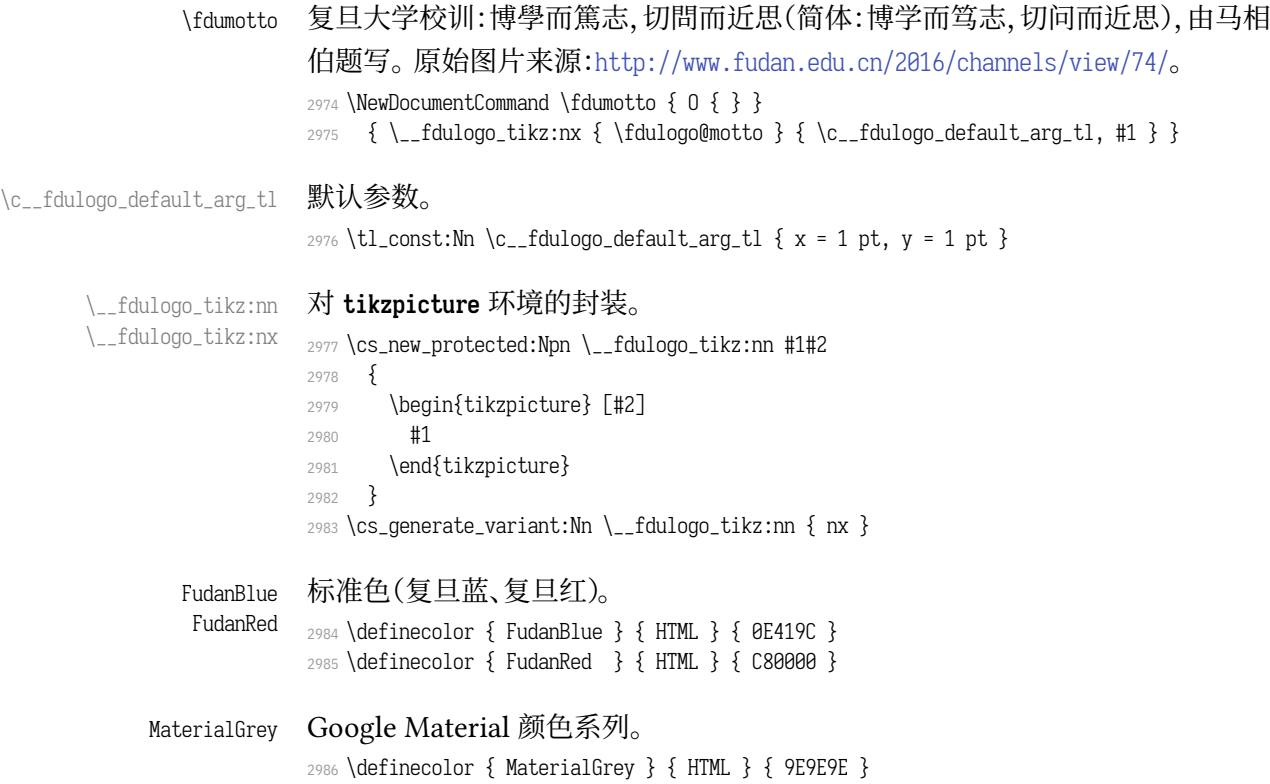

#### <span id="page-91-20"></span><span id="page-91-19"></span><span id="page-91-13"></span><span id="page-91-8"></span><span id="page-91-7"></span><span id="page-91-1"></span><span id="page-91-0"></span>**6.20.2 内部命令**

<span id="page-91-9"></span>2987 <@@=> \ExplSyntaxOff

\fdulogo@name \fdulogo@name@original \fdulogo@name@new

<span id="page-91-15"></span><span id="page-91-10"></span><span id="page-91-2"></span>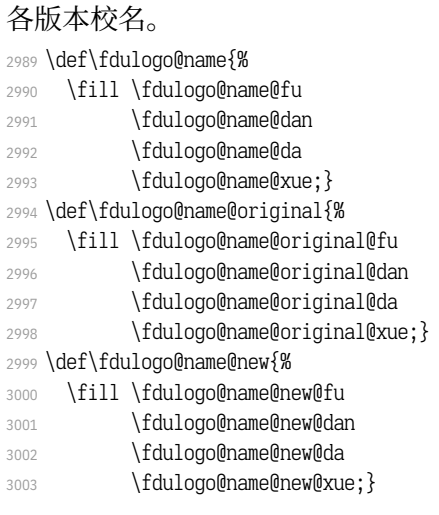

\fdulogo@emblem \fdulogo@emblem@reversed \fdulogo@emblem@text \fdulogo@emblem@year

 \def\fdulogo@emblem{% \fill \fdulogo@emblem@kernel \fdulogo@emblem@text 3007 \fdulogo@emblem@year \fdulogo@emblem@ring@inner@i \fdulogo@emblem@ring@inner@ii \fdulogo@emblem@ring@outer@i

<span id="page-91-17"></span><span id="page-91-16"></span><span id="page-91-4"></span><span id="page-91-3"></span>校徽。

- <span id="page-91-18"></span><span id="page-91-5"></span>3011 \fdulogo@emblem@ring@outer@ii;}
- <span id="page-91-6"></span>\def\fdulogo@emblem@reversed{%
- <span id="page-92-5"></span>\fill \fdulogo@emblem@text
- 3014 \fdulogo@emblem@year:
- <span id="page-92-6"></span>\fill[even odd rule]
- \fdulogo@emblem@kernel
- \fdulogo@emblem@ring@inner@i
- \fdulogo@emblem@ring@outer@i
- 3019 \fdulogo@emblem@ring@outer@ii; }
- <span id="page-92-0"></span>\def\fdulogo@emblem@text{%
- \fdulogo@emblem@F
- \fdulogo@emblem@U@i
- \fdulogo@emblem@D
- \fdulogo@emblem@A
- \fdulogo@emblem@N@i
- \fdulogo@emblem@U@ii
- \fdulogo@emblem@N@ii
- \fdulogo@emblem@I@i
- \fdulogo@emblem@V
- \fdulogo@emblem@E
- \fdulogo@emblem@R
- \fdulogo@emblem@S
- \fdulogo@emblem@I@ii
- \fdulogo@emblem@T
- \fdulogo@emblem@Y}
- <span id="page-92-1"></span>\def\fdulogo@emblem@year{%
- \fdulogo@emblem@one
- \fdulogo@emblem@nine
- \fdulogo@emblem@zero
- \fdulogo@emblem@five}

#### <span id="page-92-10"></span><span id="page-92-9"></span><span id="page-92-8"></span><span id="page-92-7"></span><span id="page-92-4"></span><span id="page-92-3"></span><span id="page-92-2"></span>校徽(重修版)。

- \fdulogo@emblem@new \fdulogo@emblem@new@reversed \fdulogo@emblem@new@text \fdulogo@emblem@new@year
	- \def\fdulogo@emblem@new{% \fill \fdulogo@emblem@new@kernel \fdulogo@emblem@new@text 3044 \fdulogo@emblem@new@year; \fill[even odd rule] \fdulogo@emblem@new@ring@inner@i \fdulogo@emblem@new@ring@inner@ii \fdulogo@emblem@new@ring@outer@i \fdulogo@emblem@new@ring@outer@ii;} \def\fdulogo@emblem@new@reversed{% \fill \fdulogo@emblem@new@text \fdulogo@emblem@new@year; \fill[even odd rule] \fdulogo@emblem@new@kernel \fdulogo@emblem@new@ring@inner@i \fdulogo@emblem@new@ring@outer@i 3057 \fdulogo@emblem@new@ring@outer@ii;} \def\fdulogo@emblem@new@text{% \fdulogo@emblem@new@F \fdulogo@emblem@new@U@i \fdulogo@emblem@new@D \fdulogo@emblem@new@A \fdulogo@emblem@new@N@i \fdulogo@emblem@new@U@ii \fdulogo@emblem@new@N@ii \fdulogo@emblem@new@I@i \fdulogo@emblem@new@V \fdulogo@emblem@new@E \fdulogo@emblem@new@R
- \fdulogo@emblem@new@S
- \fdulogo@emblem@new@I@ii
- \fdulogo@emblem@new@T
- 3073 \fdulogo@emblem@new@Y}
- \def\fdulogo@emblem@new@year{%
- \fdulogo@emblem@new@one
- \fdulogo@emblem@new@nine
- \fdulogo@emblem@new@zero
- <span id="page-93-3"></span>3078 \fdulogo@emblem@new@five}

#### \fdulogo@motto 校训。

\fdulogo@motto@i \fdulogo@motto@ii

- \def\fdulogo@motto{%
- \fill \fdulogo@motto@i
- 3081 \fdulogo@motto@ii; }
- \def\fdulogo@motto@i{%
- <span id="page-93-4"></span>\fdulogo@motto@bo
- <span id="page-93-11"></span>\fdulogo@motto@xue
- \fdulogo@motto@er@i
- <span id="page-93-5"></span>\fdulogo@motto@du
- 3087 \fdulogo@motto@zhi}
- \def\fdulogo@motto@ii{%
- \fdulogo@motto@qie
- \fdulogo@motto@wen
- \fdulogo@motto@er@ii
- <span id="page-93-6"></span>\fdulogo@motto@jin
- \fdulogo@motto@si}

#### \fduthesis@cover fduthesis 用户手册的封面图案。内部使用。

- \def\fduthesis@cover{%
- \hspace{1.5cm}
- \begin{tikzpicture}[x=1pt, y=1pt, scale=1.1, color=MaterialGrey]
- \useasboundingbox ( 100, -140) rectangle ( 800, 800);
- <span id="page-93-7"></span>\fdulogo@emblem@new
- <span id="page-93-14"></span>\end{tikzpicture}
- \begin{tikzpicture}[x=1pt, y=1pt]
- 3101 \useasboundingbox ( 750, -150) rectangle (1350, 850);
- 3102 \fill \fdulogo@motto@i:
- 3103 \end{tikzpicture}
- 3104 \begin{tikzpicture}[x=1pt, y=1pt]
- \useasboundingbox (1280, 10) rectangle (1880, 1210);
- <span id="page-93-12"></span>3106 \fill \fdulogo@motto@ii;
- 3107 \end{tikzpicture}
- \hspace\*{-42.5cm}}

```
3109 </logo>
```
#### <span id="page-93-15"></span><span id="page-93-13"></span>**6.20.3 生成文件**

#### [以下](#page-90-0)两个文件用于生成各图案。

```
3110 <*(ex-logo|cover)>
```

```
<ex-logo> 3111 \documentclass{article}
```

```
<cover> 3112 \documentclass{standalone}
```
- \usepackage{fdulogo}
- <span id="page-93-2"></span>[<\\*ex-logo>](#page-94-0)
- <span id="page-93-9"></span>3115 \usetikzlibrary{backgrounds, external}
- <span id="page-93-10"></span>3116 \tikzexternalize[prefix=fudan-]
- \let\FIG=\tikzsetnextfilename
- <span id="page-93-1"></span>[\def\BG#1](#page-93-0){color=white, show background rectangle,
- <span id="page-93-16"></span><span id="page-93-8"></span><span id="page-93-0"></span>3119 background rectangle/.style={#1}}

#### 3120 </ex-logo> 3121 \begin{document}

#### 校名。

 [<\\*ex-logo>](#page-93-1) 3123 \FIG{name-black} \fduname \FIG{name-blue} \fduname[color=FudanBlue] \FIG{name-red} \fduname[color=FudanRed]

#### [校徽。](#page-94-1)

<span id="page-94-26"></span><span id="page-94-25"></span><span id="page-94-24"></span><span id="page-94-2"></span> \FIG{emblem-a-black} \fduemblem \FIG{emblem-a-blue} \fduemblem[color=FudanBlue] \FIG{emblem-a-red} \fduemblem[color=FudanRed] 3129 \FIG{emblem-b-black} \fduemblem\* \FIG{emblem-b-blue} \fduemblem\*[color=FudanBlue] 3131 \FIG{emblem-b-red} \fduemblem\*[color=FudanRed]

#### <span id="page-94-6"></span><span id="page-94-5"></span>校徽(重修版)。

<span id="page-94-12"></span><span id="page-94-11"></span><span id="page-94-10"></span><span id="page-94-9"></span><span id="page-94-8"></span><span id="page-94-7"></span>3132 \FIG{emblem-new-a-black} \fduemblem+ <sup>3133</sup> \FIG{emblem-new-a-blue} \fduemblem+[color=FudanBlue] <sup>3134</sup> \FIG{emblem-new-a-red} \fduemblem+[color=FudanRed] 3135 \FIG{emblem-new-b-black} \fduemblem+\* 3136 \FIG{emblem-new-b-blue} \fduemblem+\*[color=FudanBlue] 3137 \FIG{emblem-new-b-red} \fduemblem+\*[color=FudanRed] <sup>3138</sup> \FIG{emblem-new-a-reversed-black} \fduemblem+[\BG{fill}] <sup>3139</sup> \FIG{emblem-new-a-reversed-blue} \fduemblem+[\BG{fill=FudanBlue}] 3140 \FIG{emblem-new-a-reversed-red} \fduemblem+[\BG{fill=FudanRed}] 3141 \FIG{emblem-new-b-reversed-black} \fduemblem+\*[\BG{fill}] 3142\FIG{emblem-new-b-reversed-blue}\fduemblem+\*[\BG{fill=FudanBlue}] 3143 \FIG{emblem-new-b-reversed-red} \fduemblem+\*[\BG{fill=FudanRed}]

#### <span id="page-94-18"></span><span id="page-94-17"></span><span id="page-94-16"></span><span id="page-94-15"></span><span id="page-94-14"></span><span id="page-94-13"></span>校训。

<span id="page-94-22"></span><span id="page-94-21"></span><span id="page-94-20"></span><span id="page-94-19"></span>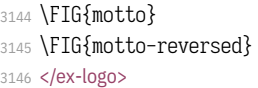

\fdumotto  $\fdumotto[\B6{fill}]$ 

#### fduthesis 封面。

- <span id="page-94-23"></span><span id="page-94-1"></span>3147 <\*cover>
- 3148 [\makeatle](#page-94-2)tter
- 3149 \fduthesis@cover
- 3150 \makeatother
- <span id="page-94-4"></span>3151 [</cover>](#page-94-3)
- <span id="page-94-27"></span>3152 \end{document}
- <span id="page-94-3"></span>3153 </(ex-logo|cover)>

#### <span id="page-94-0"></span>**6.2[0.4](#page-94-4) 路径**

[各图案的路](#page-93-2)径均使用 Bézier 曲线生成。曲线的具体数据参见源代码,此处从 略。

# **修订记录**

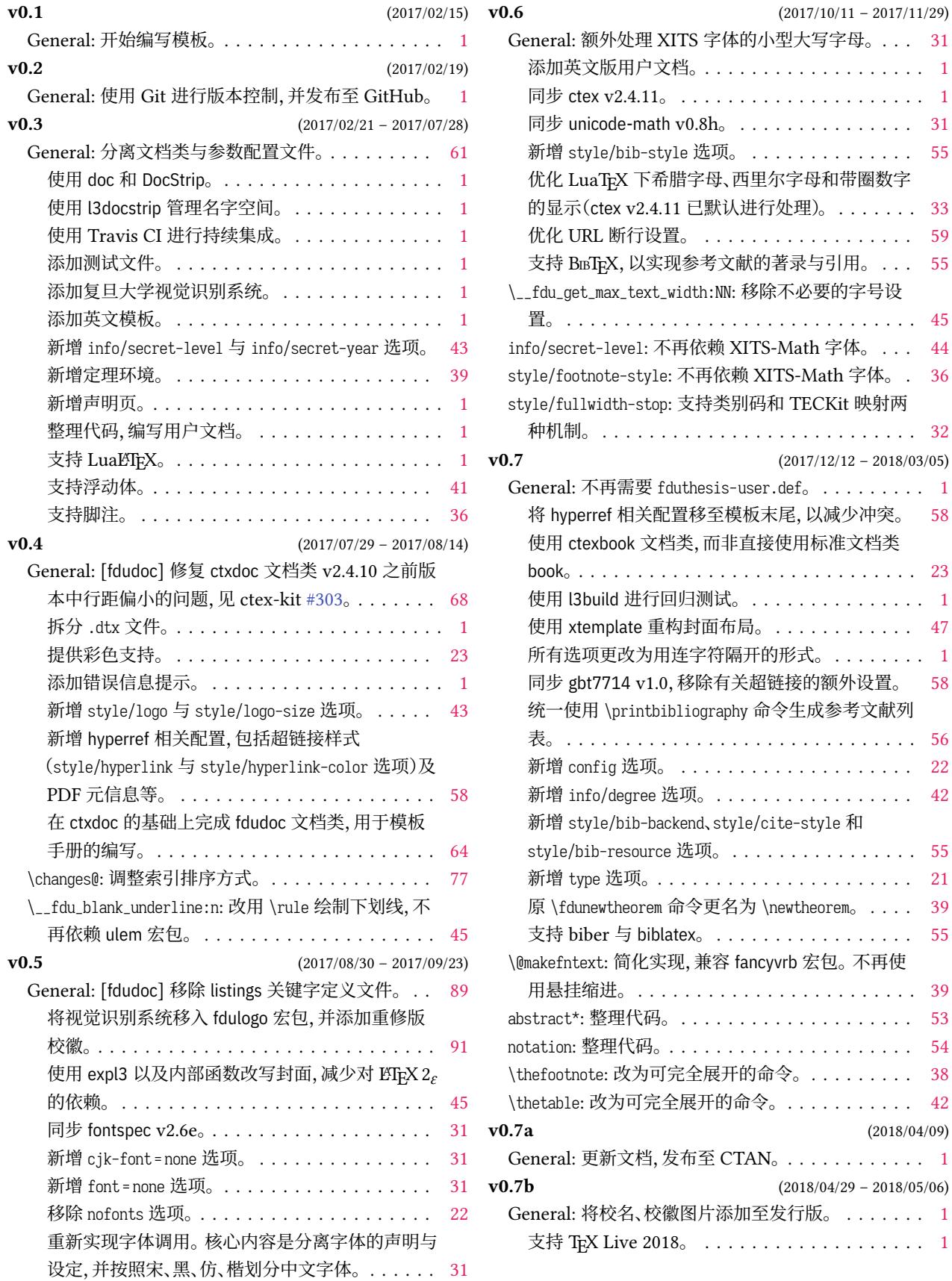

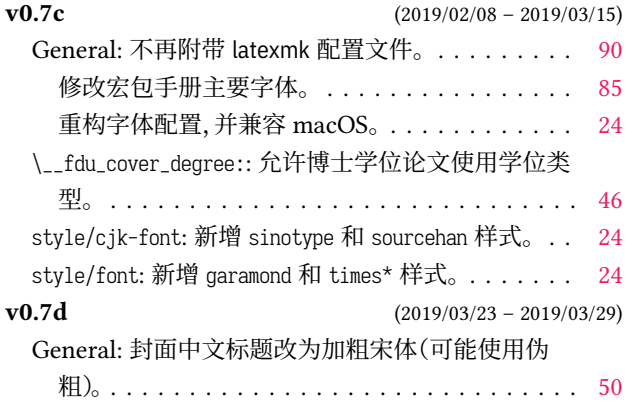

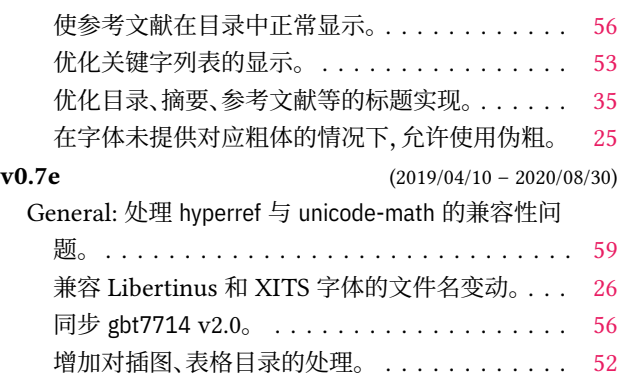

**B**

# **代码索引**

意大利体的数字表示对应索引项出现的页码;带下划线的数字表示定义对应索引项的代码行号;其他 则表示使用对应索引项的代码行号.

#### **Symbols**

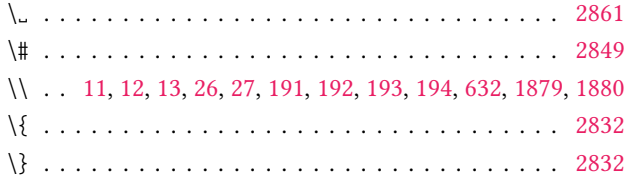

#### **[A](#page-23-3)**

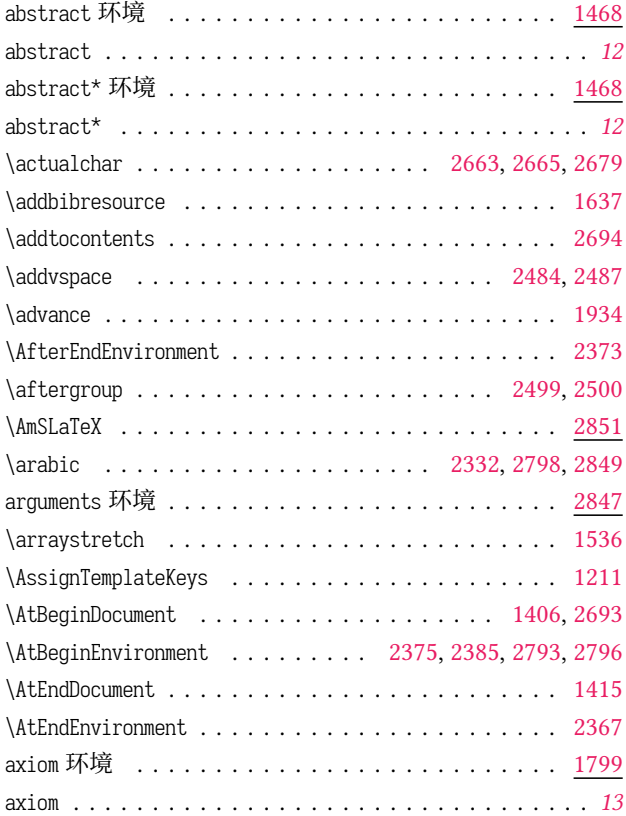

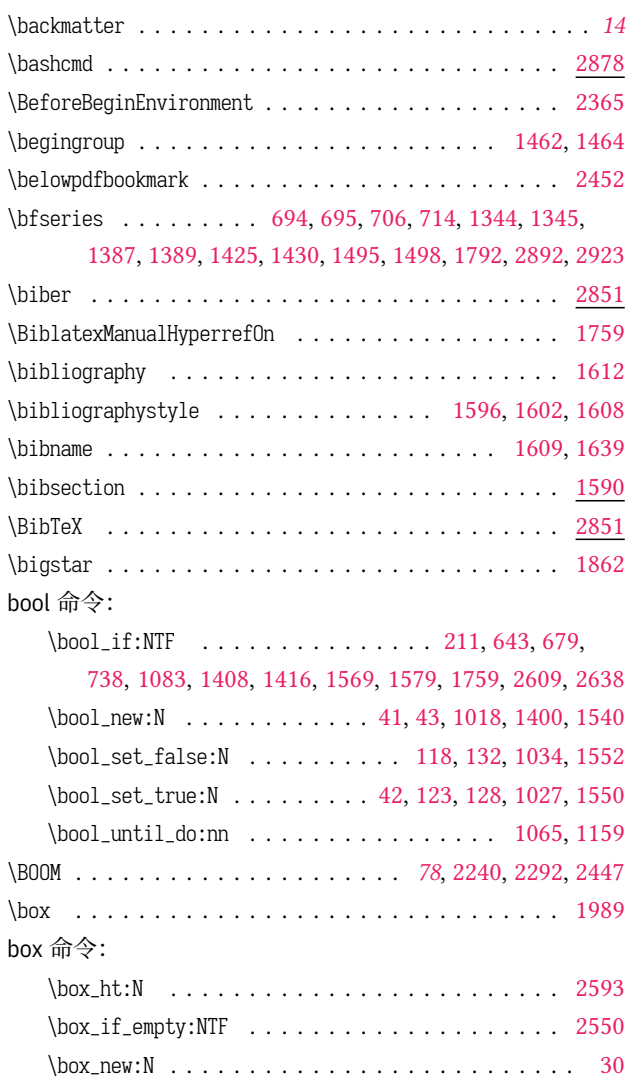

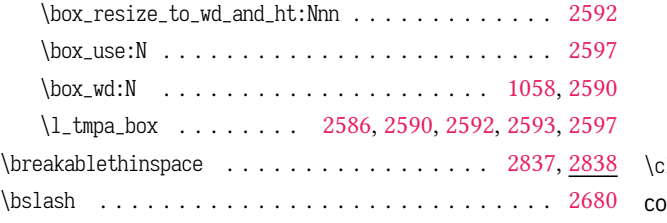

## **C**

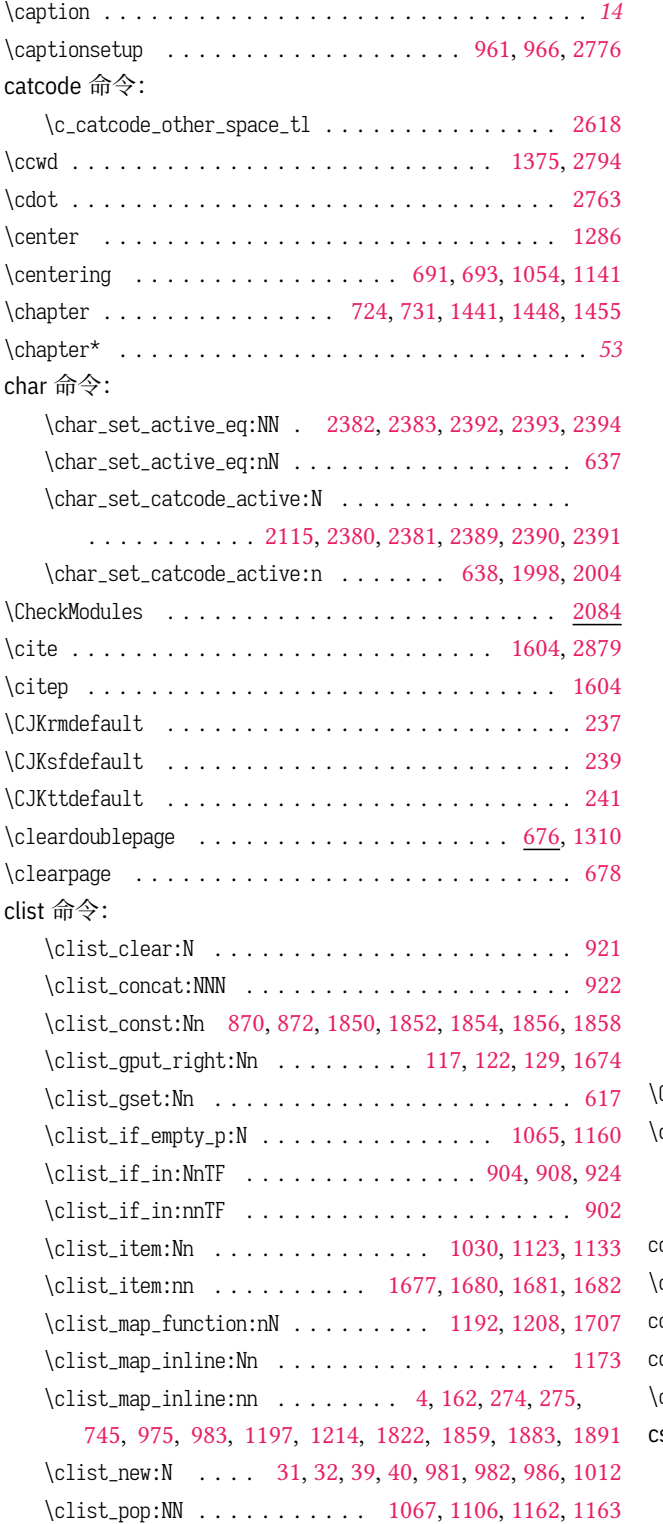

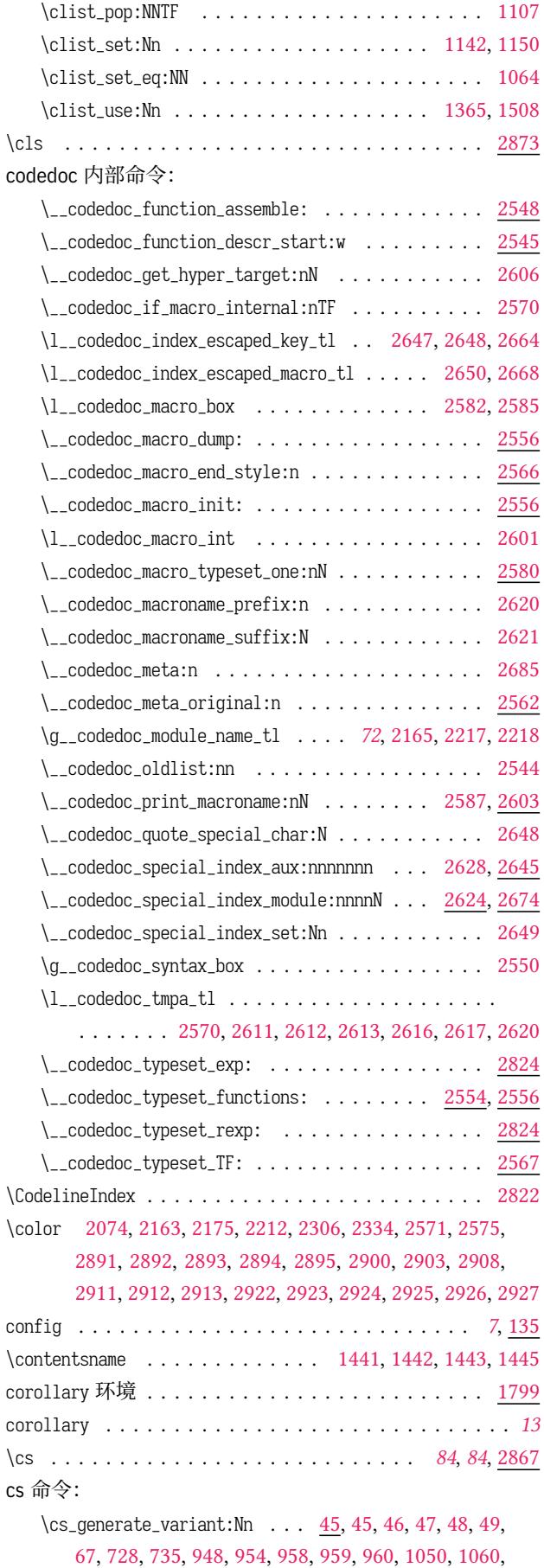

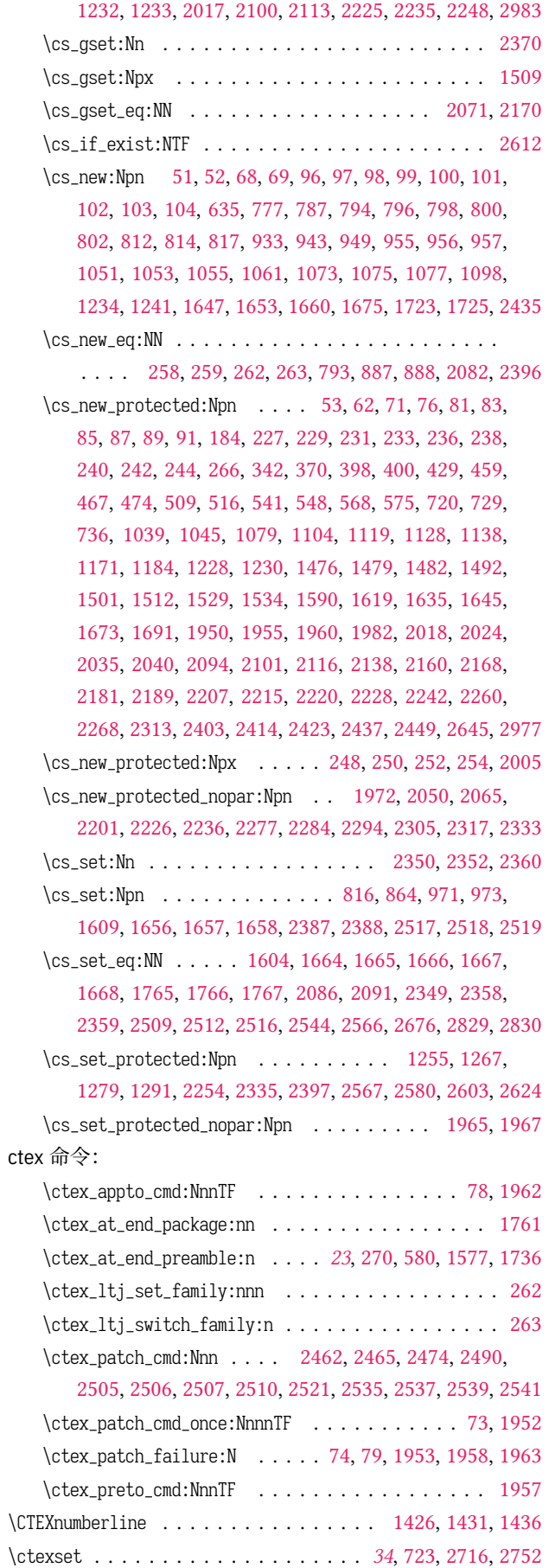

#### **D**

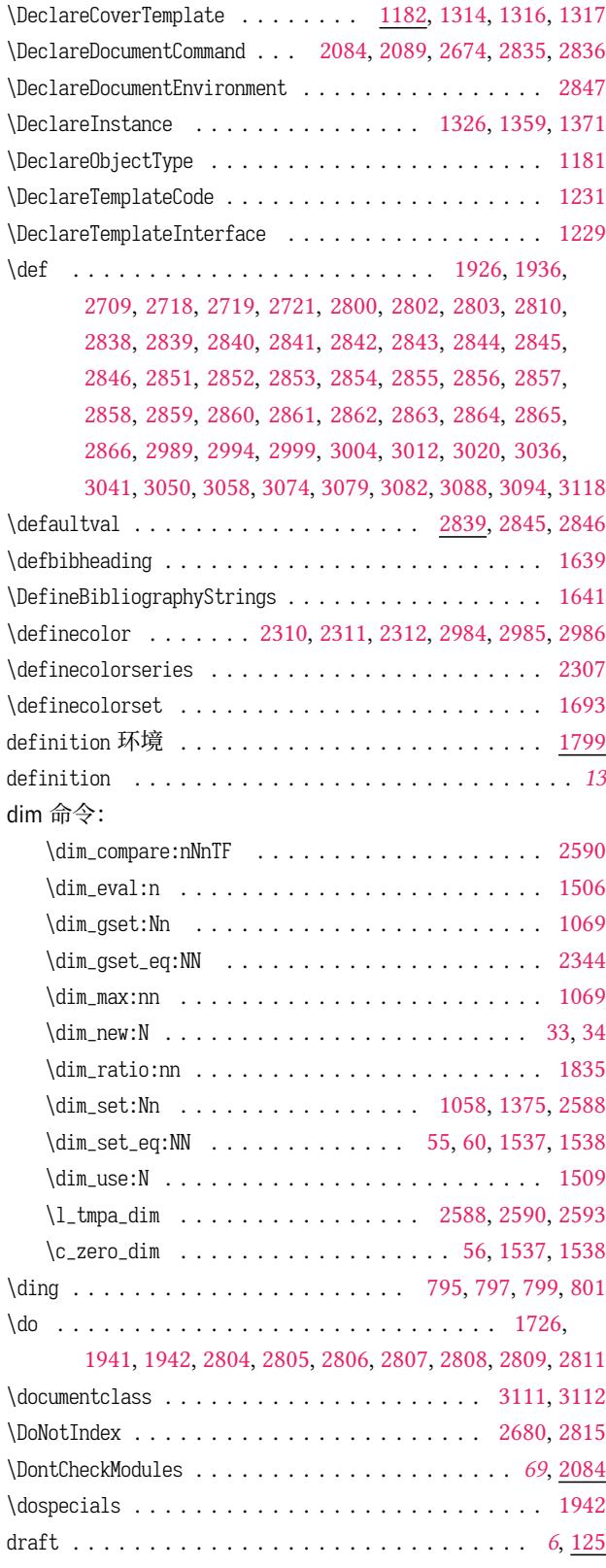

#### **E**

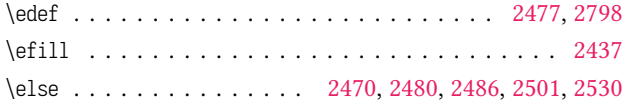

else 命令:<br><sub>`else</sub>.

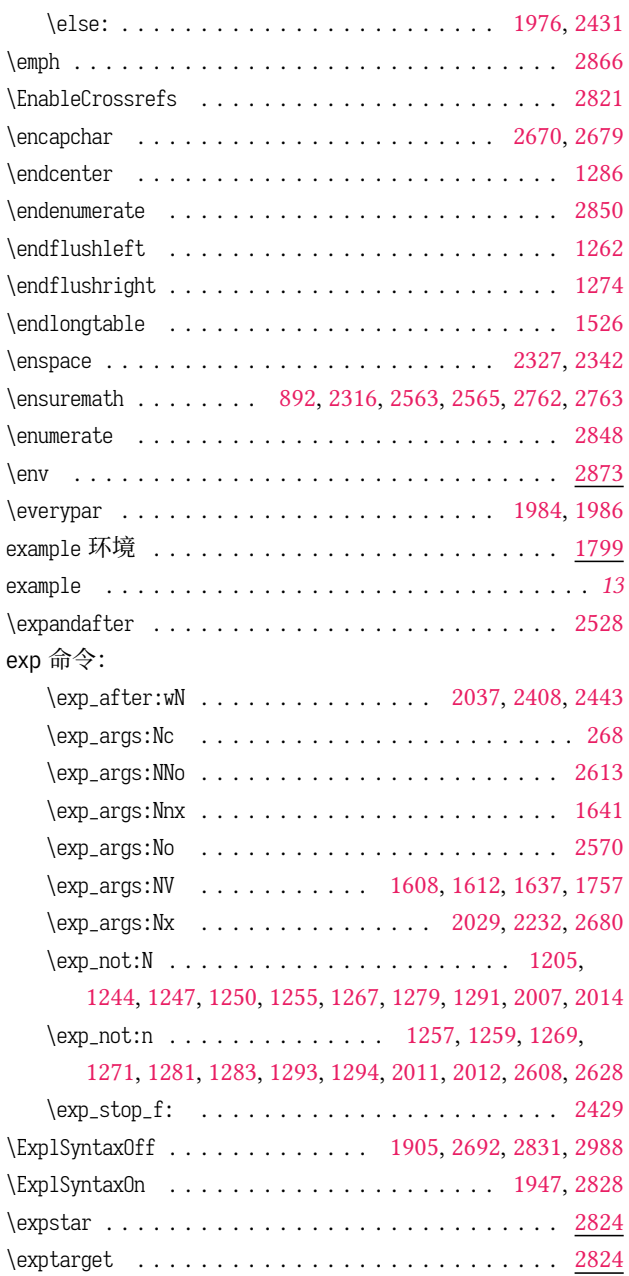

#### **F**

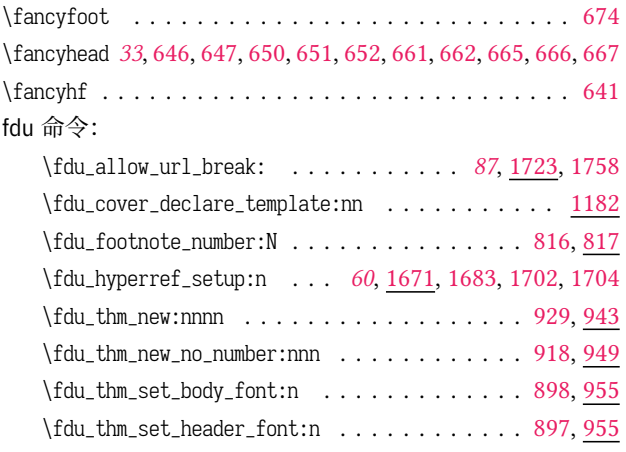

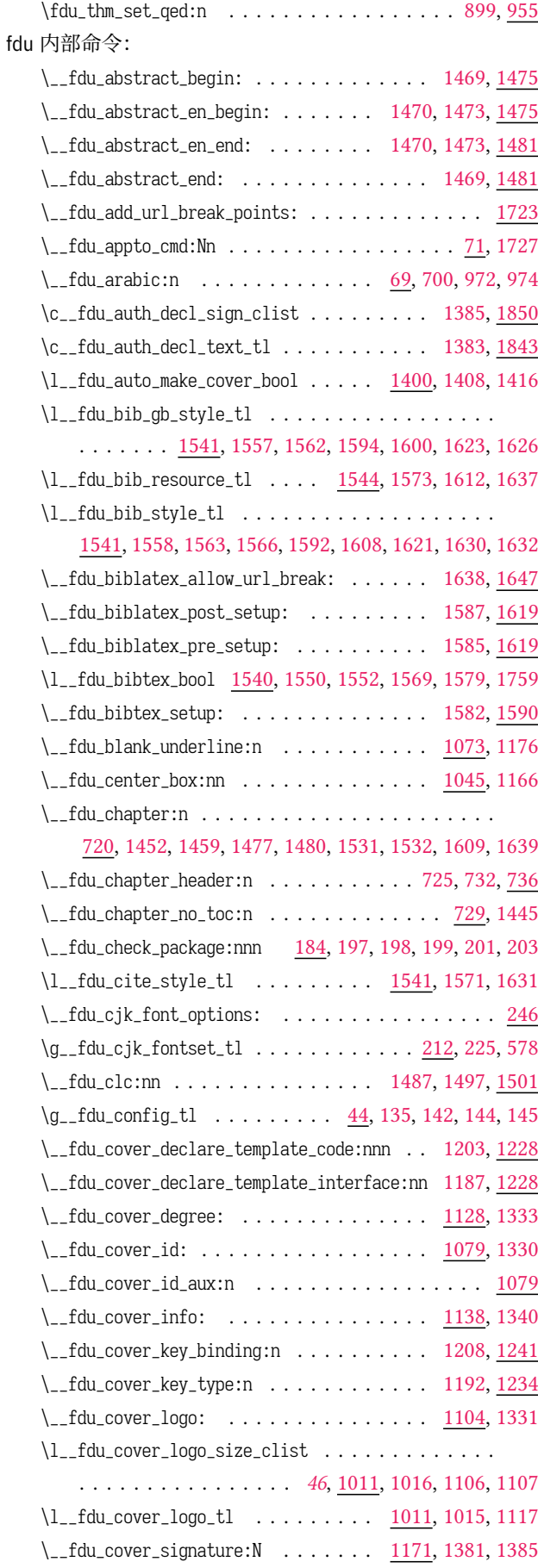

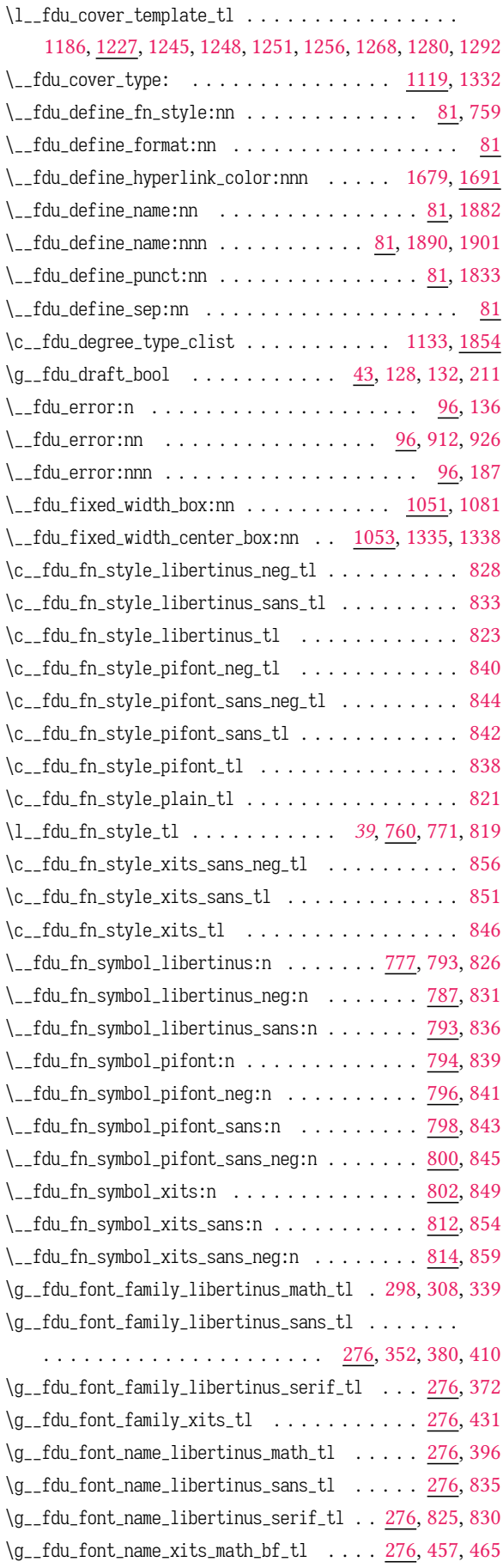

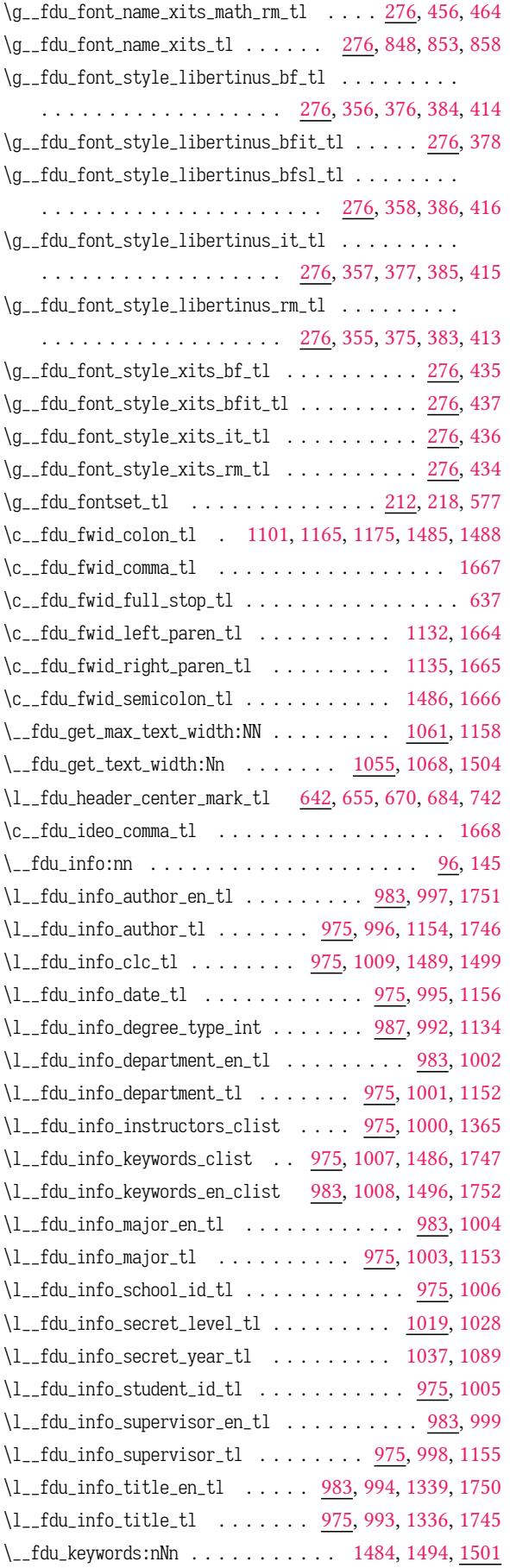

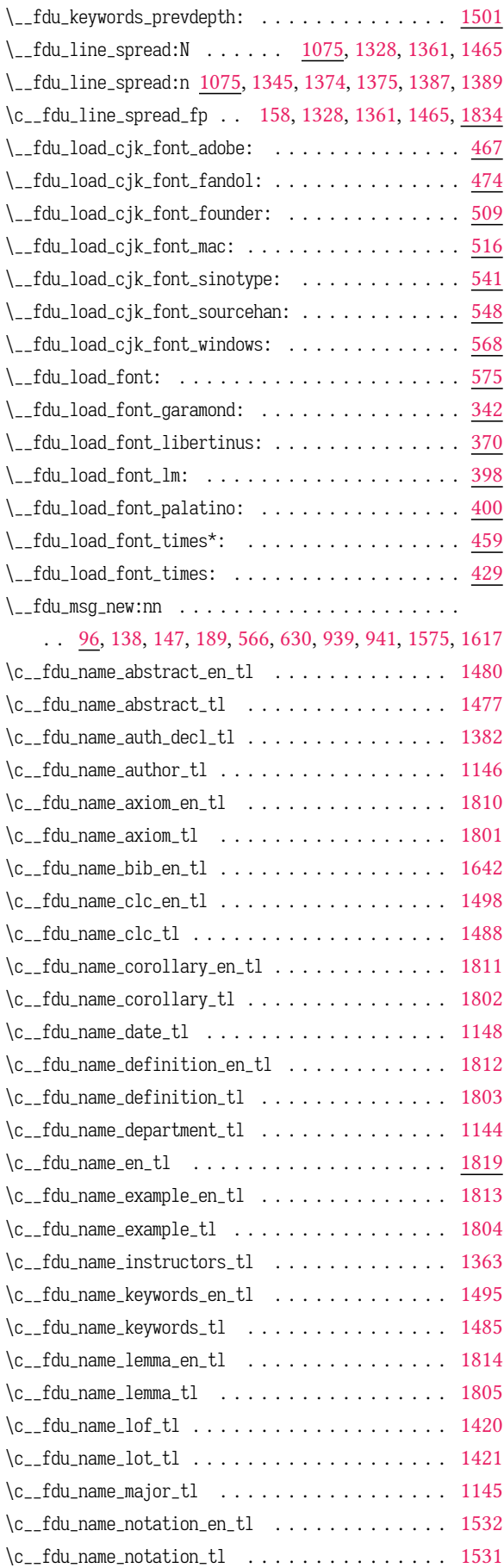

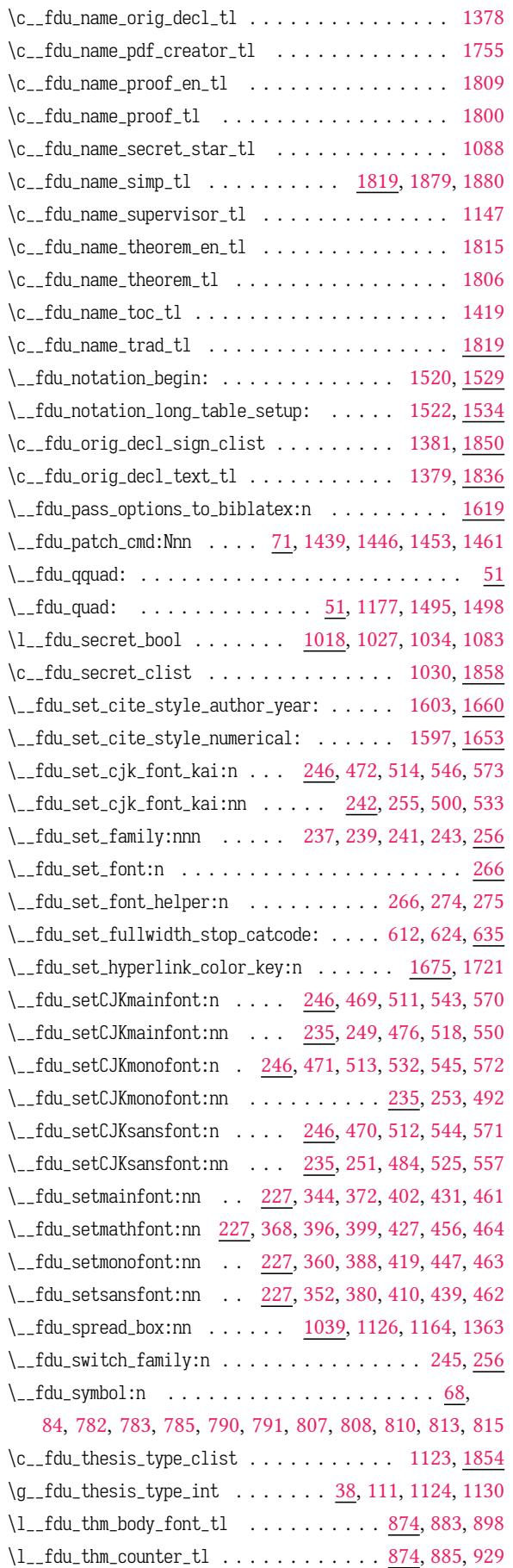

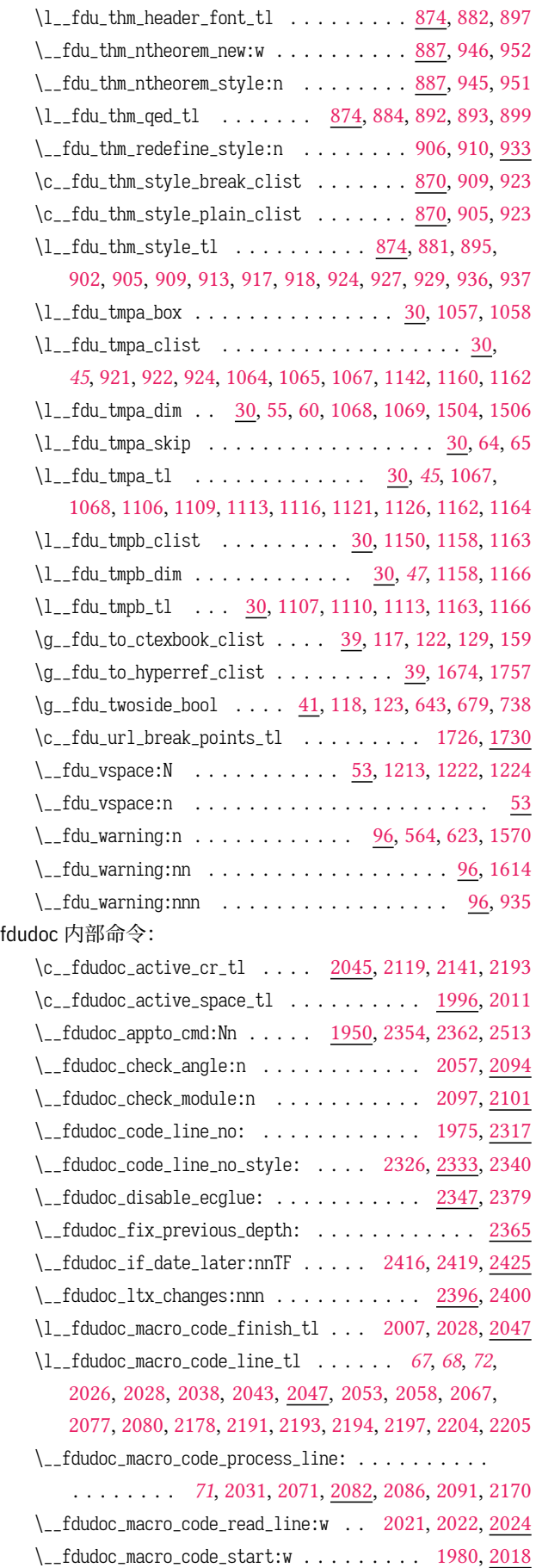

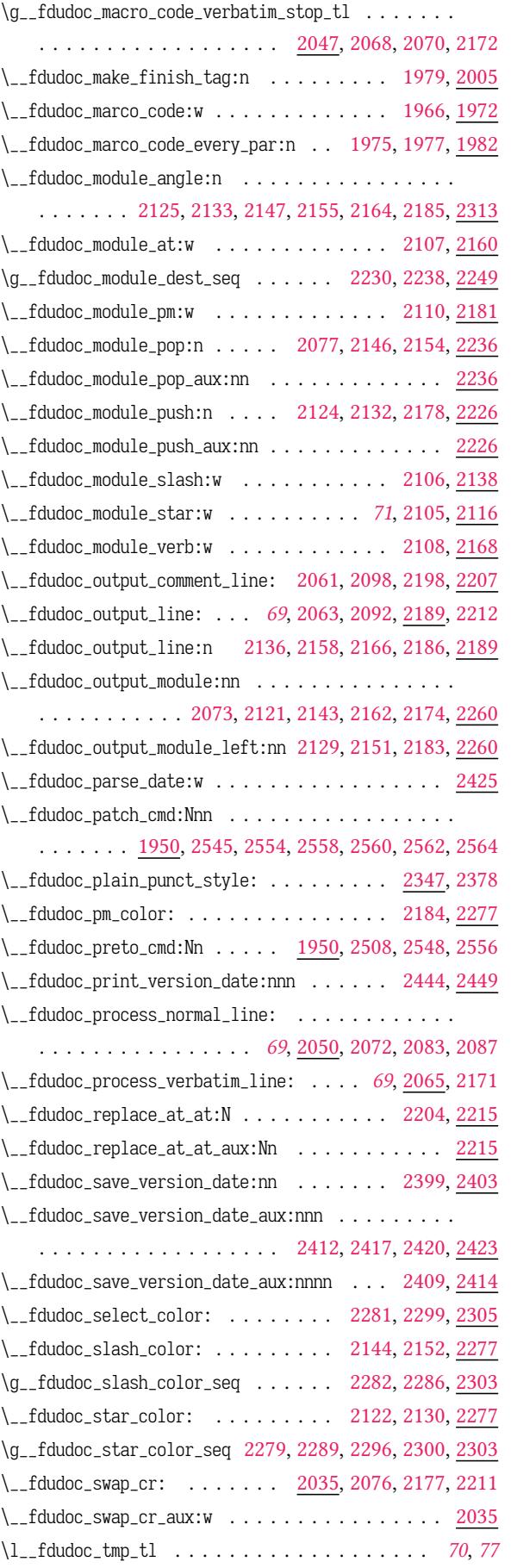

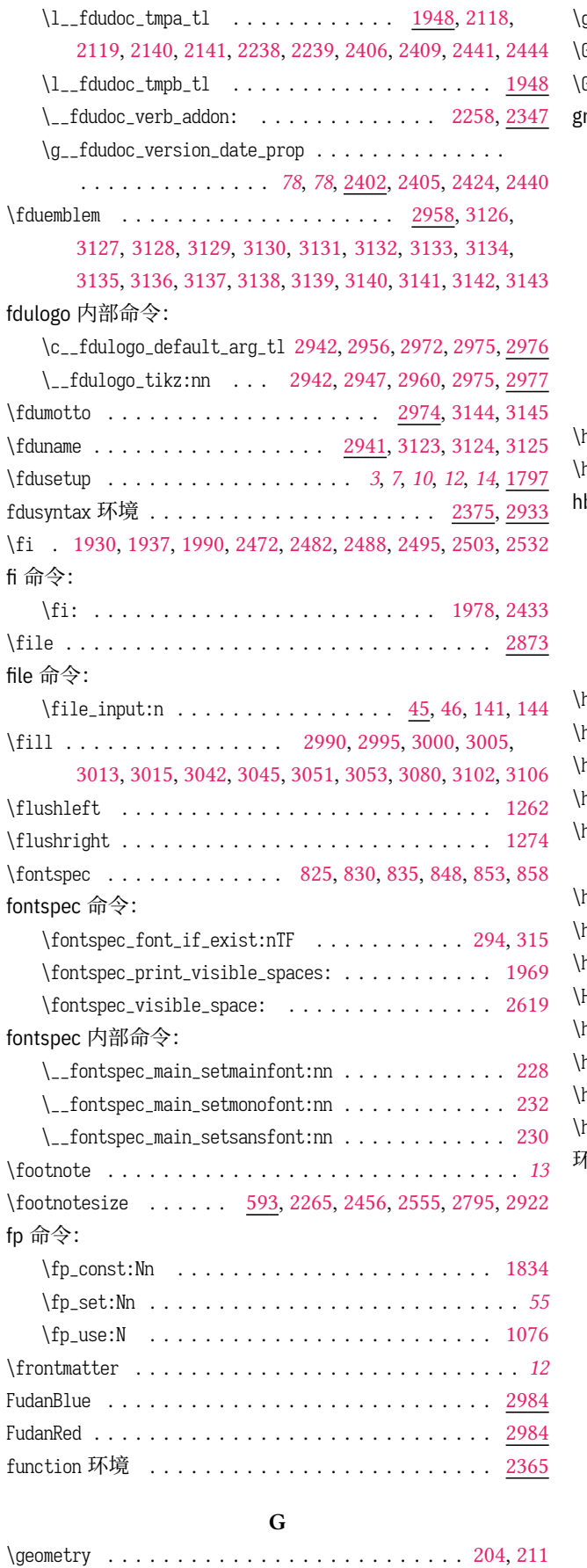

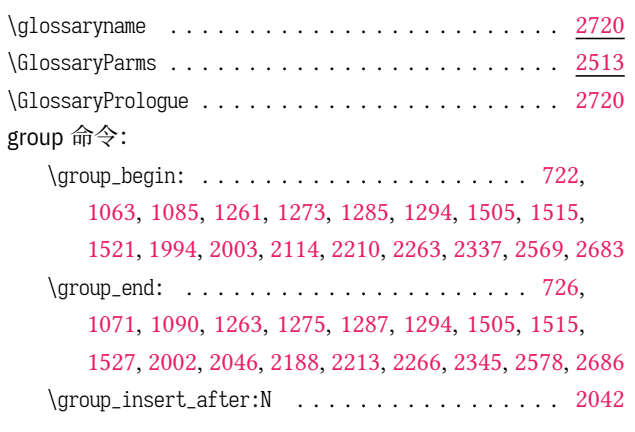

#### **[H](#page-48-32)**

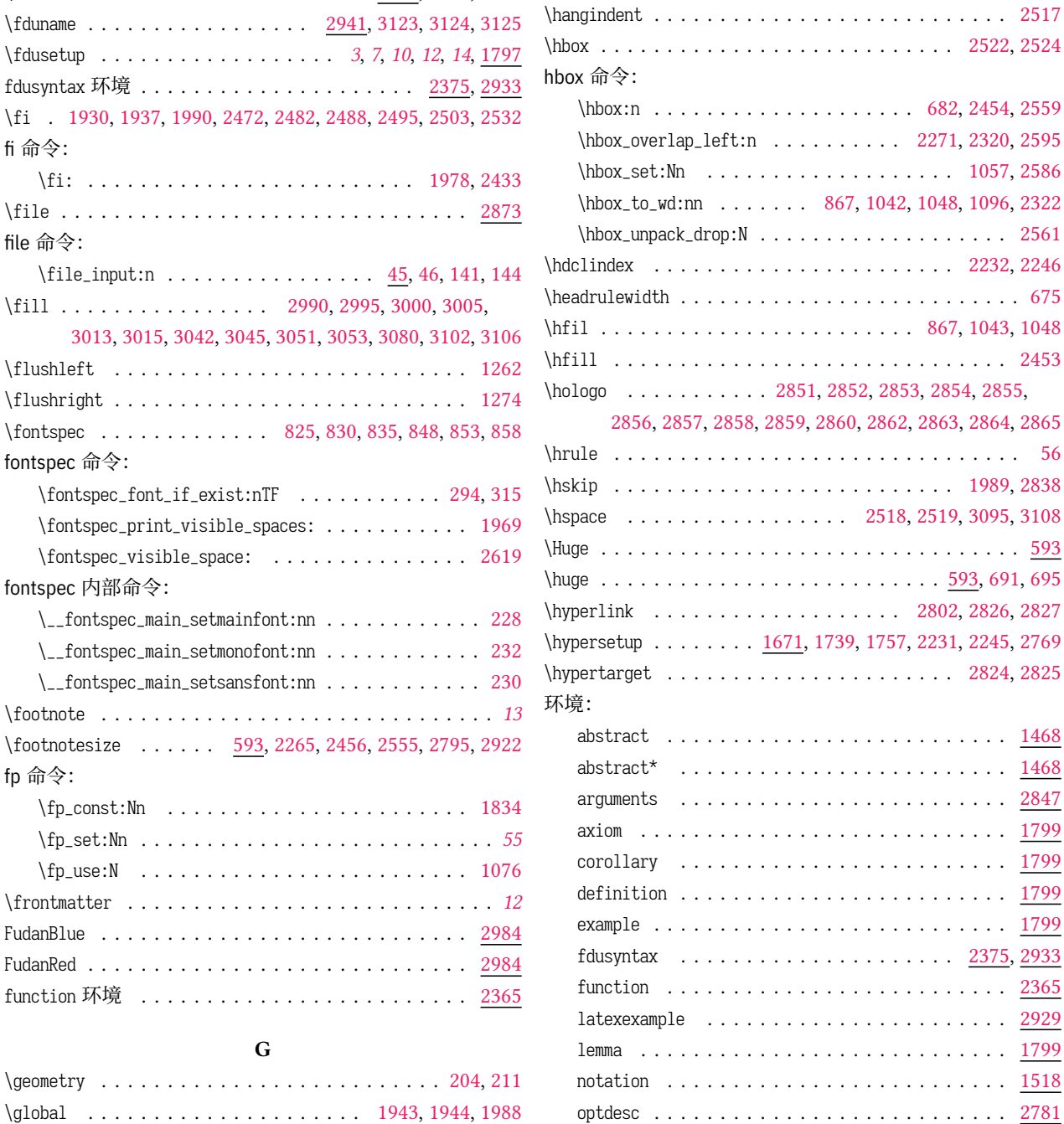

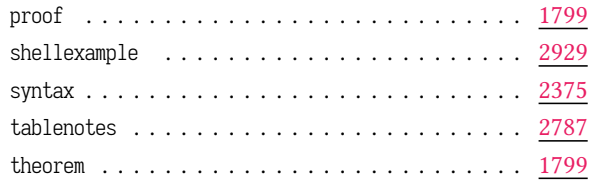

#### **I**

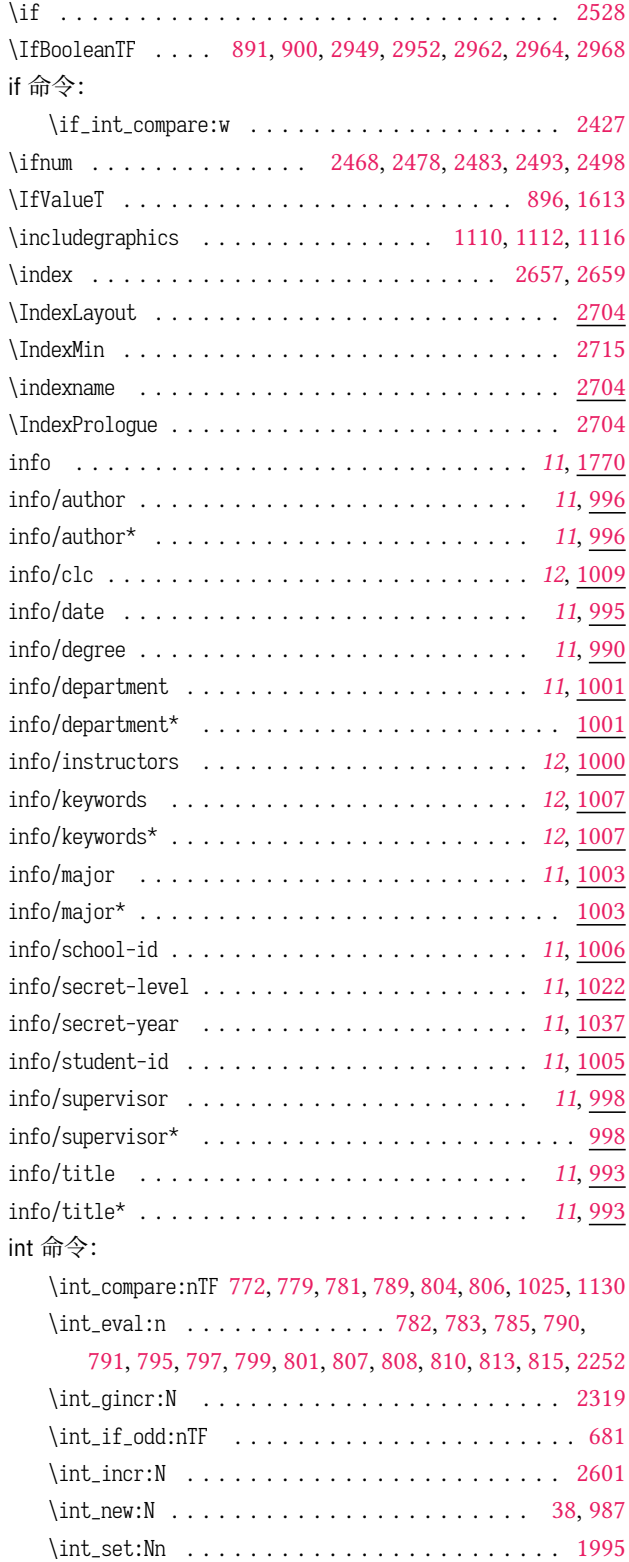

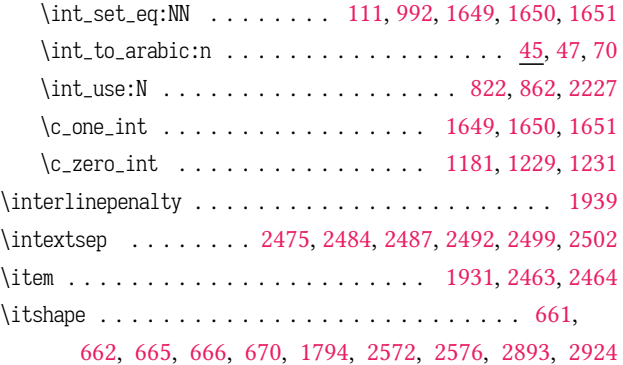

#### **K**

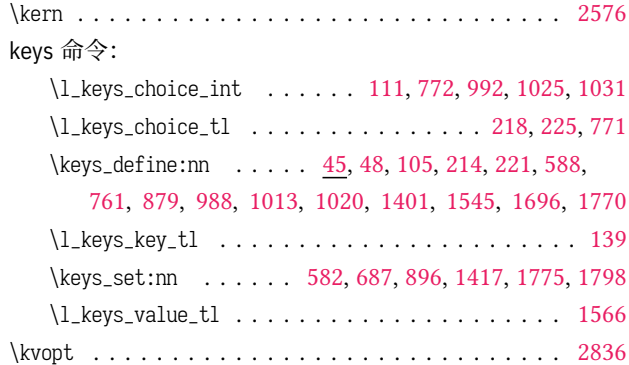

#### **[L](#page-31-4)**

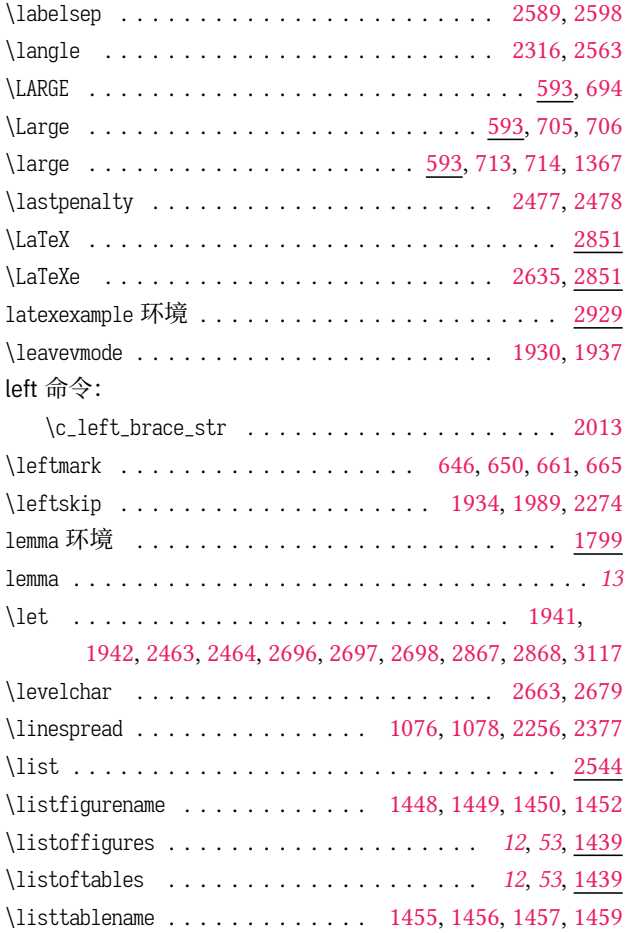

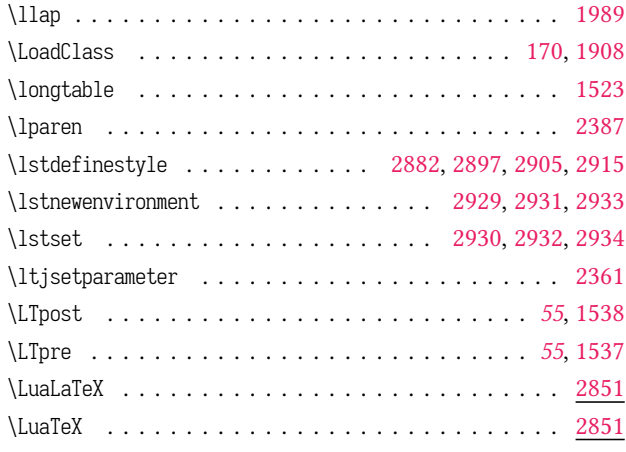

#### **M**

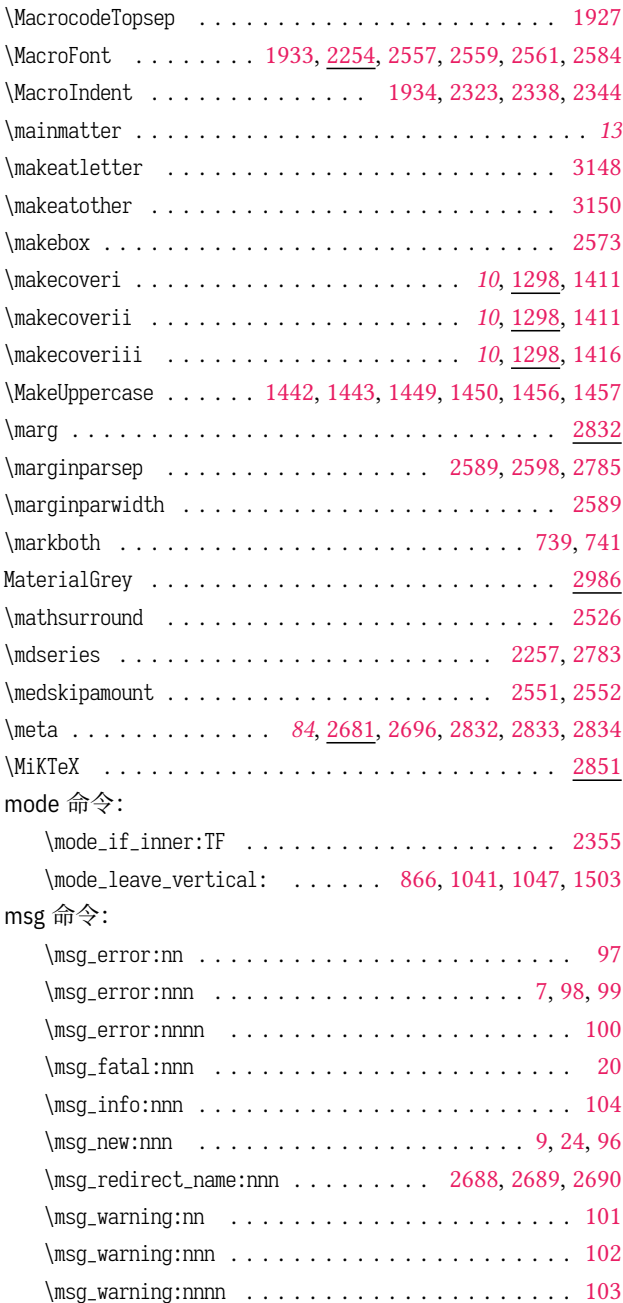

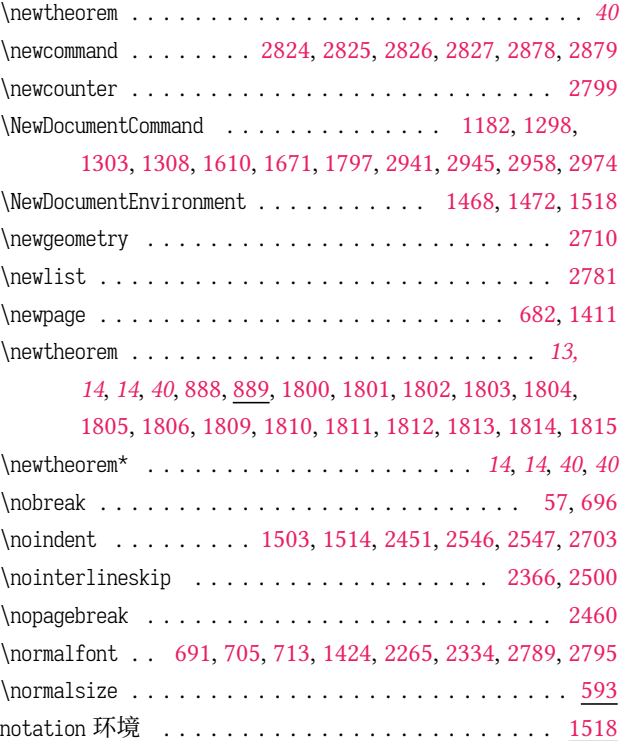

#### **O**

notation . . . .. [. .](#page-34-5)[.](#page-34-5) [. . .](#page-34-20) [. . .](#page-34-21) [. . . .](#page-51-14) [. . . .](#page-73-18) [. . .](#page-74-2). [. . .](#page-85-8) . . *13* \nouppercase 646, 647, 650, 651, 654, 661, 662, 665, 666, [669](#page-86-23)

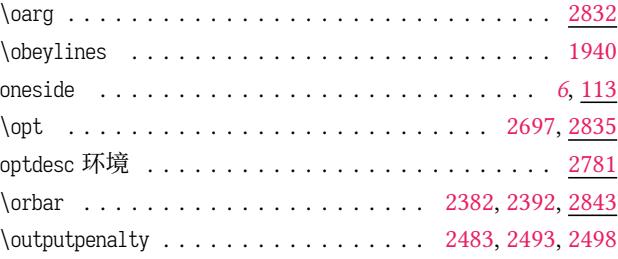

#### **P**

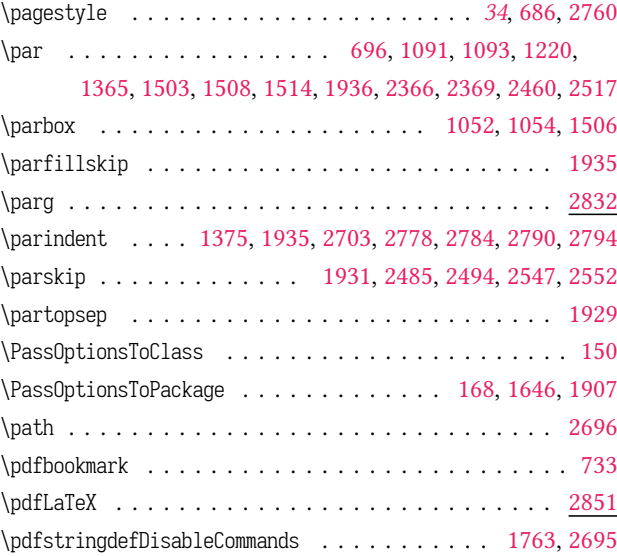

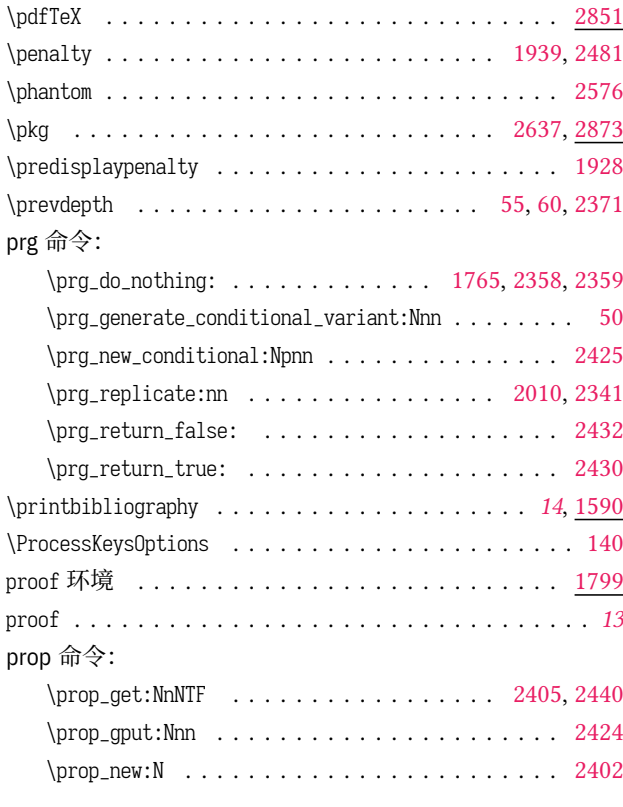

## **Q**

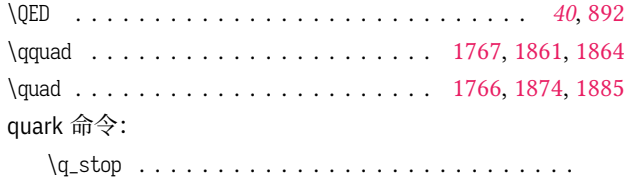

2111, 2116, 2138, 2160, 2168, 2181, [2428](#page-59-3), [2429](#page-62-13), [2435](#page-62-14)

## **R**

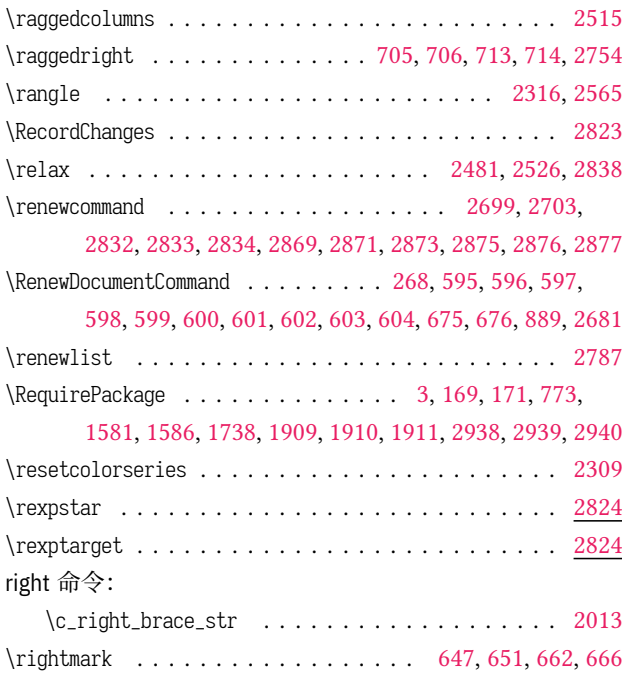

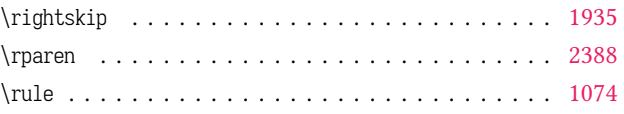

## **S**

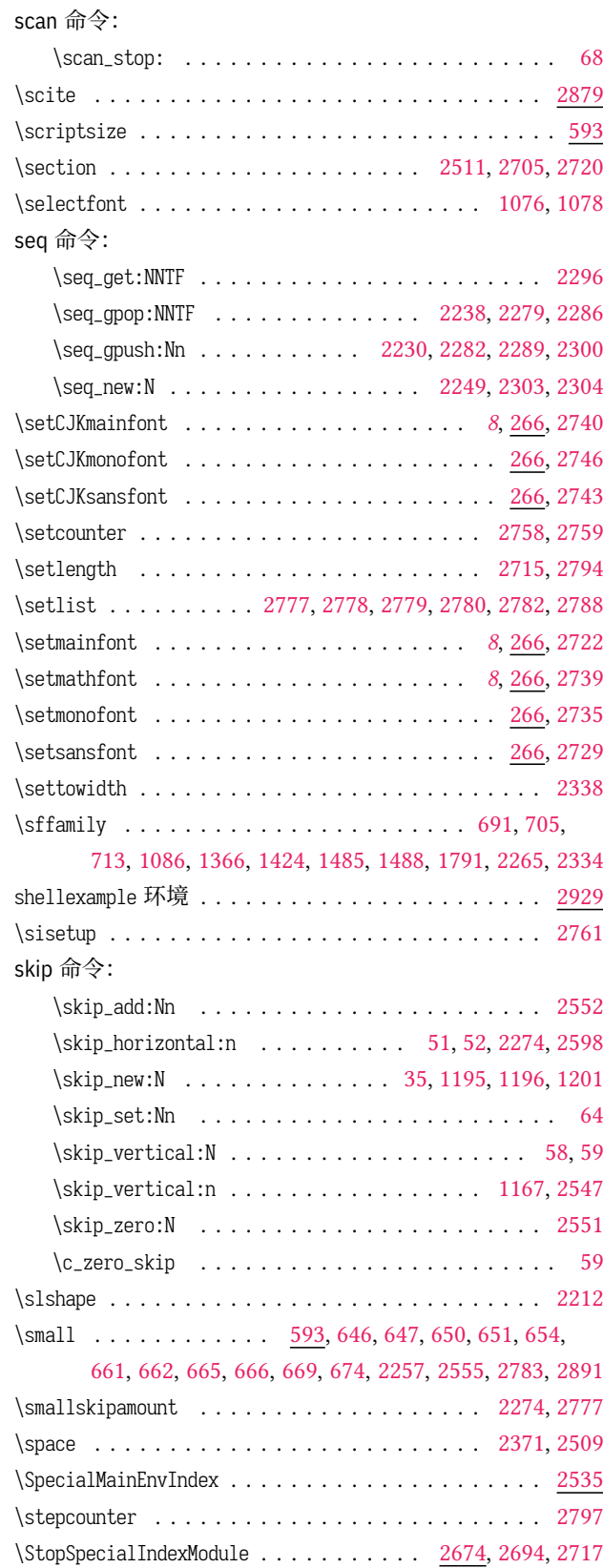

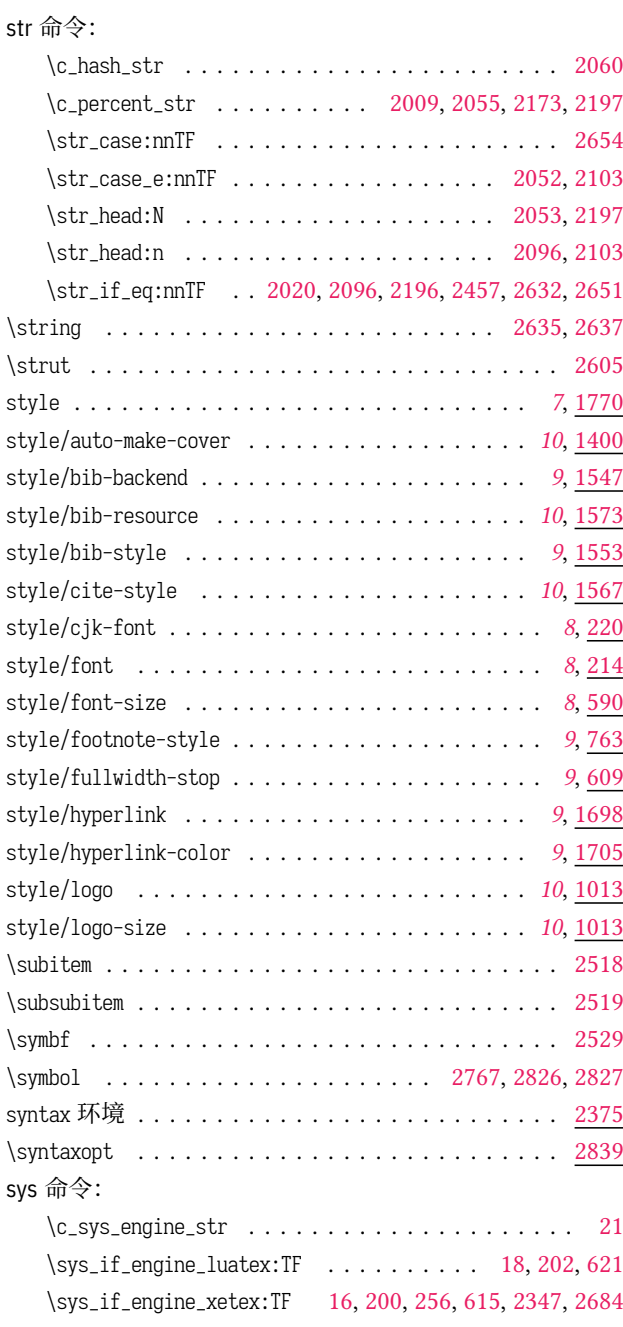

## **T**

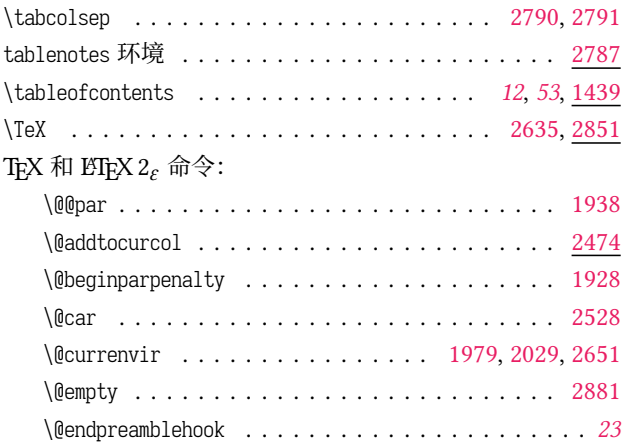

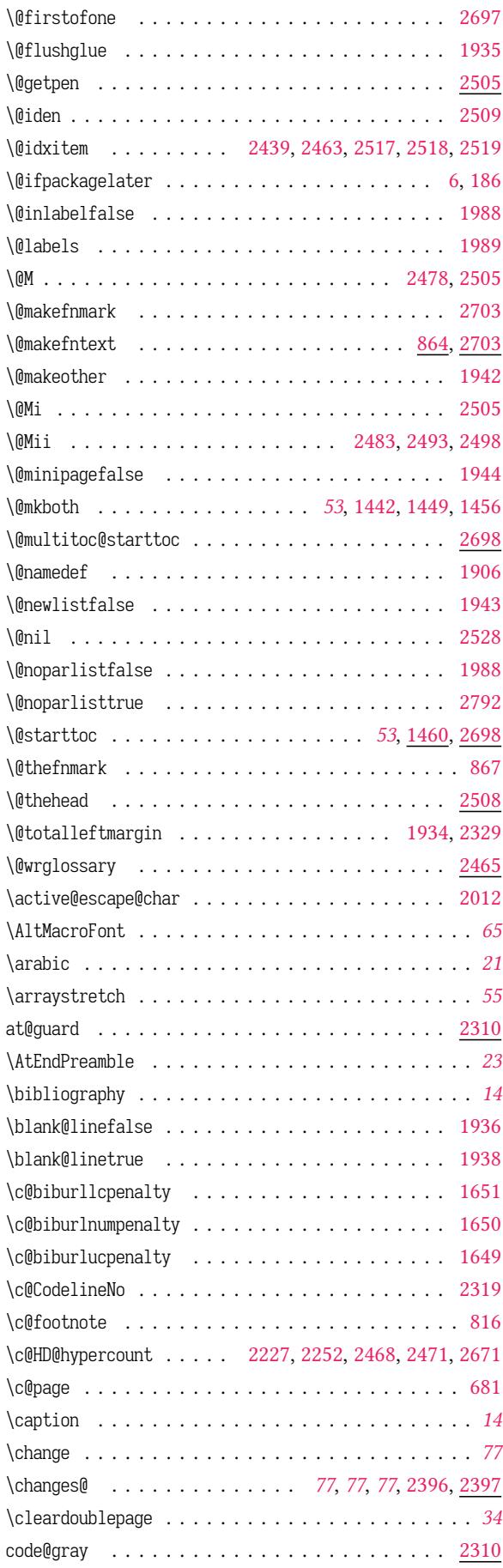
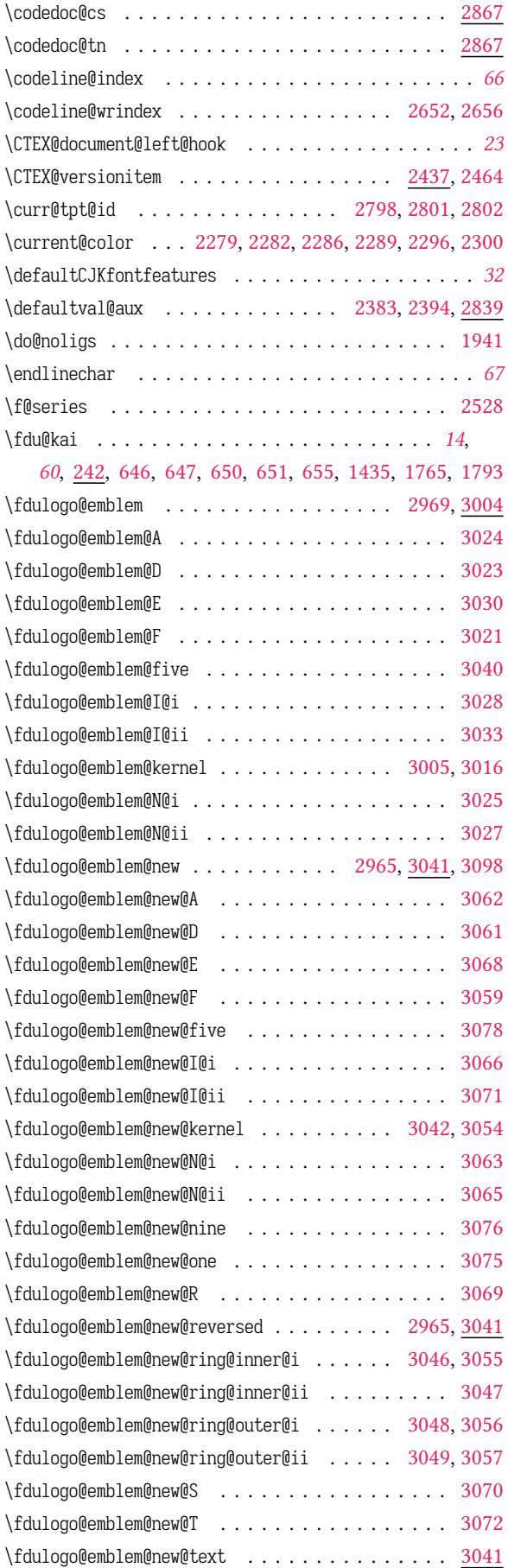

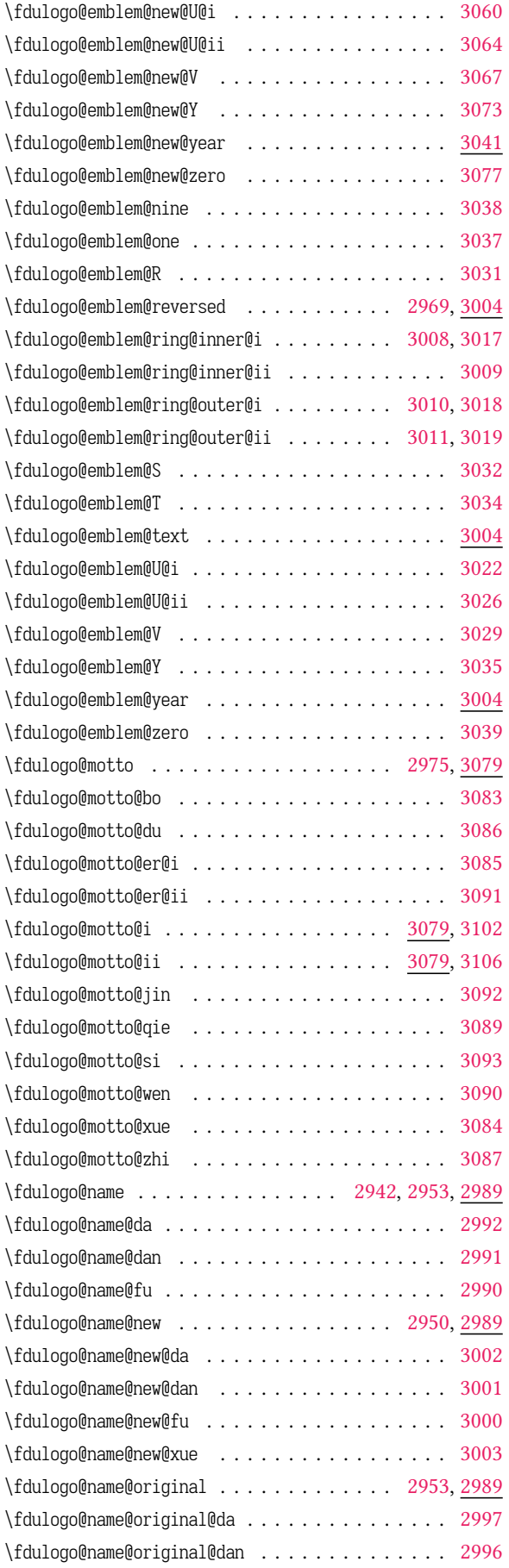

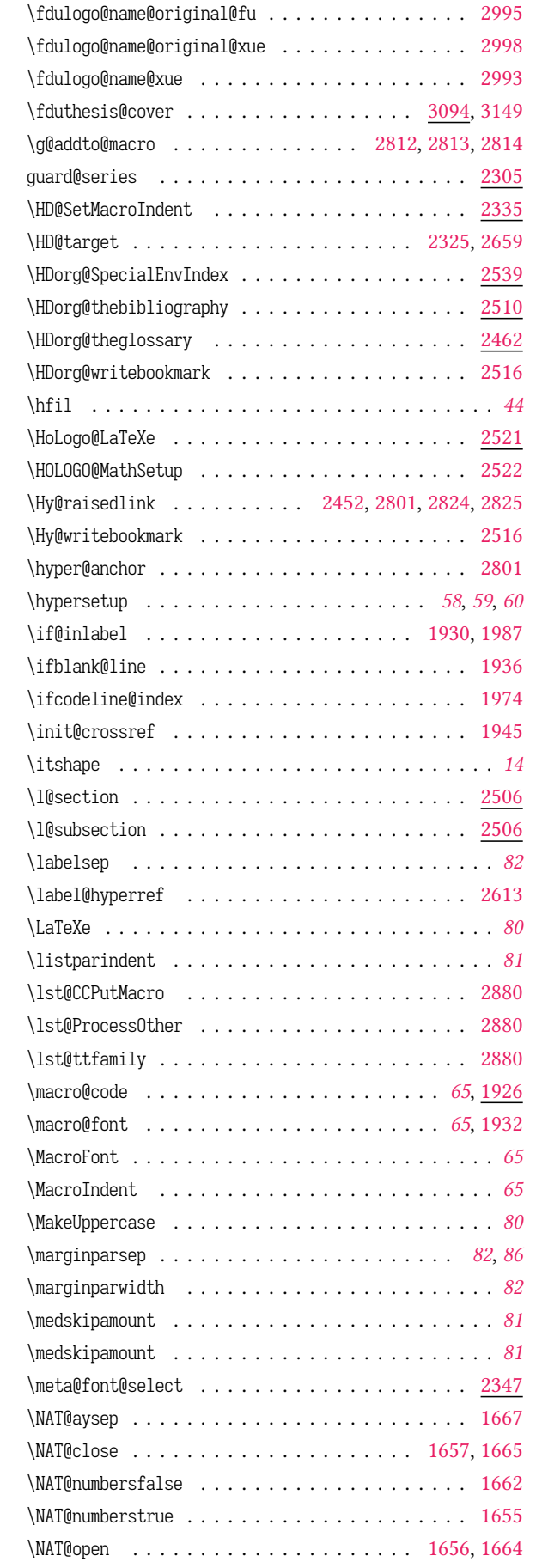

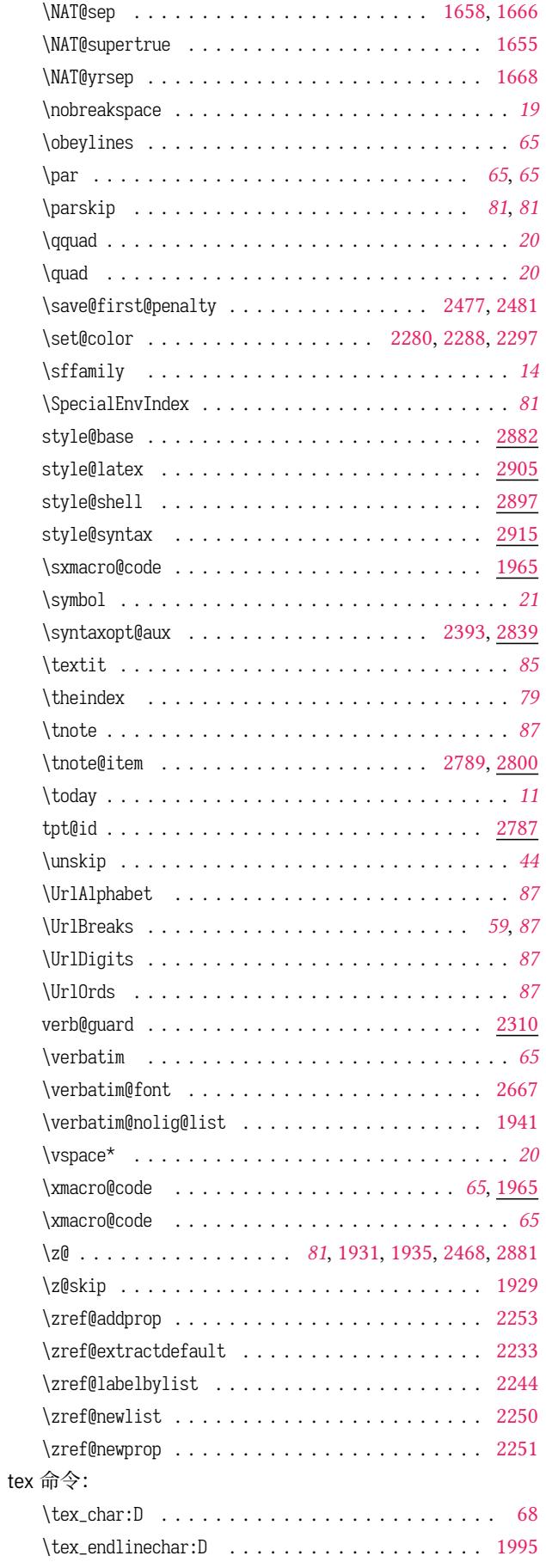

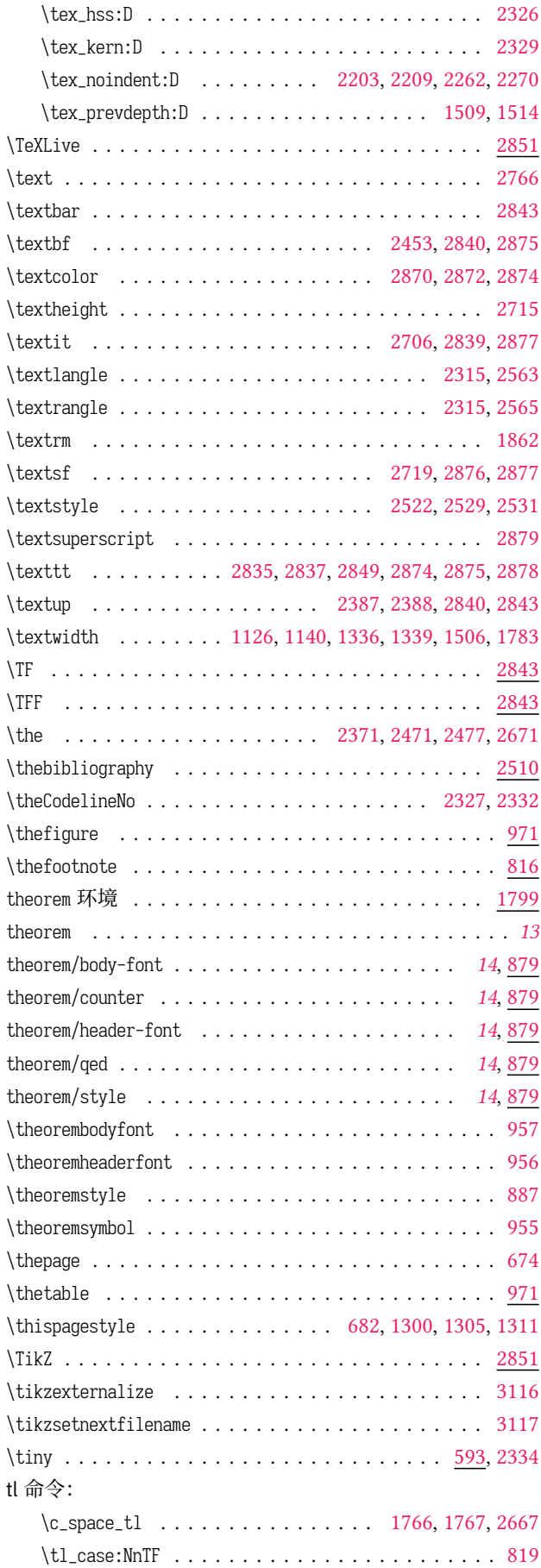

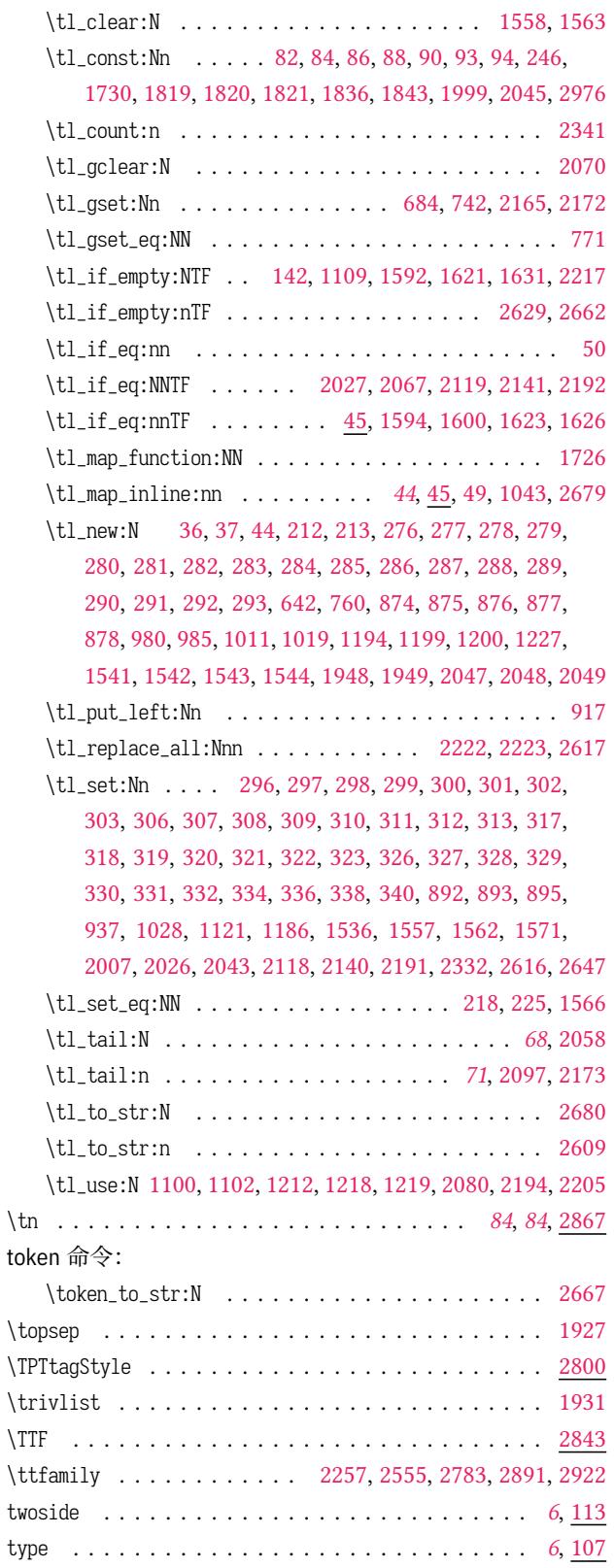

## **U**

## um 内部命令:  $\_{\_um\_setmathfront:nn$ . [.](#page-5-0) . . . . . . . . . . . . . . . [234](#page-21-1) \underline . . . . . . . . . . . . . . . . . . . . . . . . . . . 2576 \unimathsetup . . . . . . . . . . . . . . . . . . . . . . . . . . . *32*

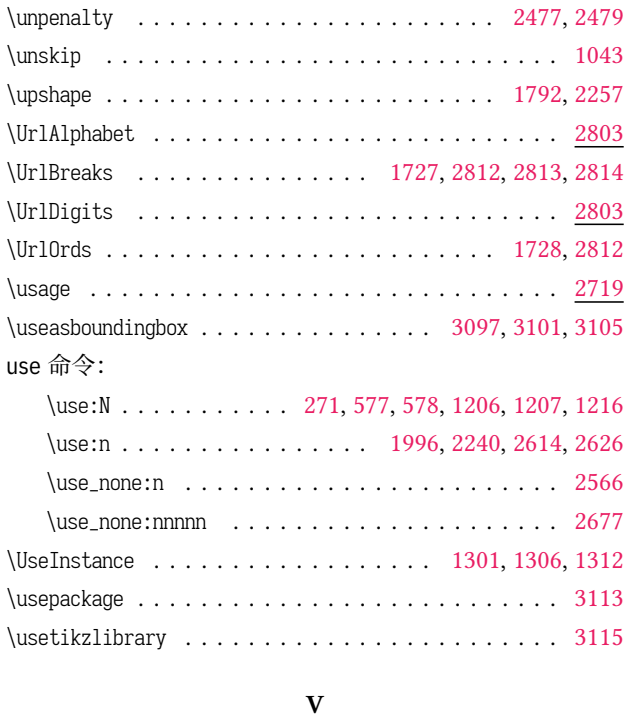

vbox 命令:

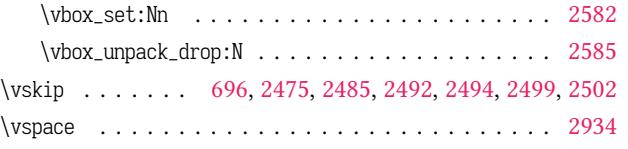

## **X**

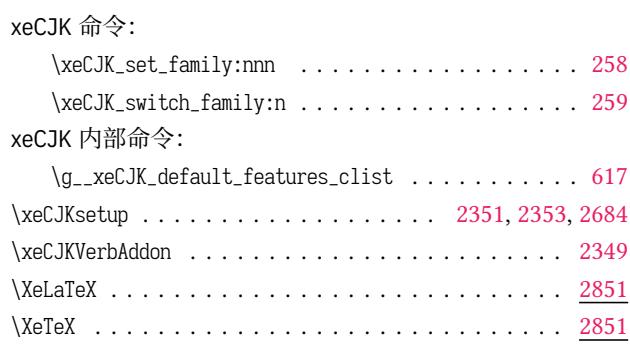

## **Z**

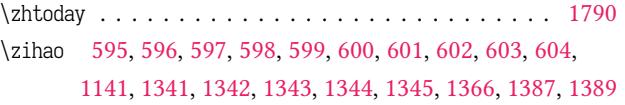

\varepsilon . . . . . . . . . . . . . . . . . . . 2522, 2529, [2531](#page-93-28)